**การระบุเอกลักษณไมเปนเชิงเสนและการตรวจสอบเสถียรภาพ ของระบบสองมวลความเฉื่อยที่ปรากฏการกําทอนเชิงกล**

**นายกองพัน อารีรักษ**

**วิทยานิพนธนี้เปนสวนหนึ่งของการศึกษาตามหลักสูตรปริญญาวิศวกรรมศาสตรมหาบัณฑิต สาขาวิชาวิศวกรรมไฟฟา มหาวิทยาลัยเทคโนโลยีสุรนารี ปการศึกษา 2544 ISBN 974-533-012-4**

### **NONLINEAR IDENTIFICATION AND STABILITY TEST FOR A TWO-INERTIA SYSTEM WITH MECHANICAL RESONANCE**

**Mr. Kongpan Areerak**

**A Thesis Submitted in Partial Fulfillment of the Requirements for the Degree of Master of Engineering Program in Electrical Engineering Suranaree University of Technology Academic Year 2001**

 **ISBN 974-533-012-4**

#### หัวข้อวิทยานิพนธ์

การระบุเอกลักษณ์ไม่เป็นเชิงเส้นและการตรวจสอบเสถียรภาพ ของระบบสองมวลความเฉื่อยที่ปรากฏการกำทอนเชิงกล

(Nonlinear Identification and Stability Test for a Two-Inertia System with Mechanical Resonance)

สภามหาวิทยาลัย มหาวิทยาลัยเทคโนโลยีสุรนารี อนุมัติให้นับวิทยานิพนธ์ฉบับนี้เป็นส่วน หนึ่งของการศึกษาตามหลักสูตรปริญญามหาบัณฑิต

คณะกรรมการสอบวิทยานิพนธ์

full

(รองศาสตราจารย์ คร. ไพโรจน์ สัตยธรรม) ประธานกรรมการ

ารถาน เปราวา<sup>ไม</sup>่ เป็นการ<br>(รองศาสตราชารย์ คร.สราวุฒิ สุจิตขร)

อาจารย์ที่ปรึกษา/กรรมการ

ON SMM

(อาจารย์ คร.อาทิตย์ ศรีแก้ว) กรรมการ

DB Pass

((รองศาสตราจารย์ ดร. ทวิช จิตรสมบรณ์) ) รองอธิการบดีฝ่ายวิชาการ

- Char<br>(รองศาสตราจารย์ น.อ.ตร.วรพจน์ ฮำพิส)<br>- (รองศาสตราจารย์ น.อ.ตร.วรพจน์ ฮำพิส) คณบดี สำนักวิชาวิศวกรรมศาสตร์

ึกองพัน อารีรักษ์ : การระบุเอกลักษณ์ไม่เป็นเชิงเส้นและการตรวจสอบเสถียรภาพของ ระบบสองมวลความเฉื่อยที่ปรากฏการกำทอนเชิงกล

(Nonlinear Identification and Stability Test for a Two-Inertia System with Mechanical Resonance) อ.ที่ปรึกษา : รศ.คร.สราวุฒิ สุจิตจร, 101 หน้า.

ISBN 974-533-012-4

งานวิจัยนี้ ได้ดำเนินการขยายย่านปฏิบัติงานของระบบสองมวลความเฉื่อย ที่มีการปรับแก้ รีโซแนนซ์การบิดใว้แล้ว การขยายย่านปฏิบัติงานช่วยให้สามารถใช้งานระบบให้เกิดประโยชน์ใด้ สูงสุด เนื่องจากระบบเดิมมีสมรรถนะที่จำกัดด้วยความไม่เป็นเชิงเส้น การระบุเอกลักษณ์ลักษณะ เฉพาะไม่เป็นเชิงเส้นจึงเป็นสิ่งจำเป็น และได้ใช้วิธีการค้นหาแบบตาบ ซึ่งเป็นเทคนิคการค้นหา แบบเฟ้นสุ่มชนิดหนึ่งที่ทรงประสิทธิภาพ วิทยานิพนธ์นี้ได้ให้การทบทวนวิธีดำเนินงานตามหลัก การค้นหาแบบตาบู และนำเสนอวิธีการใหม่เพื่อให้สามารถค้นหาคำตอบได้รวดเร็วและหลุดออก จากการล็อคของคำตอบเฉพาะถิ่นได้ดี เพื่อให้มั่นใจในเสถียรภาพของระบบขยายย่าน จึงได้ตรวจ สอบเสถียรภาพและเปรียบเทียบผลด้วยวิธีฟังก์ชั่นพรรณนา เกณฑ์ของโพพอฟ และเกณฑ์วงกลม

ผลการระบเอกลักษณ์ลักษณะเฉพาะใม่เป็นเชิงเส้นด้วยวิธีการค้นหาแบบตาบู ใต้ผลเป็น ึกลุ่มของลักษณะเฉพาะใม่เป็นเชิงเส้นชนิดอิ่มตัวปรากฏเป็นตระกูลในส่วนของวิถีป้อนกลับ เพื่อ การวิเคราะห์เสถียรภาพของระบบจึงกำหนดขอบเขตล้อมรอบกล่มของลักษณะเฉพาะไม่เป็นเชิง เส้น เป็นขอบเขตบนและขอบเขตล่าง การตรวจสอบเสถียรภาพ พบว่า ระบบขยายย่านสามารถ ปฏิบัติงานใด้ด้วยย่านที่กว้างขึ้น โดยควบคุมความเร็วได้เพิ่มขึ้นจากเดิมร้อยละ 55.94 ขณะที่มีการ ประกันเสถียรภาพของระบบได้เป็นอย่างดี

ลายมือชื่อนักศึกษา รองมี คริสต์<br>ลายมือชื่ออาจารย์ที่ปรึกษา *Ann A*h

สาขาวิชา วิศวกรรมไฟฟ้า ปีการศึกษา 2544

KONGPAN AREERAK: NONLINEAR IDENTIFICATION AND STABILITY TEST FOR A TWO-INERTIA SYSTEM WITH MECHANICAL RESONANCE THESIS ADVISOR: ASSOC. PROF. SARAWUT SUJITJORN, Ph.D. 101 PP. ISBN 974-533-012-4

#### NONLINEAR IDENTIFICATION/STABILITY/TABU SEARCH/TWO-INERTIA SYSTEM

This research attempts to extend the operational range of a two-inertia system which is precompensated for torsional resonance. Its objective is to maximally utilize the system of which performance is limited by nonlinearity therein. Tabu Search (TS) plays an important role on the identification of such nonlinear characteristics. The thesis reviews the TS method, a kind of efficient stochastic search ones. The work proposes a new technique incorporated into the conventional TS for faster search performance and better avoidance of being trapped by local optimum solutions. The stability of the extended system is investigated using the describing function, the Popov's criterion, and the circle criterion methods, respectively.

The modified TS results in a family of nonlinear saturation characteristics in the feedback path of the control loop. The upper and lower limits of these nonlinear characteristics are employed for the stability test. The speed output of the extended system can be increased by 55.94 % and the system's stability is guaranteed.

สาขาวิชา วิศวกรรมใฟฟ้า ปีการศึกษา 2544

ลายมือชื่อนักศึกษา  $rad4$ ลายมือชื่ออาจารย์ที่ปรึกษา Savawat Suy ition

### **กิตติกรรมประกาศ**

วิทยานิพนธนี้ดําเนินการเสร็จสิ้นตามวัตถุประสงคลุลวงดวยดี ผูวิจัยขอขอบพระคุณ บุคคลตางๆที่ไดกรุณาใหคําปรึกษาแนะนํา ชวยเหลือเปนอยางดีกลาวคือ

รองศาสตราจารย์ คร.สราวุฒิ สุจิตจร อาจารย์ที่ปรึกษาวิทยานิพนธ์ ได้กรุณาให้ความ รู้อันเป็นประโยชน์ต่อการทำวิทยานิพนธ์เป็นอย่างมาก ได้สอนให้ข้าพเจ้าใด้รู้จักความรับผิดชอบ ความเขมแข็งในการทําวิจัย ดวยความเมตตาเสมอมา และสละเวลาตรวจสอบ แนะนําการเขียน ้วิทยานิพนธ์ฉบับนี้ ทำให้วิทยานิพนธ์มีความถูกต้องสมบูรณ์มากยิ่งขึ้น

- อาจารยดร.อาทิตย ศรีแกว และอาจารยธนัดชัย กุลวรวานิชพงษ ที่ไดใหขอมูลอัน เปนประโยชนเกี่ยวกับวิธีการคนหาแบบตาบู ตลอดจนคําแนะนําในการพัฒนาอัลกอริทึมที่ใชใน งานวิจัยนี้

- คุณประพล จาระตะคุ ใหความสะดวกในการใชเครื่องมือและอุปกรณตางๆที่เปน ประโยชนตอการทําวิจัย

- ผูชวยศาสตราจารย เดชา พวงดาวเรือง ที่ไดใหขอมูลอันเปนประโยชนเกี่ยวกับการ วิเคราะห์เสถียรถาพของระบบไบ่เป็นเชิงเส้น

- เพื่อนรวมเรียนระดับปริญญาโทที่ใหกําลังใจในการดําเนินงานวิจัยมาโดยตลอด

ทายที่สุดนี้ขอกราบขอบพระคุณบิดา มารดา ที่ใหการเลี้ยงดูอบรมและสงเสริมการศึกษา เปนอยางดีมาโดยตลอด จนทําใหผูวิจัยประสบความสําเร็จในชีวิตตลอดมา

> กองพัน อารีรักษ 26 กรกฎาคม 2544

# **สารบัญ**

## **หนา**

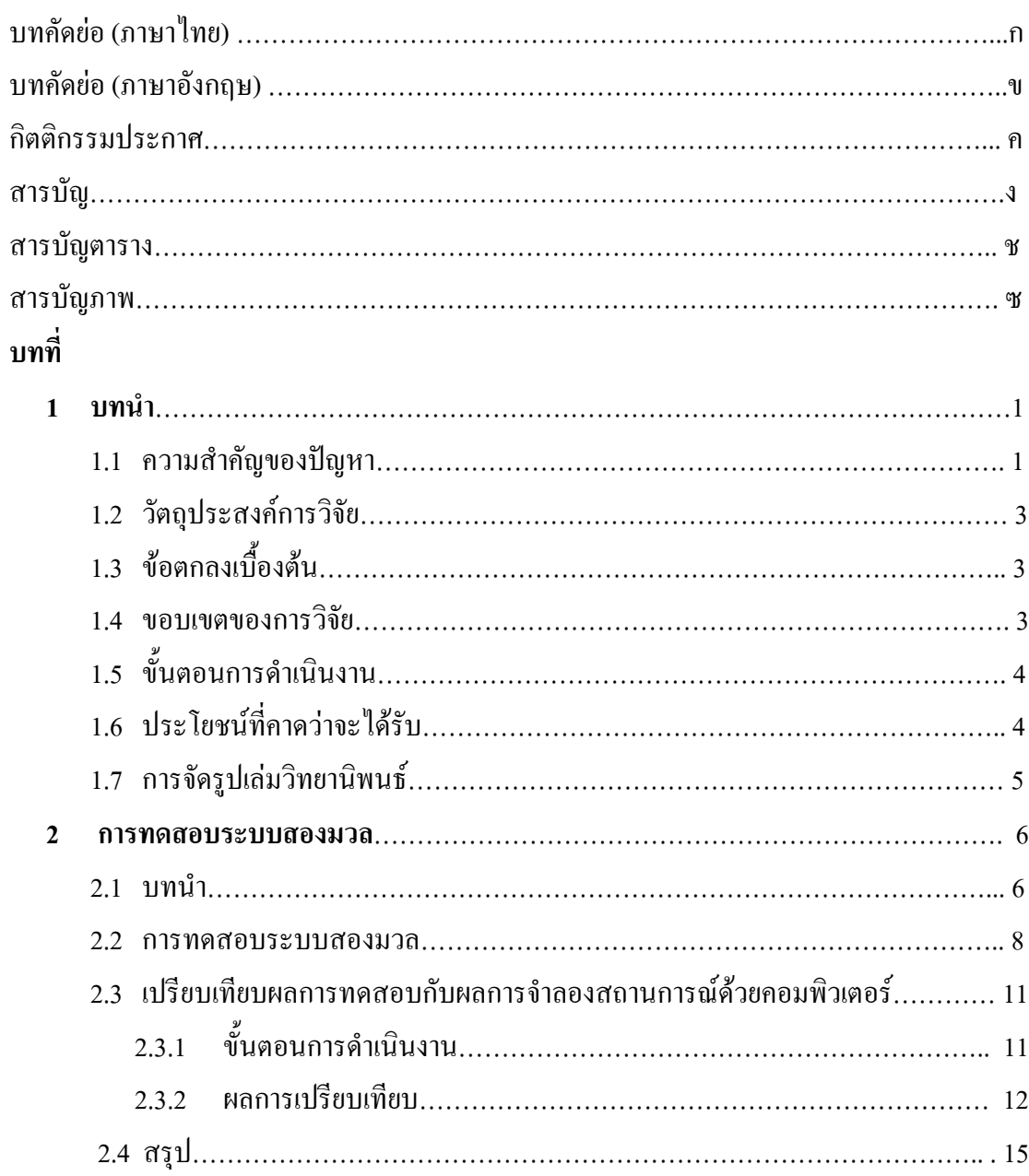

# **สารบัญ (ตอ)**

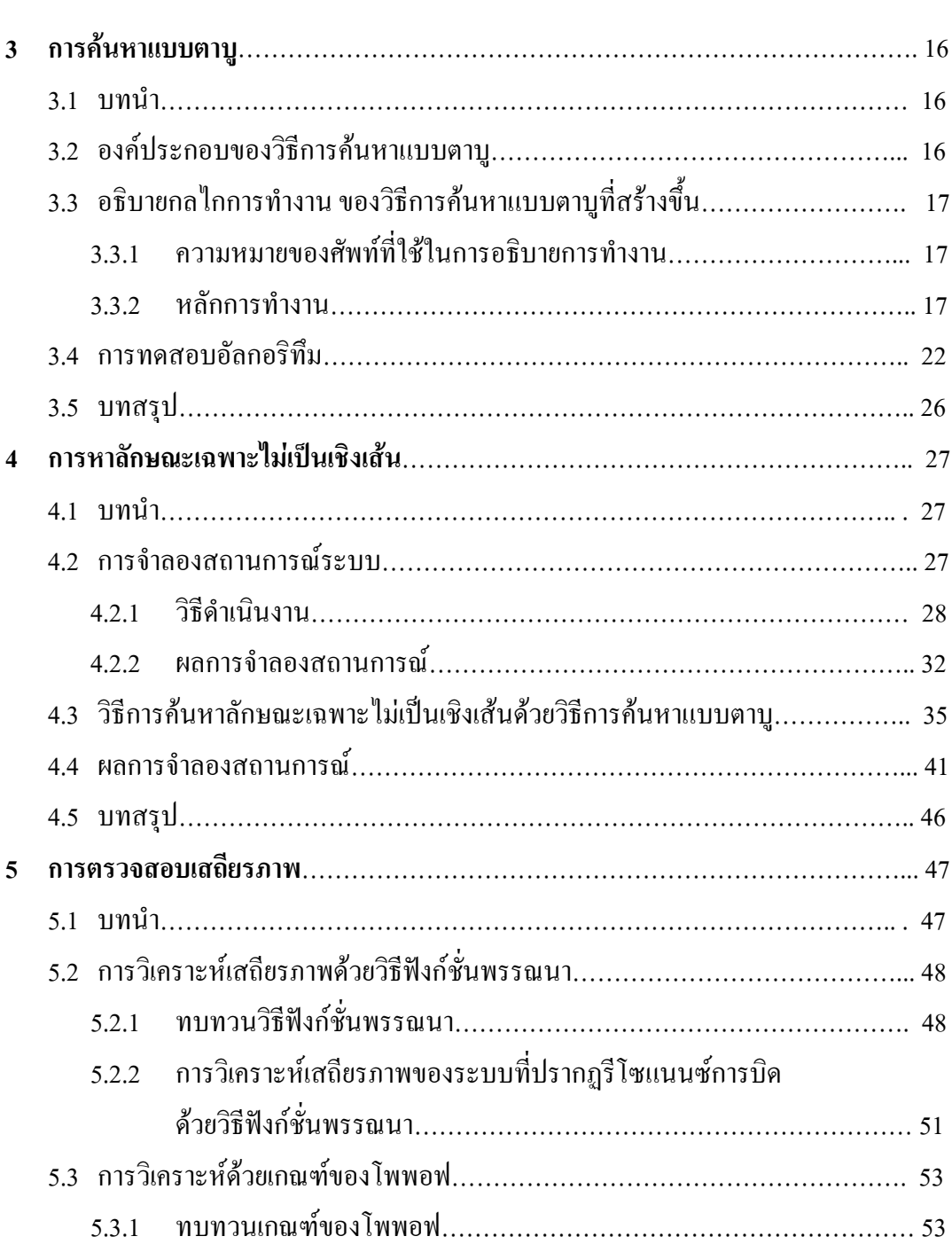

 **หนา**

# **สารบัญ (ตอ)**

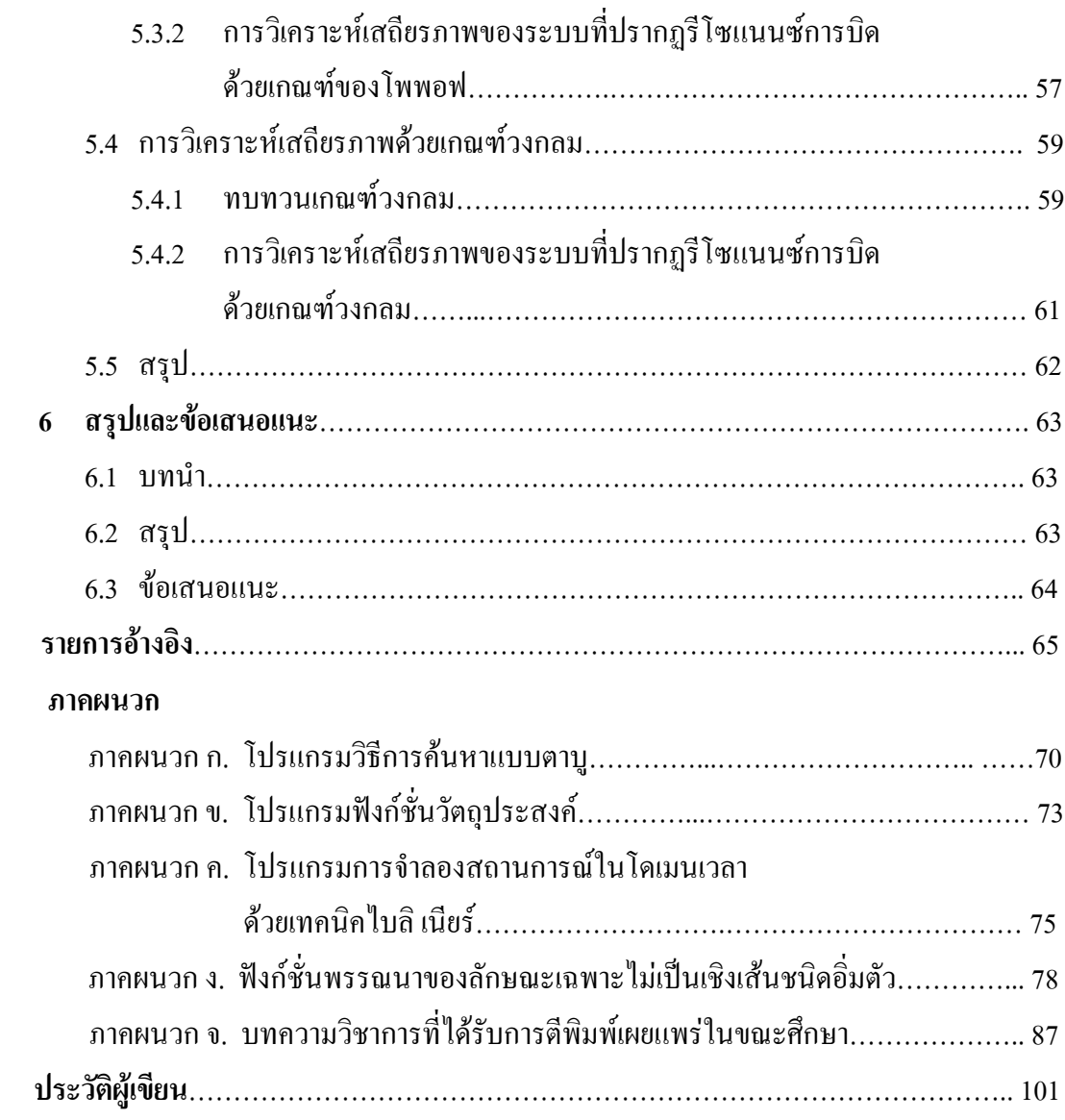

## **สารบัญตาราง**

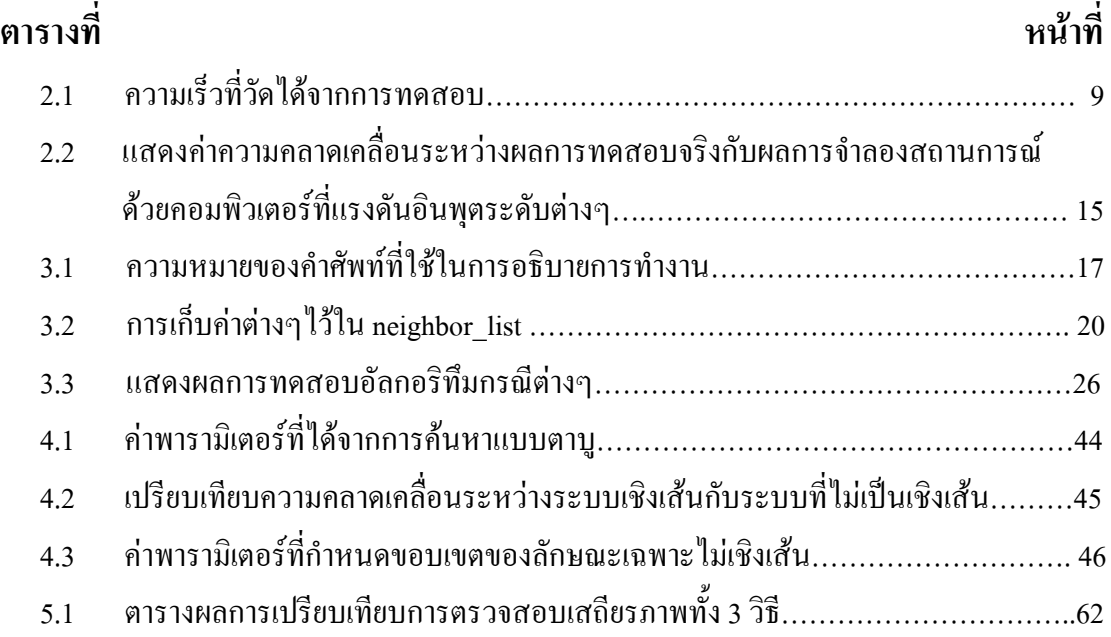

# **สารบัญภาพ**

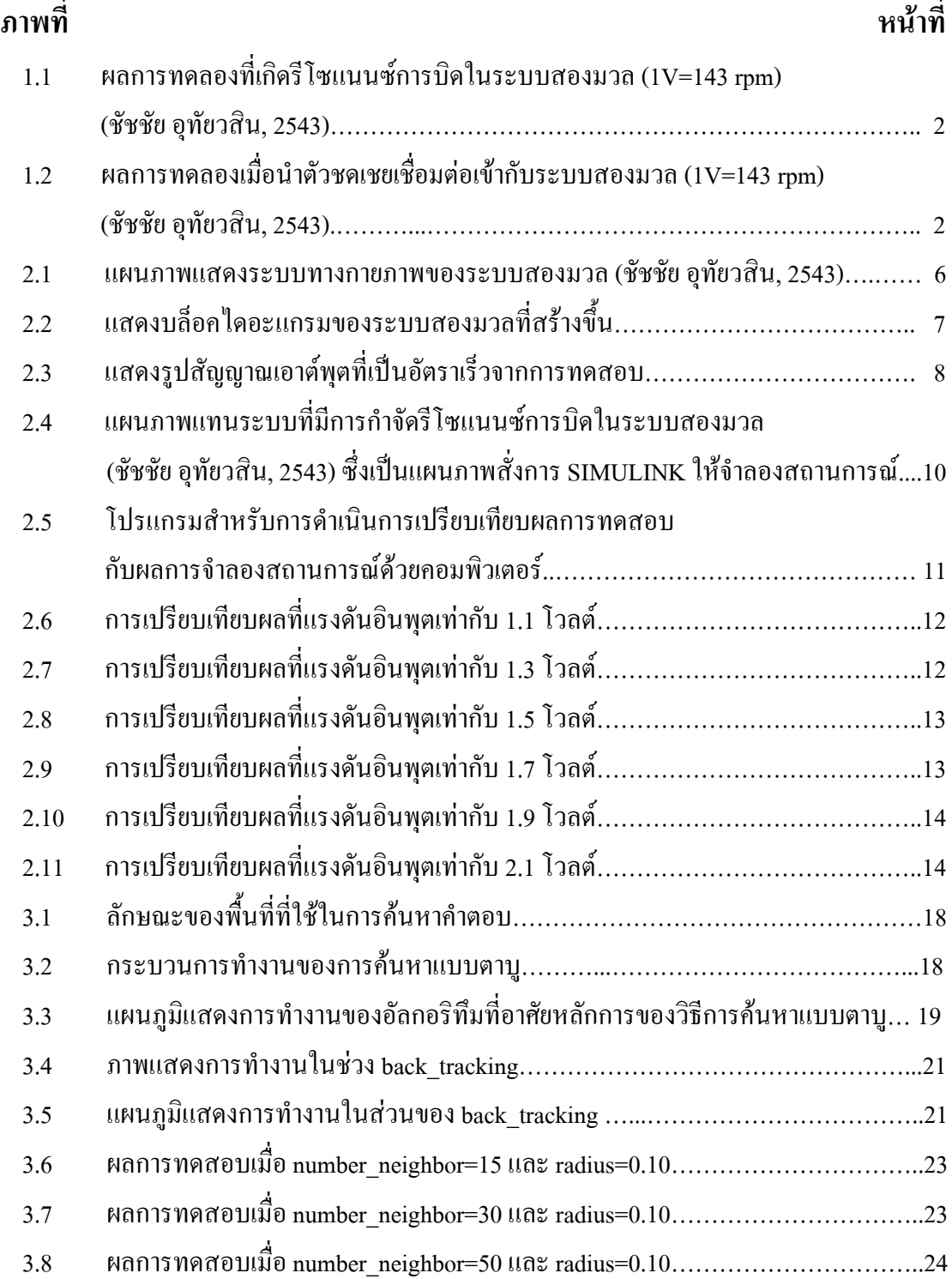

# **สารบัญภาพ (ตอ)**

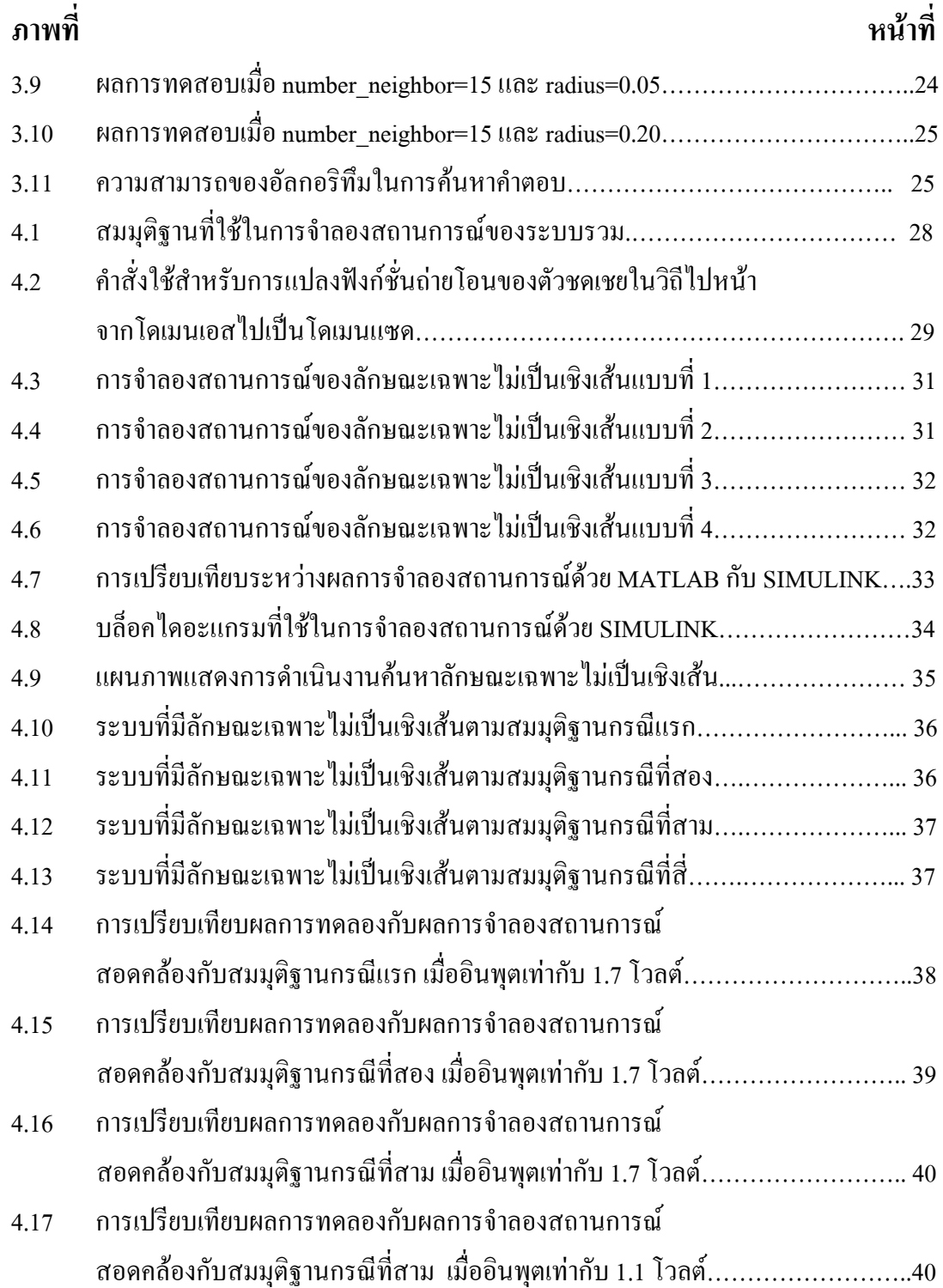

# **สารบัญภาพ (ตอ)**

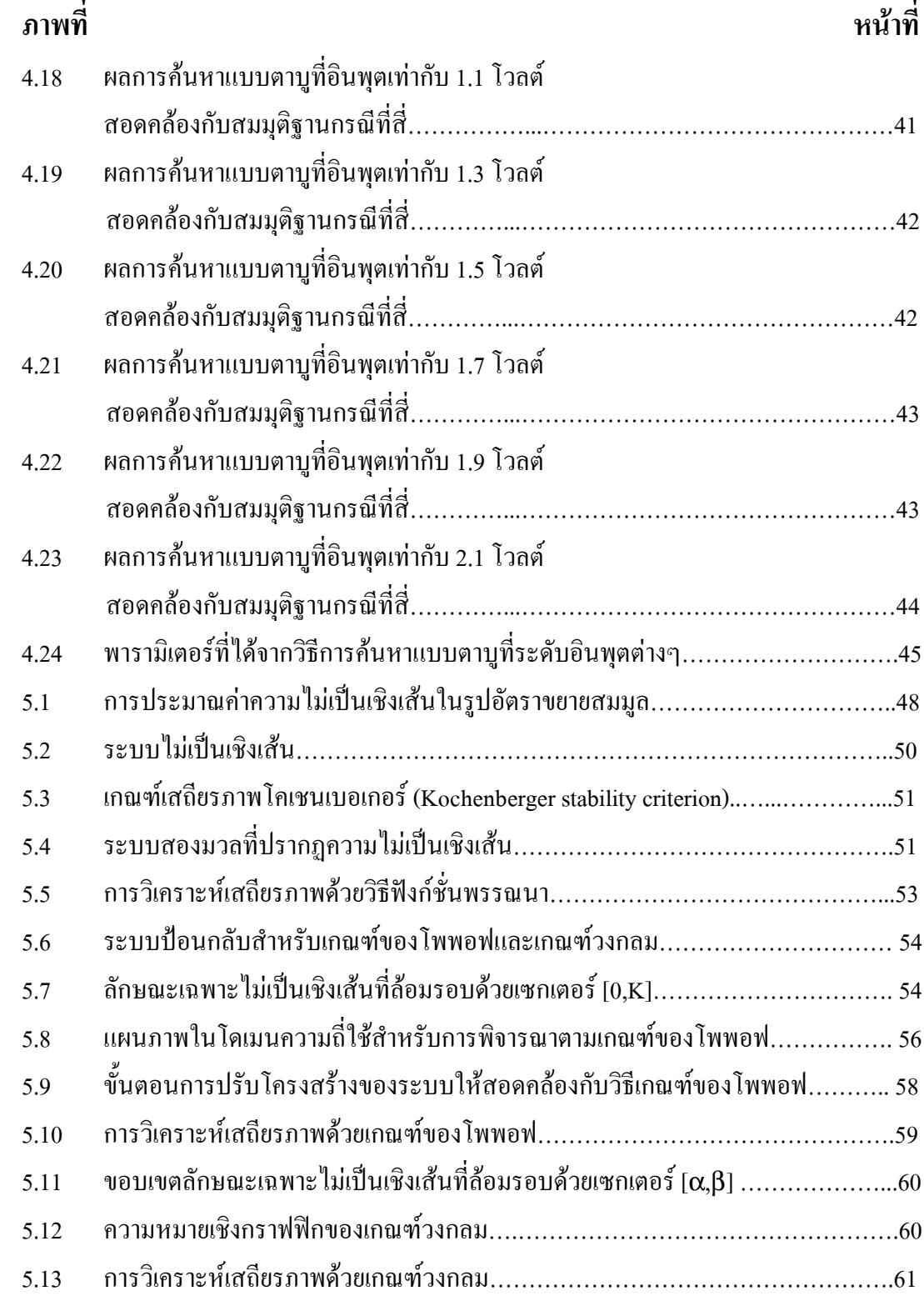

# **บทที่1 บทนํา**

#### **1.1 ความสําคัญของปญหา**

 อุตสาหกรรมที่ตองใชงานระบบขับเคลื่อนทางไฟฟามักประสบปญหาเนื่องมาจากรีโซแนนซ การบิด (torsional resonance) ซึ่งเป็นการกำทอนเชิงกลในขณะหมุนของมอเตอร์ เพลา และโหลด ้ที่ต่อคู่ควบกัน การที่เพลาบิดตัวทำให้เกิดความแตกต่างของการหมุนในตำแหน่งเชิงมุมตลอดแนว เพลา ตําแหนงเชิงมุมที่เกิดขึ้นนั้นขึ้นอยูกับความถี่ที่กระตุนรวมถึงพารามิเตอรทางพลวัตของระบบ ้ และบางความถี่อาจส่งผลให้เกิดมมของการบิดตัวมีเฟสตรงข้ามกัน เป็นผลให้เกิดการเพิ่มขนาดของ การบิดตัว ปรากฏการณนี้เรียกวา รีโซแนนซการบิด ปรากฏการณดังกลาวอาจเปนเหตุใหเกิดความ เสียหายตอโครงสรางทางกล ทําใหชิ้นสวนตางๆ เชน บารองเพลา ตัวคูควบฯ มีอายุการใชงานสั้น ลง ระบบมีแนวโนมที่จะขาดเสถียรภาพไดงาย และมีสมรรถนะที่ดอยลง คณะวิจัยตางประเทศ ได เสนอเทคนิคการแกปญหาการสั่นจากแรงบิดดวยวิธีการตางๆ เชน การควบคุมความเร็วดวยตัว กรองคาลมาน (Kalman filter) และสถานะอันดับสองเชิงเสน (Ji and Sul, 1995) การใชตัวสังเกต ตามหลักการปอนกลับสถานะ (Song, et al., 1993) การเลือกอัตราปอนกลับสถานะที่เหมาะสม (Fujikawa, et al., 1991) การควบคุมแบบปรับตัวตามหลักการ  $H_{\infty}$  (Hirata, et al., 1995) การควบ คุมความเร็วแบบอัตราขยายอันดับสองเชิงเสน ดวยการชดเชยแรงบิดโหลดปอนไปหนา (Ji, et al., 1993) คณะผู้วิจัยไทย (Sujitjorn, U-Thaiwasin, and Prempraneerat, 2000) ได้เสนอแนวทางแก้ไข ปญหา ดวยการชดเชยทางพลวัตบนรากฐานของทฤษฎีระบบควบคุมคงทน ออกแบบดวยการ กําหนดตําแหนงโพล-ซีโร โครงสรางของระบบควบคุมเปนชนิด 2 ระดับความอิสระ ตัวชดเชยให สมรรถนะในการกําจัดรีโซแนนซการบิดและใหผลตอบสนองที่รวดเร็วนาพึงพอใจ นั่นคือ ใหผล ตอบสนองในสภาวะชั่วครูอยางรวดเร็ว สามารถกําจัดการสั่นจากแรงบิดของผลตอบสนอง และ กําจัดสัญญาณรบกวนภายนอกไดอยางรวดเร็ว โดยไมมีคาผิดพลาดสภาวะอยูตัว ผลการทดลอง ระบบสองมวลกอนมีการชดเชย แสดงไดในภาพที่ 1.1 จะเห็นไดวาผลตอบสนองของระบบชา ้ และเกิดการสั่นไกวอับเนื่องมาจากรีโซแนนซ์การบิด เมื่อนำตัวชดเชยที่ได้จากงานวิจัยข้างต้น เชื่อมตอเขากับระบบสองมวล เพื่อชดเชยการตอบสนอง โดยการทดสอบผลตอบสนองใน

โดเมนเวลา เมื่ออินพุตเปนสัญญาณแบบขั้นบันไดขนาด 1 โวลตและเอาตพุตของระบบที่เปน ความเร็วของโหลดวัดไดจากเซนเซอร แสดงไดดังภาพที่ 1.2 แตการใชงานของระบบดังกลาว จำกัดไว้ที่อัตราเร็วรอบ 143 rpm ซึ่งเป็นระดับอัตราเร็วรอบต่ำสุดที่ระบบก่อนชดเชยยังคงความเป็น เชิงเสน

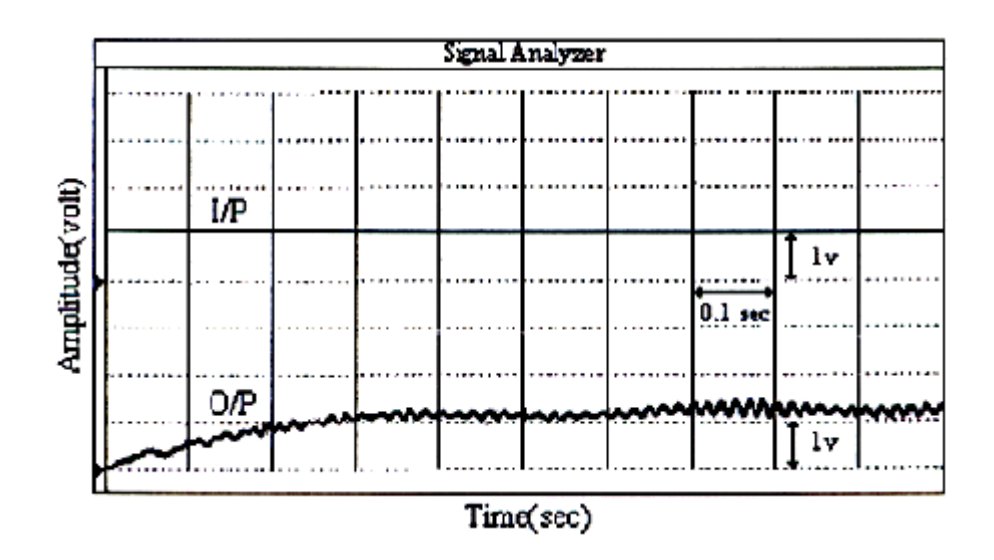

ภาพที่1.1 ผลการทดลองที่เกิดรีโซแนนซการบิดในระบบสองมวล (1V=143 rpm) (ชัชชัยอุทัยวสิน, 2543)

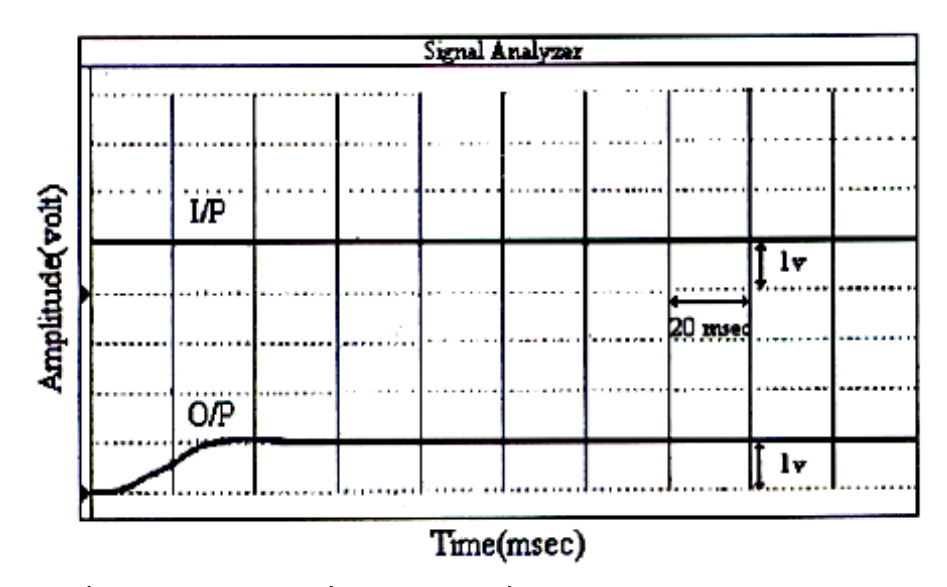

ภาพที่ 1.2 ผลการทดลองเมื่อนำตัวชดเชยเชื่อมต่อเข้ากับระบบสองมวล (1V=143 rpm) (ชัชชัยอุทัยวสิน, 2543)

แมวาการชดเชยเพื่อแกไขปญหารีโซแนนซการบิดพิจารณาที่จุดปฏิบัติงานเดียว คือที่ 143 rpm หากเราสามารถขยายยานการทํางานของระบบโดยยังคงใชชุดการชดเชยเดิม ก็จะเปนการใช ึงานระบบอย่างคุ้มค่า ความพยายามขยายย่านการทำงานดังกล่าวจำเป็นต้องมีหลักประกันด้าน ี สมรรถนะและเสถียรภาพของระบบ ดังนั้นวิทยานิพนธ์นี้จึงนำเสนอผลงานวิจัย ที่แสดงการ ทดสอบสมรรถนะของระบบที่มีการปรับแกรีโซแนนซการบิด เมื่อขยายยานการทํางานโดยรอบจุด ปฏิบัติงานเดิม จึงปรากฏลักษณะไมเปนเชิงเสน และนําเสนอการตรวจสอบเสถียรภาพไมเปนเชิง ู้เส้นของระบบควบคมชุดนี้ เพื่อให้มั่นใจในเสถียรภาพของระบบที่ขยายย่านการทำงาน

#### **1.2วัตถุประสงคการวิจัย**

- 1. เพื่อระบุเอกลักษณความไมเปนเชิงเสนของระบบสองมวล
- 2. เพื่อทดสอบสมรรถนะของระบบที่ไมเปนเชิงเสนเมื่อขยายยานการทํางาน
- 3. เพื่อตรวจสอบเสถียรภาพของระบบที่ไมเปนเชิงเสนดวยวิธีการตางๆ

### **1.3 ขอตกลงเบื้องตน**

1. แบบจําลองทางคณิตศาสตรของตัวชดเชยและระบบสองมวลที่ใชในการทดสอบไดจาก งานวิจัยที่ไดเคยเผยแพรมากอนแลว (Sujitjorn, U-Thaiwasin, and Prempraneerat, 2000)

2. การหาแบบจำลองของลักษณะเฉพาะไม่เป็นเชิงเส้นอาศัยวิธีการค้นหาแบบตาบู (Bland and Dawson, 1991 )

#### **1.4 ขอบเขตของการวิจัย**

1. ทดสอบระบบสองมวลความเฉื่อยที่มีการชดเชยแล้ว เพื่อเก็บข้อมูลสมรรถนะไม่เป็นเชิง เสน

2. การคนหาลักษณะเฉพาะไมเปนเชิงเสนของระบบดวยวิธีการคนหาแบบตาบูซึ่งเปนหนึ่งใน วิธีการทางปญญาประดิษฐ

3. การวิเคราะหเสถียรภาพของระบบจะทําการวิเคราะหดวย 3 วิธีเพื่อเปรียบเทียบผล

### **1.5 ขั้นตอนการดําเนินงาน**

1. ดําเนินการทดสอบระบบสองมวลความเฉื่อย เมื่อปรับอินพุตเปนขั้นบันไดมีขนาด 1.1, 1.3 , 1.5 , 1.7, 1.9 และ 2.1 โวลตตามลําดับ เนื่องจากในงานวิจัยนี้ตองการตรวจสอบสมรรถนะและ เสถียรภาพของระบบในกรณีที่มียานการทํางานที่กวางขึ้น

2. คำเนินการจำลองสถานการณ์ระบบค้วยคอมพิวเตอร์ โดยใช้โปรแกรม MATLAB $^{\text{\tiny{\textsf{TM}}}}$  และ เปรียบเทียบผลที่ไดจากการทดสอบจริง

3. ศึกษาวิธีการคนหาแบบตาบู

4. ดำเนินการวิเคราะห์เพื่อหาแบบจำลองของระบบและทำการค้นหาลักษณะเฉพาะไม่เป็น เชิงเสน วามีลักษณะและตําแหนงอยูสวนใดในระบบ โดยอาศัยวิธีการทางปญญาประดิษฐที่เรียกวา วิธีการคนหาแบบตาบู

5. ดําเนินการสรางแบบจําลองของระบบเพื่อใชในการตรวจสอบคาความคลาดเคลื่อน โดย การจําลองสถานการณในโดเมนเวลาดวยสมการดิฟเฟอเรนซ ที่ไดจากการแปลงแบบจําลองตอ เนื่องดวยเทคนิคไบลิเนียร

6. คำเนินการทดสอบอัลกอริทึมที่ได้สร้างขึ้น เพื่อตรวจสอบความถูกต้อง

7. นําแบบจําลองของระบบที่ถูกตองแลว มาดําเนินการทดสอบสมรรถนะของระบบที่ ประกอบดวยลักษณะเฉพาะไมเปนเชิงเสน

8. ศึกษาเทคนิคต่างๆสำหรับการตรวจสอบเสถียรภาพของระบบไม่เป็นเชิงเส้น

9. ดําเนินการตรวจสอบเสถียรภาพของระบบดวยวิธีฟงกชั่นพรรณนา (describing function) เกณฑของโพพอฟ (Popov's criterion) และเกณฑวงกลม (circle criterion) เพื่อเปรียบเทียบผล

### **1.6 ประโยชนที่คาดวาจะไดรับ**

1. ไดแบบจําลองของระบบที่สมจริง ปรากฏความไมเปนเชิงเสน

2. สามารถนำวิธีการทางด้านปัญญาประดิษฐ์มาใช้ประโยชน์ทางด้านการระบุเอกลักษณ์ ระบบไดอยางมีประสิทธิผล

3. สามารถทราบข้อจำกัดทางสมรรถนะของระบบที่ปรากฏการกำทอนเชิงกลชนิดที่เป็นรีโซ แบนซ์การบิดที่ได้รับการปรับแก้แล้ว

4. สามารถทราบขอบเขตขยายยานการทํางานของระบบที่ยังคงใหสมรรถนะที่นาพอใจ

### **1.7การจัดรูปเลมวิทยานิพนธ**

วิทยานิพนธฉบับนี้ประกอบดวย 6 บท และ 5 ภาคผนวก

้บทที่ 1 เป็นบทนำกล่าวถึงความสำคัญของปัญหา วัตถุประสงค์ ข้อตกลงเบื้องต้น ขอบเขตของ การวิจัย ขั้นตอนการดําเนินงานและประโยชนที่คาดวาจะไดรับจากงานวิจัย รวมทั้งแนะนําเนื้อหา พอสังเขปที่เปนองคประกอบของวิทยานิพนธฉบับนี้

บทที่ 2 กล่าวถึงการทดสอบระบบสองมวลของงานวิจัยที่ได้ทำไว้แล้ว (ชัชชัย อุทัยวสิน, 2543) โดยจะกลาวถึงวิธีดําเนินการทดสอบ ผลการทดสอบและเปรียบเทียบผลการทดสอบกับผลการ จำลองสถานการณ์ด้วยคอมพิวเตอร์ เพื่อใช้ในการพิจารณาหาลักษณะเฉพาะไม่เป็นเชิงเส้นของ ระบบ พร้อมทั้งสรป

้ บทที่ 3 กล่าวถึงวิธีการค้นหาแบบตาบูในรูปดั้งเดิม รวมทั้งอธิบายการทำงานของอัลกอริทึมที่ ไดพัฒนาขึ้น โดยอาศัยหลักการของวิธีการดังกลาวและแสดงผลการทดสอบอัลกอริทึม

บทที่ 4 กลาวถึงการสรางฟงกชั่นวัตถุประสงควิธีการทดลอง โครงสรางของการจําลองสถาน การณและผลการคนหาลักษณะเฉพาะไมเปนเชิงเสนดวยวิธีการคนหาแบบตาบู พรอมทั้งสรุปผลที่ ไดทั้งหมด

บทที่ 5 กลาวถึงวิธีการตรวจสอบเสถียรภาพของระบบ ที่อาศัยวิธีฟงกชั่นพรรณนา เกณฑของ โพพอฟ และเกณฑวงกลม ทั้ง 3 วิธีกระทําในโดเมนความถี่ พรอมทั้งสรุป

บทที่ 6 เป็นบทสรป และข้อเสนอแนะ

ภาคผนวกก. โปรแกรมวิธีการคนหาแบบตาบู

ภาคผนวก ข. โปรแกรมฟังก์ชั่นวัตถุประสงค์

ภาคผนวกค. โปรแกรมการจําลองสถานการณในโดเมนเวลาดวยเทคนิคไบลิเนียร

ภาคผนวกง. ฟงกชั่นพรรณนาของลักษณะเฉพาะไมเปนเชิงเสนชนิดอิ่มตัว

ภาคผนวกจ. บทความวิชาการที่ไดรับการตีพิมพเผยแพรในขณะศึกษา

## **บทที่ 2**

#### **การทดสอบระบบสองมวล**

#### **2.1 บทนํา**

การพิจารณาระบบที่ (Sujitjorn, et al., 2000) ไดเสนอแนวทางแกไขปญหาเพื่อกําจัดรีโซ แนนซการบิดในระบบสองมวลความเฉื่อย ดวยการชดเชยทางพลวัตบนรากฐานของทฤษฎีระบบ ควบคุมคงทน ออกแบบดวยการกําหนดตําแหนงโพล-ซีโร ตัวชดเชยใหสมรรถนะในการกําจัดการ กําทอนและใหการตอบสนองที่รวดเร็วนาพึงพอใจ แตการใชงานของระบบดังกลาวจํากัดไวที่ ความเร็วรอบ 143 rpm เนื่องจากถูกจํากัดดวยความอิ่มตัวแบบไมเปนเชิงเสนของวงจรขยายกําลัง ี่ สำหรับขับมอเตอร์ งานวิจัยดังกล่าวพิจารณาเฉพาะย่านที่เป็นเชิงเส้นเท่านั้น อย่างไรก็ตามการ พิจารณาย่านการทำงานที่กว้างขึ้น เป็นสิ่งที่น่าสนใจอย่างมากสำหรับการใช้งานจริงอย่างคุ้มค่า งาน ้วิจัยนี้จึงสนใจที่จะศึกษาย่านการทำงานของระบบที่กว้างขึ้น โดยอาศัยตัวชดเชยชุดเดิมจากงานวิจัย ข้างต้น เพื่อเป็นแนวทางการตัดสินใจในการขยายย่านการทำงานของระบบควบคุมชุดนี้ ให้ใช้งาน ในยานที่กวางที่สุดเทาที่จะทําได โดยไมสงผลกระทบตอสมรรถนะ เสถียรภาพและผลการตอบ สนองของระบบ

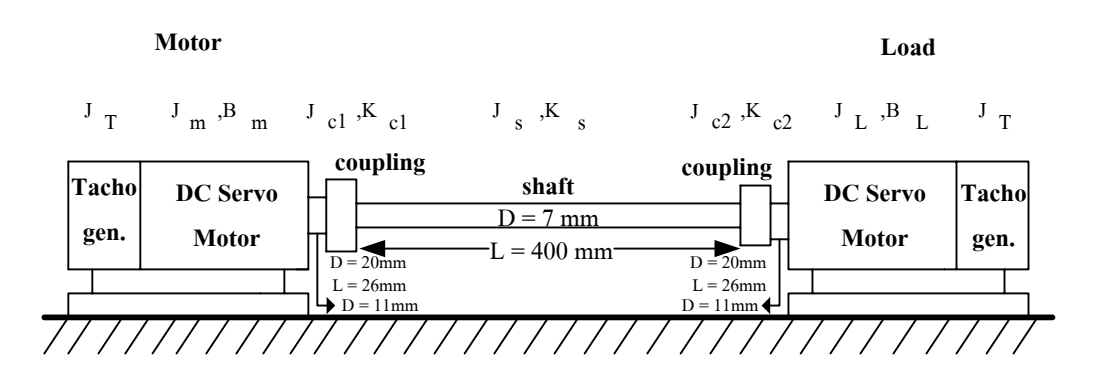

ภาพที่ 2.1 แผนภาพแสดงระบบทางกายภาพของระบบสองมวล (ชัชชัยอุทัยวสิน, 2543)

ึการพิจารณาระบบในย่านการทำงานที่กว้างขึ้น สิ่งแรกที่ควรกระทำ คือ การค้นหา ลักษณะเฉพาะไมเปนเชิงเสนของระบบวามีลักษณะอยางไร และปรากฏที่ตําแหนงใดบาง ดังนั้นใน ้ส่วนแรกของงานวิจัยนี้จะนำเสนอวิธีการค้นหาลักษณะเฉพาะไม่เป็นเชิงเส้น ด้วยวิธีการค้นหาแบบ ตาบูซึ่งจําเปนตองอาศัยขอมูลที่ไดจากการทดสอบระบบดังภาพที่ 2.1 (รายละเอียดในการทดสอบ รวบรวมไวในบทนี้) ระบบที่ทําการทดสอบประกอบดวย ตัวขับดีซีเซอรโวมอเตอร ทําหนาที่จาย กําลังใหมอเตอร และคอยตัดสัญญาณอินพุตไมใหเกินระดับใดระดับหนึ่ง เพื่อปองกันไมให มอเตอรเกิดความเสียหาย ตัวชดเชยในวิถีปอนกลับ (feedback compensator ) ทําหนาที่กําจัดการรบ กวนและรักษาเสถียรภาพของระบบ ตัวชดเชยในวิถีไปหนา(forward compensator)หรือตัวชดเชย อินพุต (input compensator) หรือ พรีฟลเตอร (prefilter) มีผลตอการปรับปรุงสมรรถนะและผล ตอบสนองของระบบใหไดตามตองการ

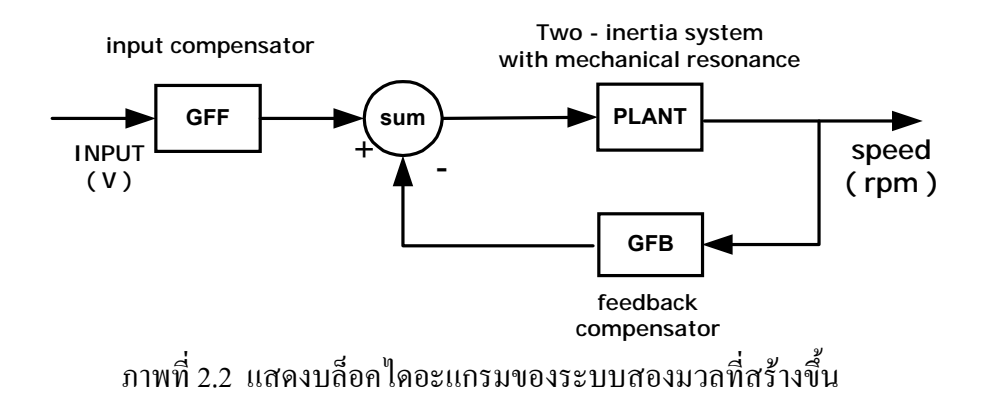

แบบจําลองของระบบสองมวล Gp(s) ไดมาจากการระบุเอกลักษณ ARX (autoregressive with exogenous variables) ส่วนการออกแบบตัวชดเชยในวิถีไปหน้า  $\mathrm{G}_{\text{FF}}(\mathrm{s})$  และตัวชดเชยในวิถีป้อน ึกลับ G<sub>FB</sub>(s) อาศัยวิธีการกำหนดตำแหน่งโพล-ซีโร่ แบบคงทนที่มีโครงสร้างแบบ 2 ระดับความเสรี (2–degree–of–freedom: 2-DOF) โดยใชเทคนิคพีชคณิตเชิงเสน (ชัชชัย อุทัยวสิน, 2543) องค ประกอบทั้ง 3 มีฟงกชั่นถายโอนดังแสดงดวยสมการ (2-1) ถึง (2-3)

$$
G_p(s) = \frac{1.325 \times 10^6}{s^3 + 13.388s^2 16.297 \times 10^4 s + 73.117 \times 10^4}
$$
 (2-1)

$$
G_{FF}(s) = 15.093 \frac{s^3 + 6 \times 10^3 s^2 + 1.2 \times 10^7 s + 8 \times 10^9}{s^3 + 7.186 \times 10^3 s^2 + 19.160 \times 10^6 s}
$$
(2-2)

$$
G_{FB}(s) = \frac{16.84 \times 10^3 s^3 + 69.67 \times 10^5 s^2 + 14.98 \times 10^8 s + 12.07 \times 10^{10}}{s^3 + 7.18 \times 10^3 s^2 + 19.16 \times 10^6 s}
$$
(2-3)

#### **2.2 การทดสอบระบบสองมวล**

ึการทดสอบระบบสองมวล เป็นขั้นตอนที่สำคัญและเป็นจุดเริ่มต้นของการทำงานวิจัยนี้ ข้อมูล ู้ที่ได้จากการทดสอบ จะเป็นประโยชน์อย่างมากเพื่อนำไปใช้ค้นหาพารามิเตอร์ของลักษณะเฉพาะ ไมเปนเชิงเสน และยังนําไปประกอบการตัดสินใจในการตั้งสมมุติฐานลักษณะรูปรางของความไม เปนเชิงเสนที่เกิดขึ้นภายในระบบอีกดวย ดังนั้นการทดสอบระบบสองมวลถือเปนขั้นตอนหนึ่งที่ สําคัญและเปนประโยชนตองานวิจัย การดําเนินการทดสอบระบบสองมวลมีขั้นตอนการทดสอบดัง นี้

*ขั้นตอนที่ 1* ทดสอบระบบที่แรงดันอินพุตเท่ากับ 1 โวลต์ (จุดปฏิบัติงาน) โดยใช้อุปกรณ์ การทดสอบตามภาพที่ 2.1

*ขั้นตอนที่ 2* วัดอัตราเร็วที่โหลด (ถือเปนเอาตพุตของระบบ) และบันทึกรูปคลื่น *ขั้นตอนที่ 3* จัดเก็บขอมูลลงคอมพิวเตอร

*ขั้นตอนที่ 4* ดําเนินการซํ้าตามขั้นตอนที่ 2-3 โดยเปลี่ยนแรงดันอินพุตเปน 1.1, 1.3, 1.5, 1.7, 1.9 และ 2.1โวลตตามลําดับ

จากขั้นตอนการทดสอบดังกลาวผลที่ไดจากการทดสอบระบบสองมวลแสดงไวดังภาพที่ 2.3

#### ผลการทดสอบระบบสองมวล

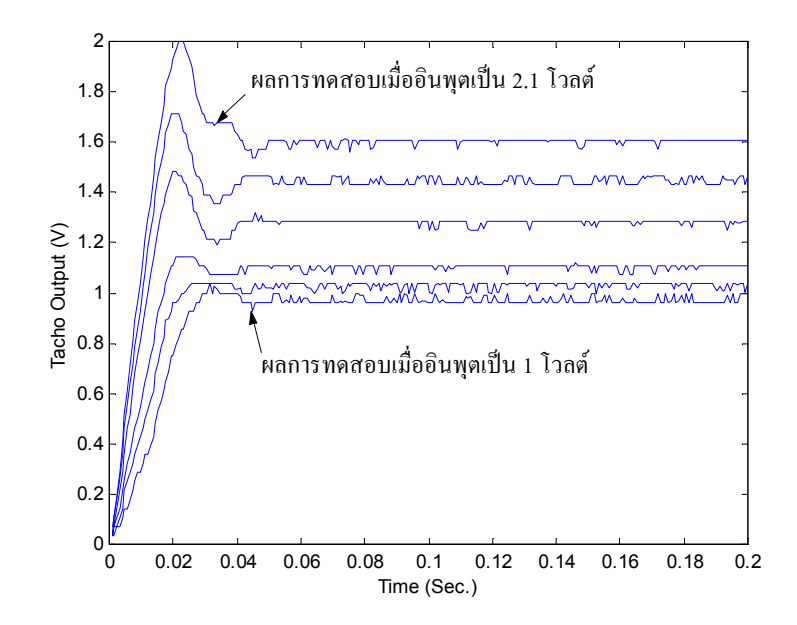

ภาพที่ 2.3 แสดงรูปสัญญาณเอาตพุตที่เปนอัตราเร็วจากการทดสอบ

ผลการทดสอบระบบสองมวลความเฉื่อย ดังที่ได้ดำเนินการตามขั้นตอนข้างต้น ได้รับการ แสดงไวดังภาพที่ 2.3 และอัตราเร็วคงตัวที่วัดไดจากการทดสอบ แสดงไวในตารางที่ 2.1 สังเกต

|     |     | อินพุต (โวลต์ ) ความเร็ว (rpm) เอาต์พุตของทาโคมิเตอร์ (V) |
|-----|-----|-----------------------------------------------------------|
| 1.0 | 143 | 0.95                                                      |
| 1.1 | 144 | 0.98                                                      |
| 1.3 | 146 | 1.04                                                      |
| 1.5 | 150 | 1.10                                                      |
| 1.7 | 179 | 1.30                                                      |
| 1.9 | 201 | 1.42                                                      |
| 2.1 | 223 | 1.60                                                      |
|     |     |                                                           |

**ตารางที่ 2.1** ความเร็วที่วัดไดจากการทดสอบ

จากผลการทดสอบไดวาเมื่อมีการขยายยานการทํางานของระบบดังกลาว ระบบมีความไมเปนเชิง เสนคอนขางสูง สาเหตุหลักที่ทําใหระบบมีพฤติกรรมไมเปนเชิงเสนนั้น อาจเกิดไดจาก

- การอิ่มตัวของออปแอมปในสวนของตัวชดเชยไปหนาและตัวชดเชยปอนกลับ (Atherton, 1982)
- การอิ่มตัวของสนามแมเหล็กในมอเตอร (Hassul, 1993)

• เนื่องจากอุปกรณที่ใชในงานวิจัยเปน ดีซีเซอรโวมอเตอร 2 ตัวของบริษัท ซันโย เดนกิ (Sanyo Denki Co., Ltd) รุน U178T ซึ่งมีทาโคมิเตอรตอคูควบอยูดวย ผนวกกับตัวขับ (driver) รุน PDT-203-30 ของบริษัทเดียวกัน วงจรขยายกําลังของอุปกรณดังกลาวมีระบบนิรภัยคอยตัดทอนสัญญาณ อินพุตไมใหเกินระดับใดระดับหนึ่ง เพื่อปองกันไมใหมอเตอรเกิดความเสียหาย

จากผลการทดสอบและสมมุติฐานข้างต้น แสดงว่า การขยายย่านการทำงานของระบบสอง ้มวลความเฉื่อยของงานวิจัยที่ได้ทำไว้แล้ว ระบบดังกล่าวจะต้องคำนึงถึงความไม่เป็นเชิงเส้น เพื่อ เปนการยืนยันสมมุติฐานดังกลาว จึงทําการเปรียบเทียบผลการทดสอบในภาพที่ 2.3 กับผลการ จําลองสถานการณดวยคอมพิวเตอรอาศัยแบบจําลองดังความสัมพันธตามสมการ (2-1) (2-2) และ (2-3) นํามาสรางเปนแบบจําลองของระบบรวมที่มีโครงสรางดังภาพที่ 2.2 รายละเอียดวิธีการ ดําเนินงานและผลการเปรียบเทียบจะกลาวในหัวขอที่ 2.3

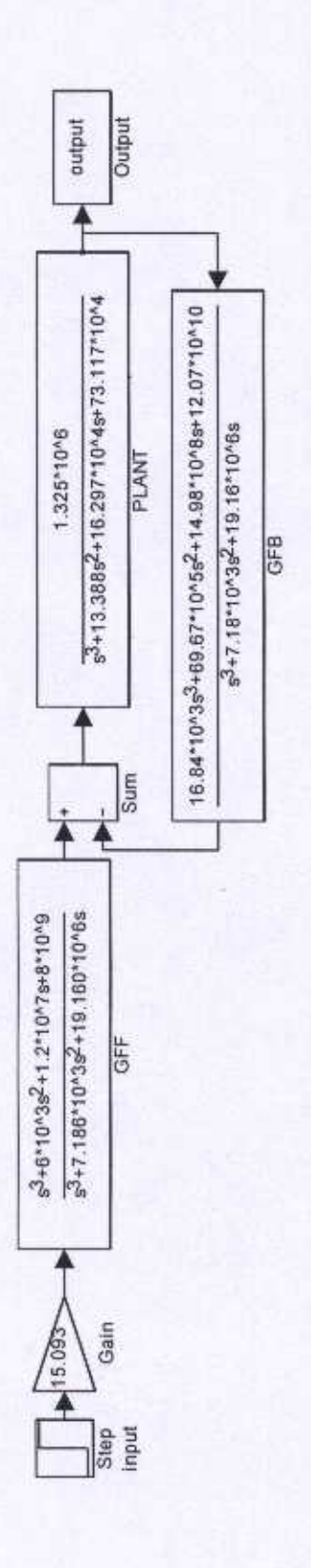

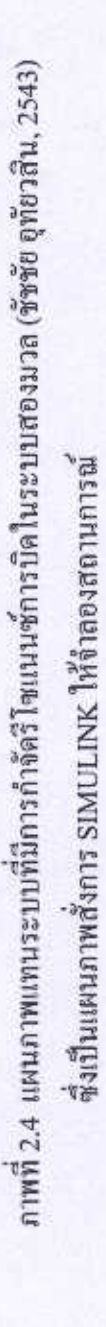

#### **2.3 เปรียบเทียบผลการทดสอบกับผลการจําลองสถานการณดวยคอมพิวเตอร**

#### **2.3.1 ขั้นตอนการดําเนินงาน**

*ขั้นตอนที่1* ดําเนินการจําลองสถานการณดวยคอมพิวเตอรระบบที่สนใจในขณะนี้อาจแทน ด้วยแผนกาพที่ 2.4 โดยใช้ SIMULUNK ใน MATLAB

 *ขั้นตอนที่ 2* เปรียบเทียบผลการจําลองสถานการณกับผลการทดสอบระบบสองมวลที่ไดทํา การทดสอบจริง โดยอาศัยโปรแกรมคอมพิวเตอรแสดงรายละเอียดดังภาพที่ 2.5

 *ขั้นตอนที่ 3* วิเคราะหผลที่ไดจากการเปรียบเทียบ โดยพิจารณาจากคาความคลาดเคลื่อนชนิด ผลรวมความคลาดเคลื่อนกําลังสอง (sum square error: sse) เพื่อแสดงวาการขยายยานการทํางาน ้ของระบบสองมวลความเฉื่อย จำเป็นต้องคำนึงลักษณะเฉพาะไม่เป็นเชิงเส้น ที่เกิดขึ้นภายในระบบ

```
%This program loads DATA obtained from
experiments conducted, calculates absolute
errors, and displays relevant data
graphically.
load data11
%set time
%t1 : time for response from SIMULINK
%tt : time for response from experiment
t1=0:0.2/2000:0.2;
tt=0:0.2/249:0.2;
%set number of DATA from experiment(data11)
%and simulation(y11) equal to 250 points
%By function 'selectx' written by Kongpan
 %Areerak to perform data conversion necessary
[xsim,xsc,t_def]=selectx(y11,t1,datal1,tt,250);%plot graph compare between output from
%experiment and SIMULINK
plot(t_def,xsim,t_def,xsc)
hold on
plot(t_def,abs(xsim-xsc))
gtext('experiment')
gtext('simulation without nonlinear')
gtext('abs.error')
title('Input = 1.1 V')xlabel('Time (sec.)')
ylabel('Amplitude')
hold off
```
ภาพที่ 2.5 โปรแกรมสําหรับการดําเนินการเปรียบเทียบผลการทดสอบกับผลการจําลองสถานการณ ดวยคอมพิวเตอร

#### **2.3.2 ผลการเปรียบเทียบ**

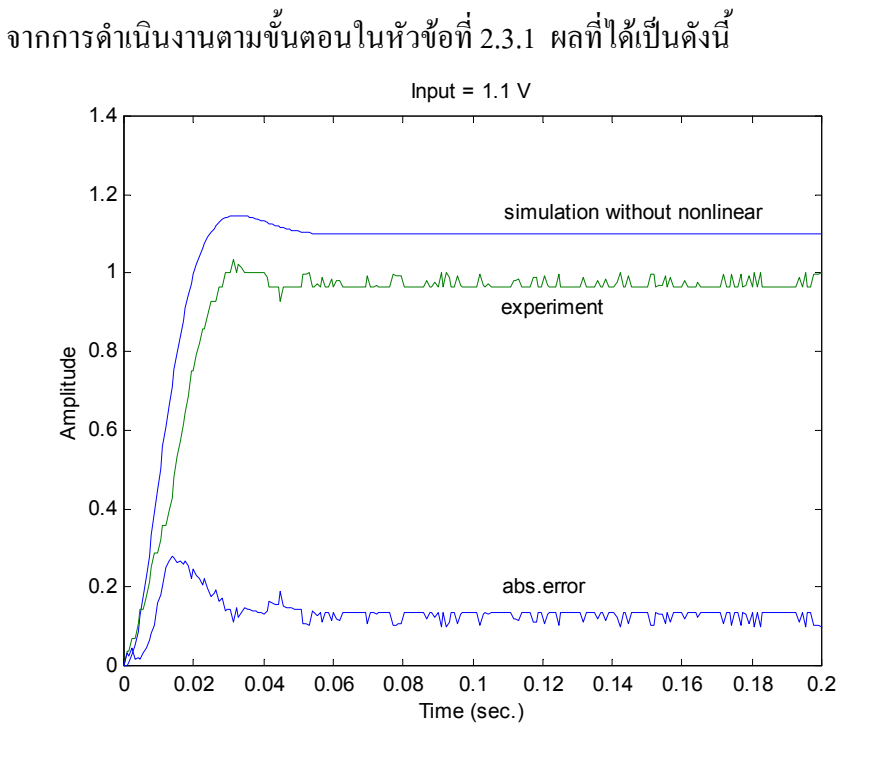

ภาพที่ 2.6 การเปรียบเทียบผลที่แรงดันอินพุตเทากับ 1.1โวลต

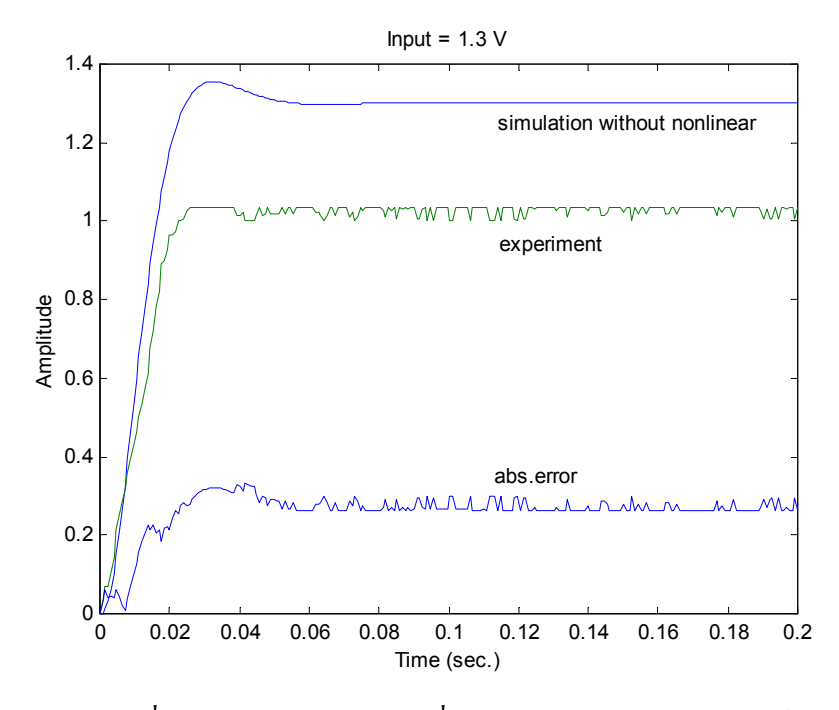

ภาพที่ 2.7 การเปรียบเทียบผลที่แรงดันอินพุตเทากับ 1.3 โวลต

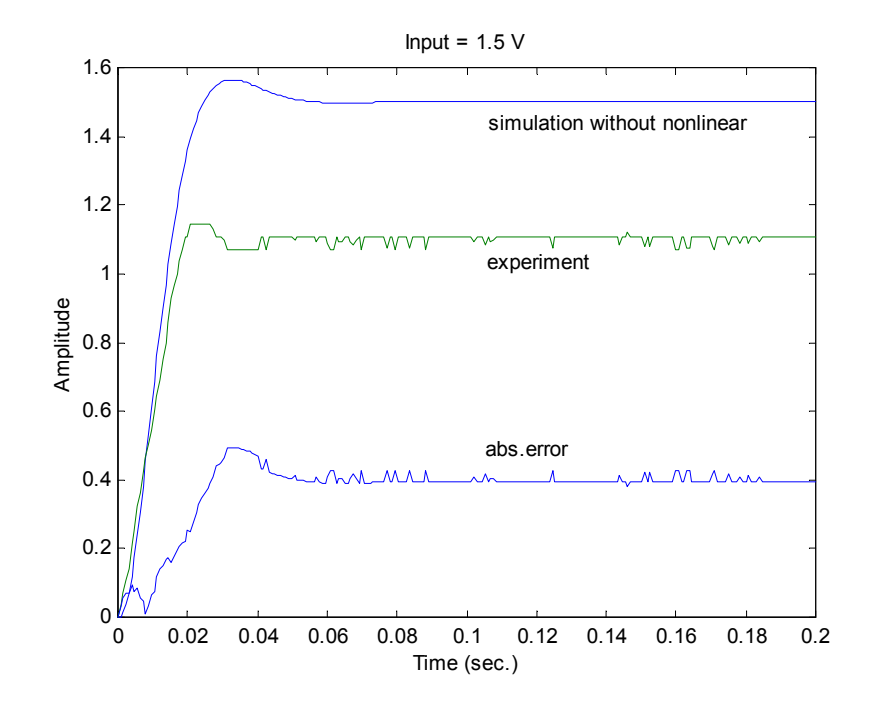

ภาพที่ 2.8 การเปรียบเทียบผลที่แรงดันอินพุตเทากับ 1.5 โวลต

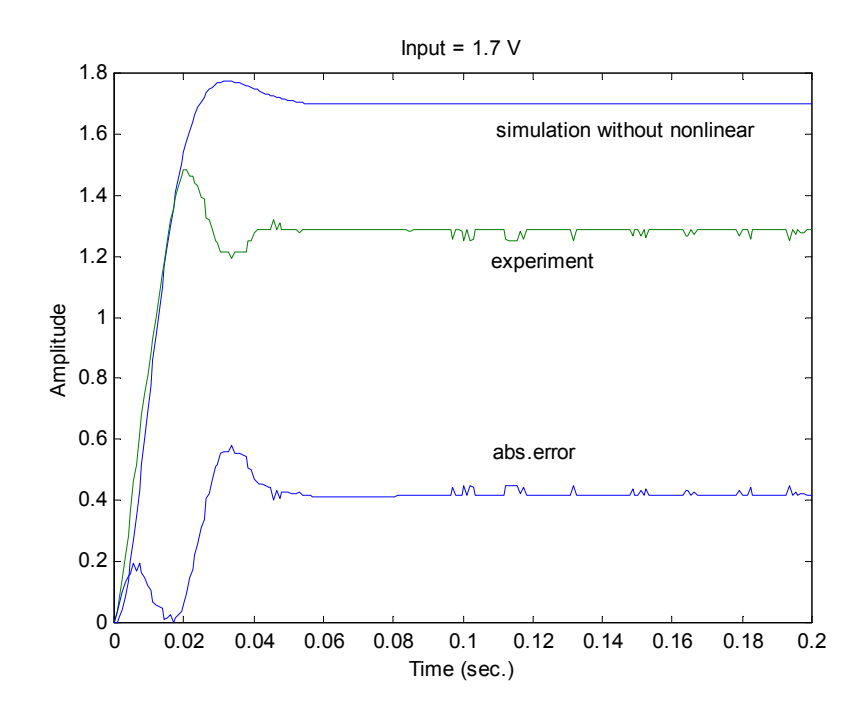

ภาพที่ 2.9 การเปรียบเทียบผลที่แรงดันอินพุตเทากับ 1.7 โวลต

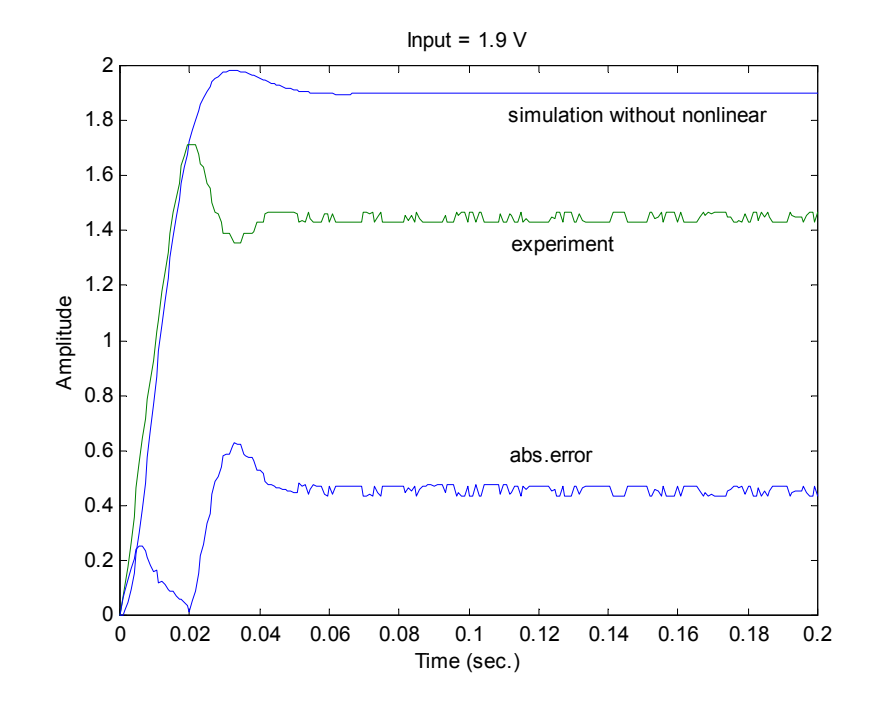

ภาพที่ 2.10 การเปรียบเทียบผลที่แรงดันอินพุตเทากับ 1.9 โวลต

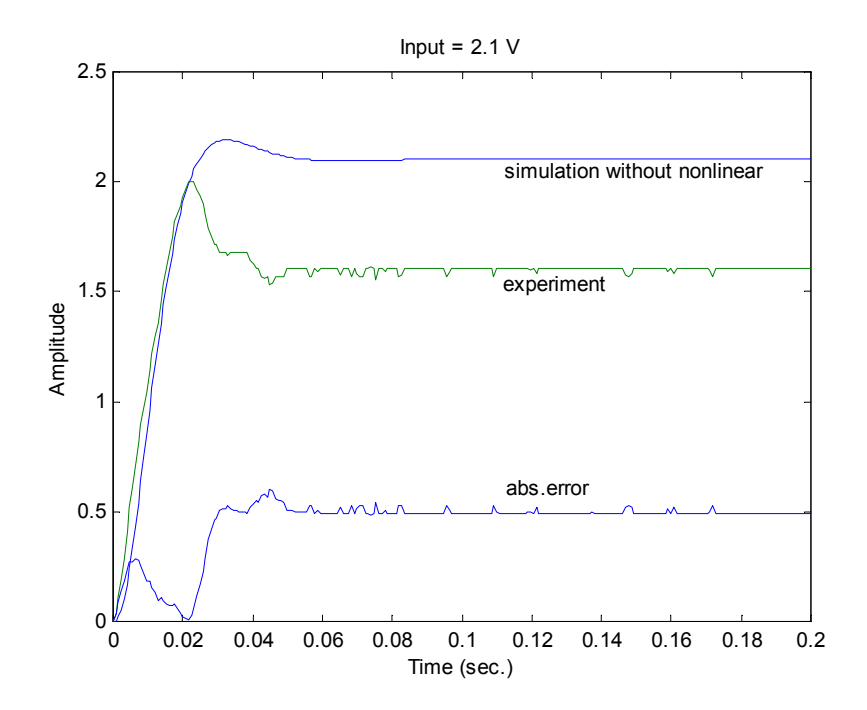

ภาพที่ 2.11 การเปรียบเทียบผลที่แรงดันอินพุตเทากับ 2.1 โวลต

จากผลการเปรียบเทียบดังภาพที่ 2.6 ถึง 2.11 พบวาผลการทดสอบจริงกับผลการจําลอง ี สถานการณ์ด้วยคอมพิวเตอร์มีค่าความคลาดเคลื่อนค่อนข้างสูง สำหรับค่าความคลาดเคลื่อนที่แรง ดันอินพุตตางๆ สรุปไดดังตารางที่ 2.1

| อินพุต (โวลต์) | ความคลาดเคลื่อน (sum square error) |
|----------------|------------------------------------|
| 1.1            | 4.9457                             |
| 1.3            | 17.8222                            |
| 1.5            | 36.8377                            |
| 1.7            | 40.5674                            |
| 1.9            | 48.6716                            |
| 2.1            | 54.9896                            |
|                |                                    |

**ตารางที่ 2.2** แสดงคาความคลาดเคลื่อนระหวางผลการทดสอบจริงกับผลการจําลอง สถานการณดวยคอมพิวเตอรที่แรงดันอินพุตระดับตางๆ

### **2.4 สรุป**

จากผลการเปรียบเทียบในหัวขอ 2.3 พบวาผลการทดสอบจริงกับผลการจําลองสถานการณ ดวยคอมพิวเตอรมีคาความคลาดเคลื่อนคอนขางสูง ดังแสดงไวในตารางที่ 2.1 สาเหตุเนื่องมาจาก เมื่อทําการขยายยานการทํางาน ผลจากการอิ่มตัวของออปแอมปในสวนของตัวชดเชย การอิ่มตัว ของสนามแม่เหล็กในตัวมอเตอร์ และ วงจรขยายกำลังของอุปกรณ์ดังกล่าวมีระบบนิรภัยคอยตัด ทอนสัญญาณอินพุตไมใหเกินระดับใดระดับหนึ่งไมใหมอเตอรเกิดความเสียหาย ดังนั้นจึงสรุปได ว่าการขยายย่านการทำงานระบบสองมวลความเฉื่อยของงานวิจัยที่ได้ทำไว้แล้ว ระบบดังกล่าวจะ ้ต้องคำนึงถึงความไม่เป็นเชิงเส้น ในบทที่ 3 และ 4 จะนำเสนอวิธีการค้นหาลักษณะเฉพาะไม่เป็น เชิงเสนของระบบดวยวิธีการคนหาแบบตาบูซึ่งเปนวิธีการที่คนหาคําตอบไดรวดเร็วและใหคําตอบ ที่ใกลกับจุดคําตอบที่ดีที่สุด (near global) ถาเทียบกับวิธีการคนหาแบบอื่นๆ (Sujitjorn and Kulworawanichpong, 2001)

# **บทที่ 3 การคนหาแบบตาบู**

#### **3.1 บทนํา**

วิธีการค้นหาแบบตาบู เป็นวิธีการทางปัญญาประดิษฐ์ที่นำมาประยุกต์ใช้กับการแก้ปัญหา สําหรับงานที่ตองการหาคําตอบที่ดีที่สุด (optimization) ไดอยางมีประสิทธิภาพ Glover F. เปนผูริ เริ่มเสนอแนวคิดวิธีการค้นหาแบบตาบูไว้เมื่อปี ค.ศ. 1977 ซึ่งได้รับการอธิบายไว้ใน (Bland and Dawson, 1991) และหลังจากนั้นก็เปนที่นิยมใชกันอยางแพรหลาย เนื่องจากวิธีการดังกลาวสามารถ หลีกเลี่ยงคําตอบวงแคบเฉพาะถิ่น (local optimum) และดําเนินการคนหาคําตอบตอไปเรื่อยๆ จน กระทั่งได้กำตอบที่ใกล้กวามเป็นวงกว้าง (near global optimum) (Mantawy et al., 1998; Kaplan et al., 1998; Bland, and Dawson, 1991) นอกจากนั้นเมื่อไมนานมานี้ไดมีการศึกษาเปรียบเทียบ สมรรถนะของเทคนิคการคนหาแบบการโปรแกรมกําลังสองตามลําดับ (sequential quadratic programming), การโปรแกรมวิวัฒนาการ (evolutionary programming) และการค้นหาแบบตาบู (tabu search) (Sujitjorn and Kulworawanichpong, 2001) กับปัญหาการหาค่าเหมาะที่สุดภายใต้ เงื่อนไขไม่เป็นเชิงเส้น พบว่าวิธีการค้นหาแบบตาบูมีสมรรถนะที่ดีที่สุด ทั้งด้านความแม่นยำในคำ ตอบและความเร็วในการค้นหา รวมถึงผู้ใช้สามารถออกแบบการเคลื่อนย้ายและเงื่อนไขต่างๆของ ิตาบ ให้มีความเหมาะสมกับระบบที่สุด ดังนั้นในบทนี้จึงอธิบายถึงการทำงานของอัลกอริทึมที่ใช้ ในการคนหาพารามิเตอรลักษณะเฉพาะไมเปนเชิงเสนสําหรับงานวิจัยนี้

### **3.2 องคประกอบของวิธีการคนหาแบบตาบู**

การคนหาแบบตาบูเปนขั้นตอนวิธีการคิดที่นํามาประยุกตเกี่ยวกับการหาคําตอบที่ดีที่สุดเชิง ผสมผสาน (combinatorial optimization) ใค้อย่างมีประสิทธิภาพ องค์ประกอบของวิธีการค้นหา แบบตาบูที่แตกตางจากวิธีการคนหาแบบอื่นๆ คือ มีเกณฑความเปนตาบู (tabu list criteria) และ มี เกณฑความปรารถนา (aspiration criteria) ซึ่ง

• "เกณฑความเปนตาบู" เปนสวนที่คอยเก็บขอมูลของคําตอบในอดีตของกระบวนการคนหา นั้นๆ เพื่อเปนตัวกําหนดการคนหาคําตอบวาจะมีทิศทางไปทางใด หลักการออกแบบเกณฑความ เปนตาบูจะมีลักษณะแตกตางกันออกไป ขึ้นอยูกับปญหาแตละชนิด

• "เกณฑความปรารถนา" เปนเงื่อนไขที่จะใชในบางครั้งที่จําเปนจะตองเลือกคําตอบที่อยูในเกณฑ ความเปนตาบู งานบางชนิดที่ปญหาไมซับซอนไมจําเปนตองพึ่งสวนนี้ก็ได เกณฑความเปนตาบู อยางเดียวก็เพียงพอที่จะคนหาคําตอบที่ดีที่สุดได

## **3.3 อธิบายกลไกการทํางานของวิธีการคนหาแบบตาบูที่สรางขึ้น 3.3.1 ความหมายของคําศัพทที่ใชในการอธิบายการทํางาน**

**ตารางที่ 3.1** ความหมายของคําศัพทที่ใชในการอธิบายการทํางาน

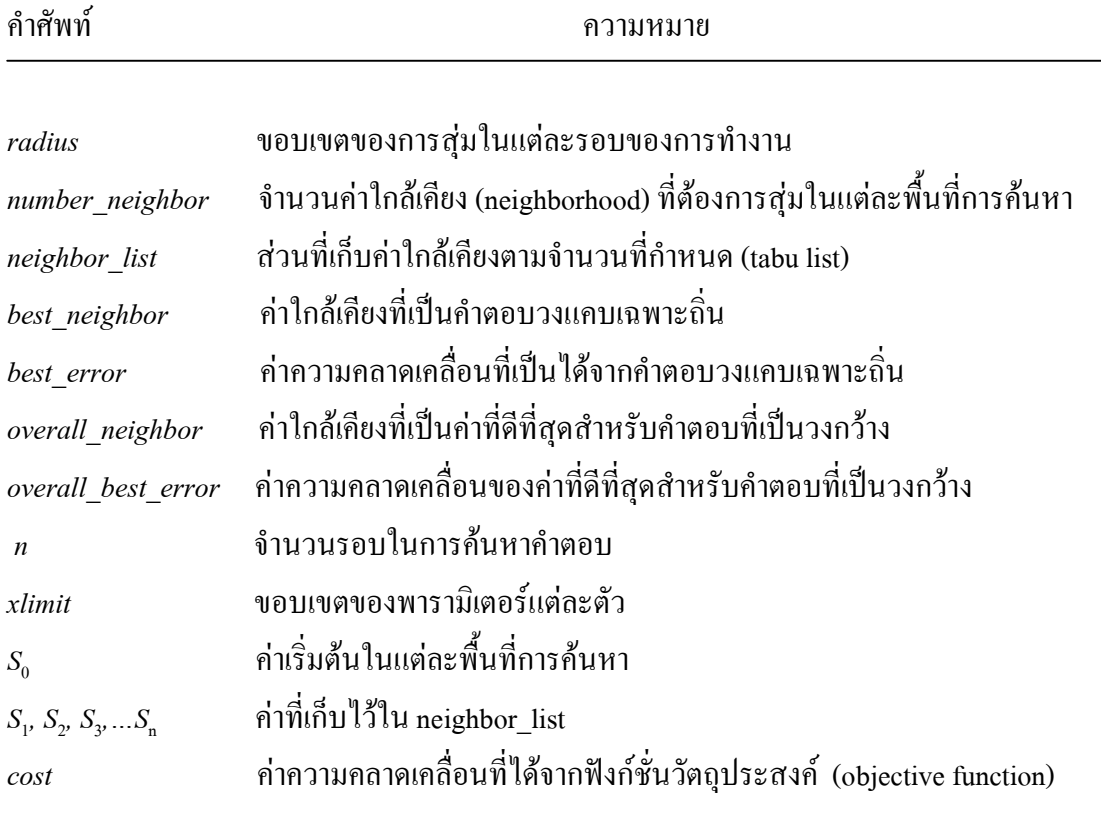

#### **3.3.2 หลักการทํางาน**

*ขั้นตอนที่ 1* โหลดขอมูลที่ไดจากการทดสอบจริง (รายละเอียดไดกลาวไวแลวในบทที่ 2) ขั้นตอนการทํางานแสดงไดดวยแผนภูมิดังภาพที่ 3.3 ในสวนของขั้นตอนนี้ใชคําสั่ง load data *ขั้นตอนที่ 2* หาค่าเริ่มต้นของการค้นหาคำตอบ S<sub>0</sub> ซึ่งเป็นสมาชิกของคำตอบที่เป็นไปได้ ทั้งหมดที่อยูใน overall\_search\_space (ลักษณะของพื้นที่การคนหาที่ใชในการคนหาคําตอบแสดง ดังภาพที่ 3.1) โดยทำการหาค่า  $\mathrm{s}_\mathrm{o}$  จากการสุ่มคำตอบ

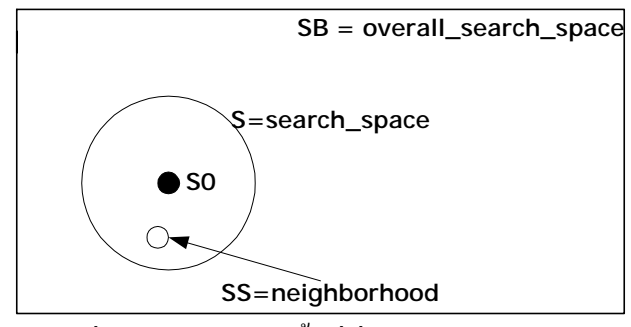

ภาพที่ 3.1ลักษณะของพื้นที่ที่ใชในการคนหาคําตอบ

*ขั้นตอนที่ 3* เริ่มต้นจากคำตอบที่มีอย่ โดยกำหนดให้คำตอบที่มีอย่เป็นคำตอบที่ดีที่สุด คำ ี่ สั่งที่ใช้ สามารถดุภาพรวมประกอบคำอธิบายได้ในแผนภูมิดังภาพที่ 3.3 ในขั้นตอนนี้จะทำการ กําหนดคาดังนี้

$$
best\_neighbor = S_0
$$

ในตอนแรกยังไม่ได้ทำการค้นหาคำตอบ ดังนั้นค่า cost ของ best\_neighbor ซึ่งในที่นี้ก็คือ best\_error จะกำหนดให้เป็นดังนี้

```
 overall_best_error = best_error
  overall neighbor = best neighbor
```
คา best\_error โดยปกติแลวจะคํานวณไดจากฟงกชั่นวัตถุประสงค (objective function) เพื่อตรวจ สอบวาคําตอบที่มีอยูดีหรือไม ตัวอยางเชน คาความคลาดเคลื่อนระหวางผลการทดสอบจริงกับผล การจําลองสถานการณที่ไดจากแบบจําลองที่กําลังคนหา ซึ่งในงานวิจัยนี้คาดังกลาวจะเปนตัว กําหนดทิศทางการคนหาพารามิเตอรของลักษณะเฉพาะไมเปนเชิงเสน รายละเอียดของฟงกชั่นวัตถุ ประสงคจะกลาวไวในบทที่ 4

*ขั้นตอนที่ 4* จาก S<sub>0</sub> ดำเนินการเคลื่อนย้ายในลักษณะสุ่ม ในขั้นตอนนี้จะทำการเคลื่อนย้าย ในส่วนของพื้นที่การค้นหา ดังแสดงในภาพที่ 3.1 จนได้จำนวนค่าใกล้เคียงของ S<sub>0</sub> มีจำนวนเท่ากับ  $\;$ number\_neighbor ดังที่อธิบายไว้ในภาพที่ 3.2 ให้สมาชิกของคำตอบที่อยู่ในค่าใกล้เคียงของ  $\rm S_{0}$  นี้ คือ  $S_1(r)$ 

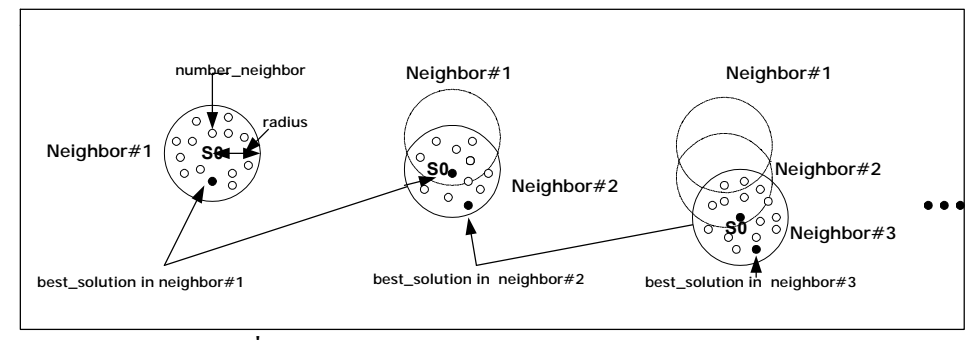

ภาพที่ 3.2 กระบวนการทํางานของการคนหาแบบตาบู

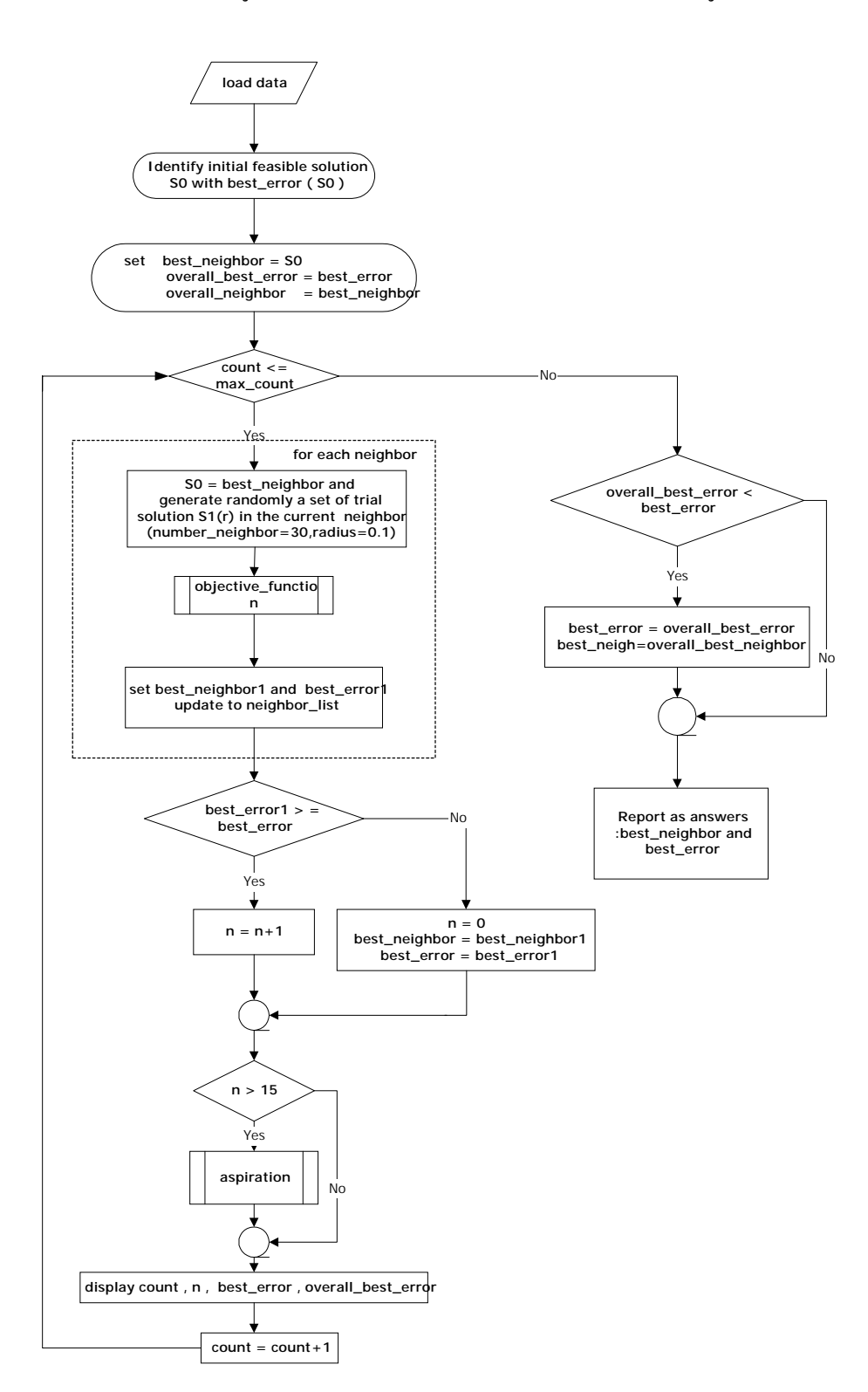

### แผนภูมิแสดงการทํางานสําหรับวิธีการคนหาแบบตาบู

ภาพที่ 3.3 แผนภูมิแสดงการทำงานของอัลกอริทึมที่อาศัยหลักการของวิธีการค้นหาแบบตาบู

*ขั้นตอนที่ 5* ดำเนินการคำนวณค่า cost ของสมาชิกแต่ละตัวที่อยู่ใน S<sub>1</sub>(r) และเลือกค่า cost ที่ดีที่สุดซึ่งในที่นี้ก็คือ best\_error1 และสมาชิกของ  $\mathbf{S}_1(\mathbf{r})$  ที่ทำให้เกิดค่า best\_error1 จะกำหนดให้ เป็น best\_neighbor1 จากนั้นจึงกำหนดค่าดังกล่าวดังนี้

```
best_error = best_error1
best_neighbor = best_neighbor1
```
จากขั้นตอนที่ 5  $\,$ ค่า  $\rm cost$  ของ best\_neighbor จะต้องมีค่าที่ดีกว่าค่า  $\rm cost$  ของ  $\rm S_{0}$  นอกจากนี้ในขั้น ตอนนี้จะทำการเก็บค่า  $\mathrm{S}_1$  ที่ทำการเคลื่อนย้าย 5 ครั้งล่าสุดไว้ใน neighbor\_list เพื่อนำไปใช้ในส่วน ของการย้อนรอยการค้นหา (back\_tracking) ต่อไป ซึ่งเป็นส่วนที่ได้พัฒนาปรับปรุงให้การค้นหา แบบดั้งเดิม ทำงานได้ดีขึ้นในการหาคำตอบและเร็วขึ้น (ในวิทยานิพนธ์นี้จะขอเรียก back tracking ตอจากนี้ไป รายละเอียดอยูในขั้นตอนที่ 7)

*ขั้นตอนที่ 6* จากขั้นตอนที่ 5 กําหนดให

 $S_0$  = best\_neighbor

แลวเริ่มทําในขั้นตอนที่ 3 ใหม

*ขั้นตอนที่ 7* จากขั้นตอนที่ 5 ถ้าไม่มีสมาชิกใดๆใน S<sub>1</sub> (r) ที่ให้ค่า cost ดีกว่าค่า cost ของ S ให้ทำการกำหนดค่า

$$
S_0 = S_1(3, :)
$$

ค่าของ S<sub>1</sub>(3,:) จะอยู่ใน neighbor\_list ตามตารางที่ 3.1 จากนั้นกลับไปทำในขั้นตอนที่ 3 ใหม่  $\tilde{\mathfrak{gl}}$ นตอนที่ 7 เป็นส่วนในการทำงานของ back\_tracking ในส่วนของการกำหนดค่า S $_0 = \mathrm{S}_1(3,:)$  ไม่ ึจำเป็นต้องกำหนดค่าตามนี้เสมอไป อาจจะทำการกำหนดค่า  $\mathbf{s}_\text{o}$  ให้มีค่าเท่ากับตำแหน่งอื่นที่เก็บอยู่ ใน neighbor\_list ก็ได)

| ์ ค่าพารามิเตอร์ที่ต้องการเก็บจำนวน n ตัว |            |            |            |            |            | بھ<br>ึคาความคลาดเคลอน |              |              |
|-------------------------------------------|------------|------------|------------|------------|------------|------------------------|--------------|--------------|
| $S_1(1,1)$                                | $S_1(1,2)$ | $S_1(1,3)$ | $S_1(1,4)$ | $S_1(1,5)$ | $S_1(1,6)$ | $S_1(1,7)$             | $S_1(1,n)$   | $S_1(1,n+1)$ |
| $S_1(2,1)$                                | $S_1(2,2)$ | $S_1(2,3)$ | $S_1(2,4)$ | $S_1(2,5)$ | $S_1(2,6)$ | $S_1(2,7)$             | $S_1(2,n)$   | $S_1(2,n+1)$ |
| $S_1(3,1)$                                | $S_1(3,2)$ | $S_1(3,3)$ | $S_1(3,4)$ | $S_1(3,5)$ | $S_1(3,6)$ | $S_1(3,7)$             | $S_1(3,n)$   | $S_1(3,n+1)$ |
| $S_1(4,1)$                                | $S_1(4,2)$ | $S_1(4,3)$ | $S_1(4,4)$ | $S_1(4,5)$ | $S_1(4,6)$ | $S_1(4,7)$             | $S_1(4,n)$   | $S_1(4,n+1)$ |
| $S_1(5,1)$                                | $S_1(5,2)$ | $S_1(5,3)$ | $S_1(5,4)$ | $S_1(5,5)$ | $S_1(5,6)$ | $S_1(5,7)$             | $S_{1}(5,n)$ | $S_1(5,n+1)$ |
| $\cdots$                                  | $\cdots$   | $\cdots$   | $\cdots$   | $\cdots$   | $\cdots$   | $\cdots$               | $\cdots$     | $\cdots$     |
| S(m,1)                                    | S(m,2)     | S(m,3)     | S(m,4)     | S(m,5)     | S(m,6)     | S(m,7)                 | S(m,n)       | $S(m,n+1)$   |

**ตารางที่ 3.2** การเก็บคาตางๆไวใน neighbor\_list

ี จากตารางที่ 3.1 จะเห็นว่าในส่วนของ neighbor\_list จะทำการเก็บค่าพารามิเตอร์ที่ทำการค้นหาไว้ ู้เป็นจำนวนเท่ากับ n จำนวนของค่าใกล้เคียงที่ทำการเก็บไว้จะมีจำนวนเท่ากับ m ซึ่งจากขั้นตอนที่ 5 จะกำหนดให้ m มีค่าเท่ากับ 5 ในส่วนสุดท้ายเป็นส่วนของค่าความคลาดเคลื่อนจะเป็นตัวกำหนด ว่าในการทำ back tracking จะทำที่ตำแหน่งใดของ neighbor list ซึ่งการทำงานในส่วนนี้สามารถ อธิบายได้ดังแสดงในภาพที่ 3.4 และแผนภูมิที่อธิบายคำสั่งในส่วนของการทำ back\_tracking จะ แสดงในภาพที่ 3.5

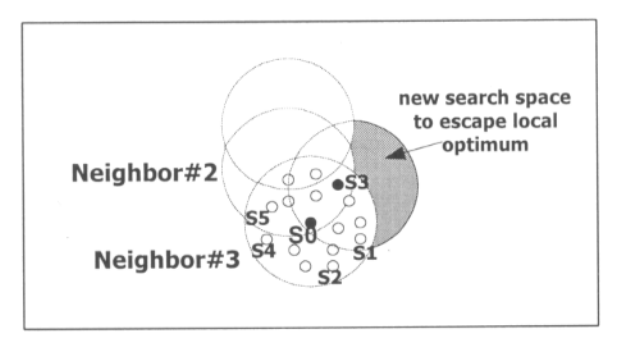

ภาพที่ 3.4 ภาพแสดงการทำงานในช่วง back tracking

จากภาพที่ 3.4 จะเห็นว่าเมื่อมีการทำ back\_tracking จะเกิดพื้นที่ใหม่ เพื่อใช้ในการค้นหาคำตอบ ในส่วนนี้เองที่จะทำให้การค้นหาคำตอบด้วยวิธีการค้นหาแบบตาบู สามารถให้คำตอบที่หลุดจาก ึการล็อคของคำตอบที่เป็นวงแคบเฉพาะลิ่นได้ การทำงานในส่วนนี้ปรากฏอยู่ในแผนภูมิดังภาพที่ 3.3 ในบล็อคของ aspiration รายละเอียดการทำงานอธิบายใด้ดังภาพที่ 3.5

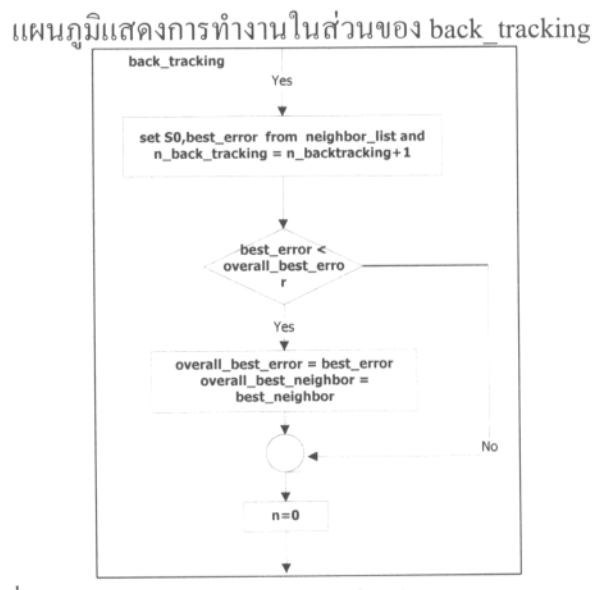

ภาพที่ 3.5 แผนภูมิแสดงการทำงานในส่วนของ back\_tracking

จากการทำงานดังกล่าวจะสังเกตได้ว่ามีลักษณะการค้นหาคำตอบคล้ายกับวิธีการค้นหาค่า ใกล้เคียง (neighborhood search) แต่การค้นหาคำตอบด้วยวิธีการดังกล่าวจะให้คำตอบที่เป็นคำ ้ตอบ วงแคบเฉพาะถิ่น ไม่สามารถหลุดออกจากการล็อคของคำตอบได้ แต่วิธีการค้นหาคำตอบที่ใช้ ในงานวิจัยนี้ ได้ทำการปรับปรุงวิธีการค้นหาโดยอาศัยหลักการค้นหาคำตอบด้วยวิธีการค้นหาแบบ ูตาบ และได้เพิ่มส่วนของ brack tracking เข้าไป เพราะฉะนั้นเมื่อทำการค้นหาคำตอบจึงสามารถ ้ค้นหาคำตอบได้รวดเร็วและหลุดออกจากการล็อคของคำตอบวงแคบเฉพาะถิ่นได้ดี จนกระทั่งทำ การค้นหาคำตอบไปเรื่อยๆ จะได้คำตอบที่ใกล้ความเป็นวงกว้างมากขึ้น (near global) ได้ *หมายเหตุ* ขนาดของ neighbor\_list = m, ตําแหนงของ S<sup>1</sup> ใน neighbor\_list ที่นํามาใชในการ ึ กำหนดค่าเริ่มต้นในช่วงการทำงาน back\_tracking, ค่า number\_neighbor และค่า radius อาจจะมีค่า ไม่เท่ากับค่าที่ใช้ในงานวิจัยซึ่งขึ้นอยู่ กับลักษณะของงานที่จะนำไปใช้วิธีการหาค่า number neighbor และ ค่ำ radius ที่เหมาะสมสำหรับงานวิจัยนี้จะอธิบายในหัวข้อต่อไป

### **3.4 การทดสอบอัลกอริทึม**

ึ การนำอัลกอริทึมไปใช้งานเพื่อค้นหาคำตอบให้กับปัญหา จำเป็นต้องทดสอบเพื่อหาค่า number neighbor และค่ำ radius ที่ใช้ในการค้นหาคำตอบว่าควรจะกำหนดให้มีค่าเท่าไร จึงจะทำ ให้ได้คำตอบที่ดีที่สุดโดยใช้เวลาที่เร็วที่สุด เนื่องจากบางปัญหาต้องการความละเอียดสูงในการค้น หาคำตอบ จึงควรกำหนดให้ค่า radius มีค่าน้อยๆ เพื่อความละเอียดในการค้นหา ส่วนค่า number neighbor ควรมีค่ามากๆ เพื่อที่จะทำให้การเคลื่อนย้ายแต่ละครั้งมีความครอบคลุม search space มากขึ้น แตเปนที่แนนอนวาเวลาที่ใชในการคนหาคําตอบจะเพิ่มมากขึ้น ดังนั้นการทดสอบ ื้อัลกอริทึมเพื่อที่จะหาค่า number\_neighbor และค่า radius ให้เหมาะสมกับงานวิจัย จึงเป็นสิ่งจำเป็น ขั้นตอนการทดสอบจะกระทําโดยการปรับเปลี่ยนคาดังกลาว ดังตอไปนี้

- $(1)$  number neighbor = 15  $\text{max}$  radius = 0.10
- $(2)$  number neighbor = 30  $\mu$ ag radius = 0.10
- $(3)$  number neighbor = 50  $\mu$  as radius = 0.10
- (4) number neighbor = 15  $\text{I} \Omega \approx \text{radius} = 0.05$
- ( 5 ) number neighbor = 15  $\text{I/II}$  radius = 0.20

การทดสอบในแตละกรณีจะกําหนดจุดเริ่มตน (S0) ที่จุดเดียวกันและจะทําการคนหาคํา ้ตอบไปเรื่อยๆจนกว่าค่าความคลาดเคลื่อนจะลดลงมาอยู่ที่ค่าน้อยกว่า 0.375 จึงจะหยุดการค้นหาคำ ้ตอบ แต่กำตอบที่ได้จะไม่ใช่กำตอบที่ดีที่สุด เพราะจุดประสงค์ของการทดสอบนี้เพียงเพื่อหาค่า number\_neighbor และ radius ที่เหมาะสมกับงานวิจัย ในระหว่างการค้นหาคำตอบจะทำการบันทึก

หลและทำการวาดกราฟระหว่างค่าความคลาดเคลื่อนกับเวลาที่ใช้ในการค้นหาคำตอบ ซึ่งได้ผลการ ทดสอบดังที่แสดงไวในภาพที่ 3.6 ถึง 3.10

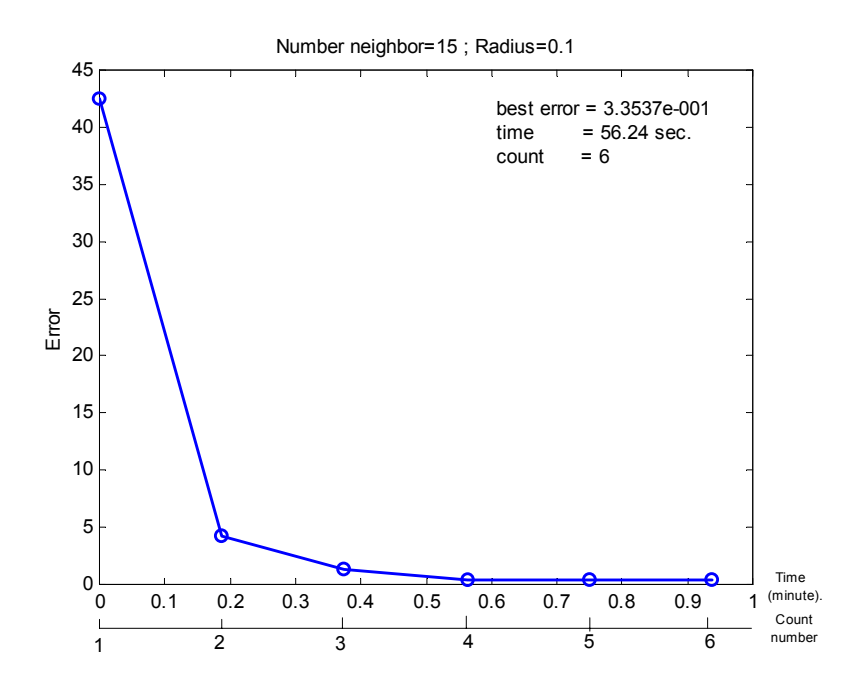

ภาพที่ 3.6 ผลการทดสอบเมื่อ number\_neighbor = 15 และ radius = 0.10

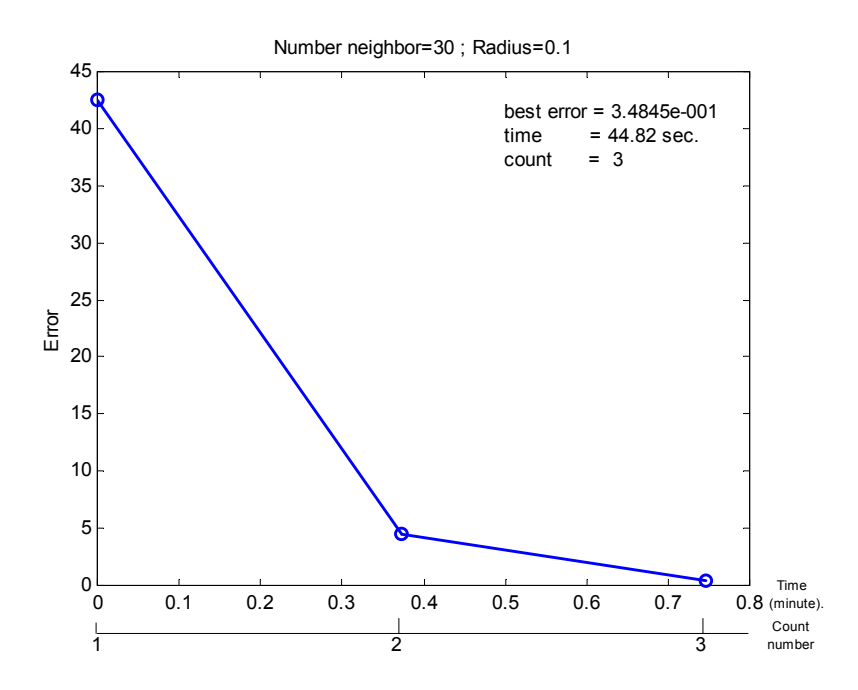

ภาพที่ 3.7 ผลการทดสอบเมื่อ number\_neighbor = 30 และ radius = 0.10
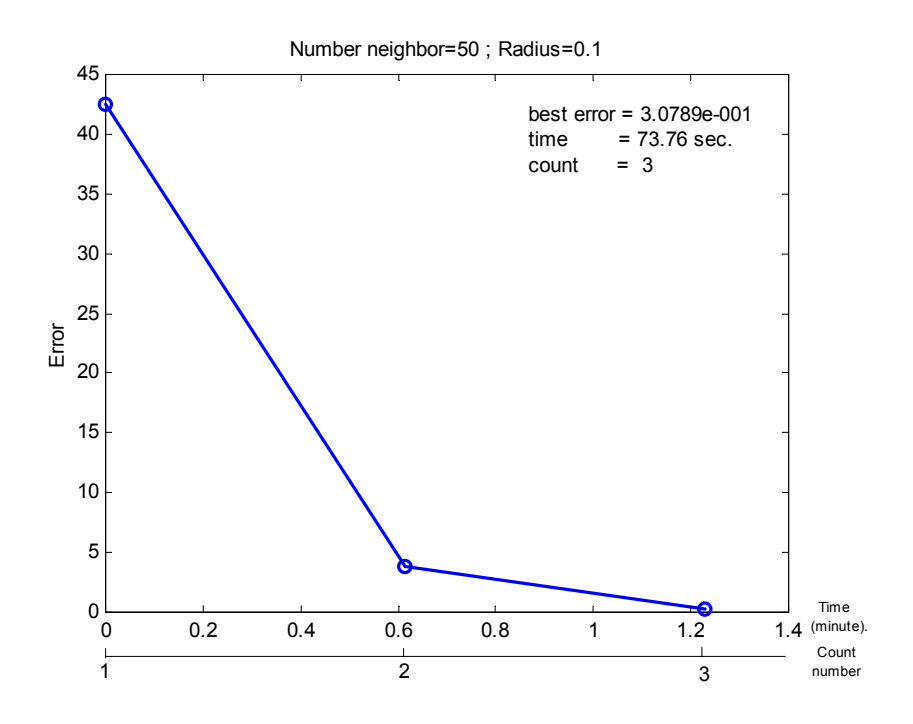

ภาพที่ 3.8 ผลการทดสอบเมื่อ number\_neighbor = 50 และ radius = 0.10

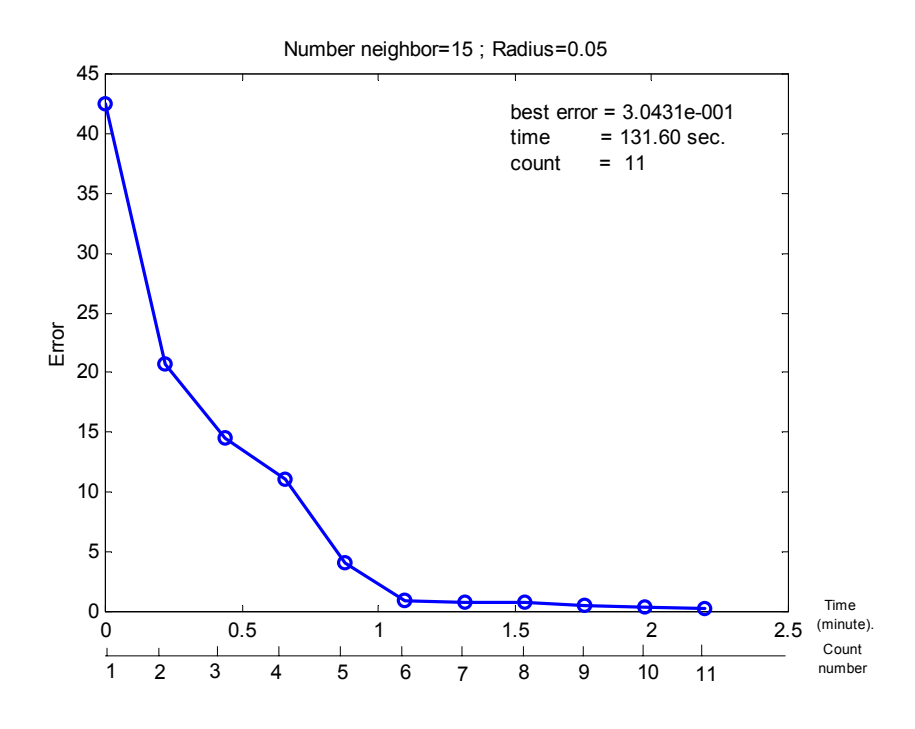

ภาพที่ 3.9 ผลการทดสอบเมื่อ number\_neighbor = 15 และ radius = 0.05

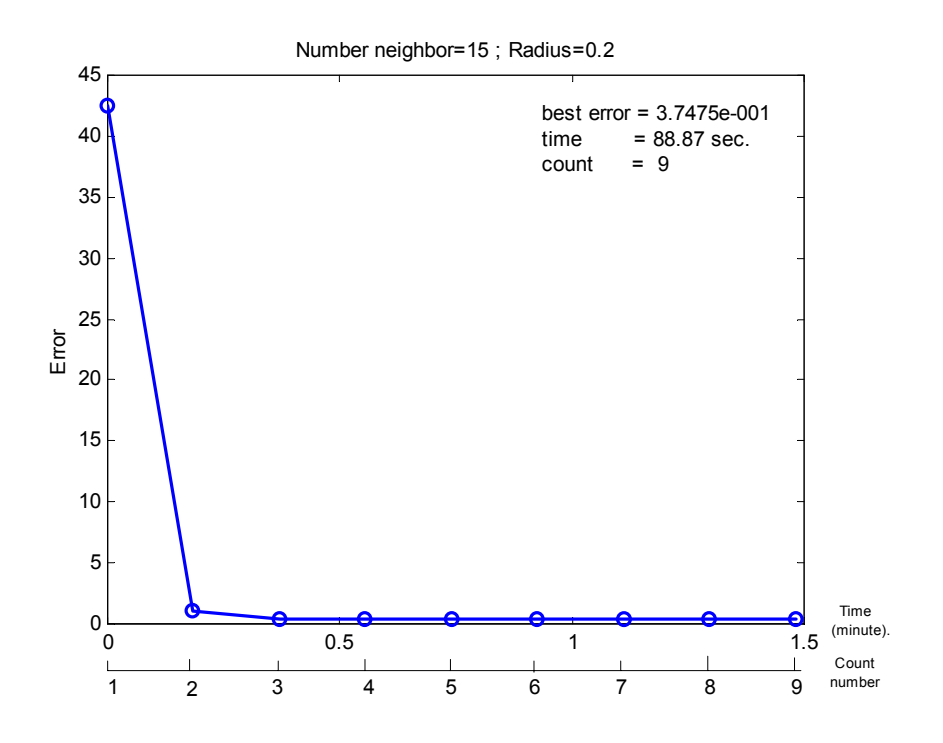

ภาพที่ 3.10 ผลการทดสอบเมื่อ number\_neighbor = 15 และ radius =  $0.20$ 

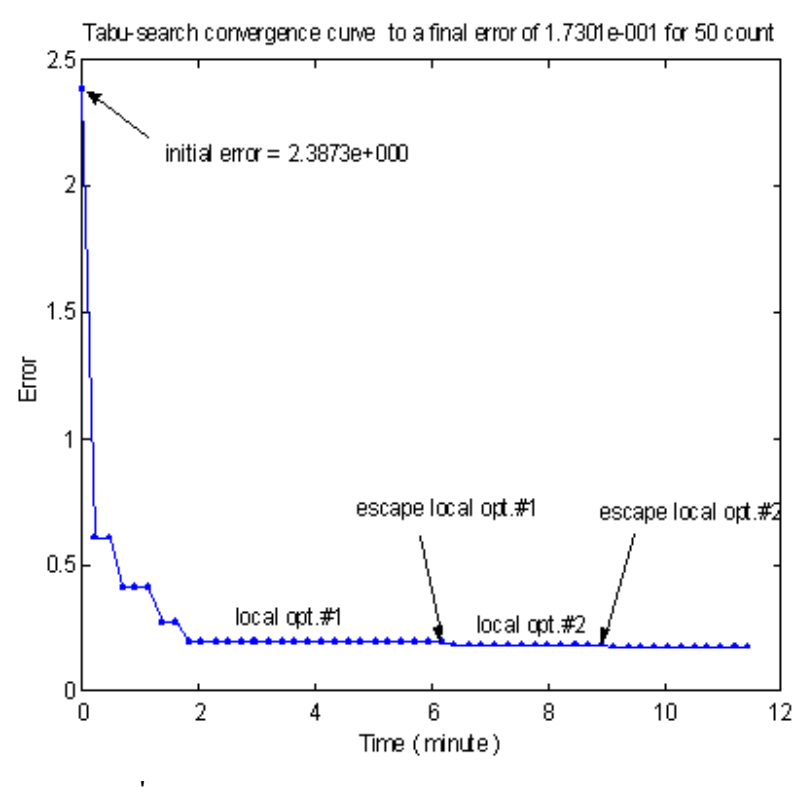

ภาพที่ 3.11 ความสามารถของอัลกอริทึมในการค้นหาคำตอบ

| Count            | $N=15$ , $R=0.05$ | $N=15$ , $R=0.10$ | $N=15$ , $R=0.20$ | $N=30$ , $R=0.10$ | $N=50$ , $R=0.10$ |
|------------------|-------------------|-------------------|-------------------|-------------------|-------------------|
| $\boldsymbol{0}$ | $4.2555e+001$     | $4.2555e+001$     | $4.2555e+001$     | $4.2555e+001$     | $4.2555e+001$     |
| 1                | $2.0674e+001$     | $4.2861e+000$     | 1.1148e+000       | $4.4967e+000$     | 3.3186e+000       |
| $\overline{2}$   | $1.4575e+001$     | $1.3020e+000$     | 4.3803e-001       | 3.4845e-001       | 3.0789e-001       |
| 3                | 1.1119e+001       | 4.3888e-001       | #1                |                   |                   |
| 4                | $4.0259e+000$     | #1                | #2                |                   |                   |
| 5                | 9.7949e-001       | 3.3537e-001       | 4.1335e-001       |                   |                   |
| 6                | 7.9695e-001       |                   | #1                |                   |                   |
| $\overline{7}$   | #1                |                   | #2                |                   |                   |
| 8                | 4.6597e-001       |                   | 3.7475e-001       |                   |                   |
| 9                | 3.9030e-001       |                   |                   |                   |                   |
| 10               | 3.0431e-001       |                   |                   |                   |                   |
| Time (sec.)      | 131.60            | 56.24             | 88.87             | 44.82             | 73.76             |

**ตารางที่ 3.3** แสดงผลการทดสอบอัลกอริทึมกรณีตางๆ

### **3.5 บทสรุป**

จากภาพที่ 3.6 ถึง 3.10 และตารางที่ 3.2 สรุปได้ว่าค่า number neigh = 30 และค่า radius = 0.1 ้จะให้คำตอบได้ดีที่สุดโดยใช้เวลา 44.82 วินาที หรือทำการค้นหาคำตอบ 3 รอบ ซึ่งการทดสอบทั้ง หมดไดใช PentiumIII 733MHz RAM 64 Mbytes HD 20 Gbytes ดังนั้นในงานวิจัยนี้จึงเลือกใช คาดังกลาวในการนําไปคนหาพารามิเตอรของลักษณะเฉพาะไมเปนเชิงเสนตอไปในบทที่ 4 อยาง ไรก็ตามเพื่อเปนการยืนยันวาอัลกอริทึมที่ไดพัฒนาขึ้น โดยอาศัยหลักการของวิธีการคนหาแบบ ตาบูสามารถคนหาคําตอบใกลความเปนวงกวางไดจึงทําการทดสอบโดยเลือกคา number\_neighbor และคา radius ที่ไดจากการทดสอบ ทําการคนหาคําตอบเปนจํานวน 50 รอบและทําการบันทึกแนว โนมการลดลงของคาความคลาดเคลื่อนเทียบกับเวลา ผลของการทดสอบดังภาพที่ 3.11 แสดงให ้ เห็นว่าอัลกอริทึมที่ได้พัฒนาขึ้นสามารถค้นหาคำตอบที่ใกล้ความเป็นวงกว้างได้ เนื่องจากผลการ ทดสอบสามารถหลุดจากจุดคําตอบวงแคบเฉพาะถิ่นไดถึง 2 ครั้งในชวงการคนหาคําตอบเพียง 50 ้ รอบ จากที่กล่าวมาข้างต้นในบทที่ 3 ได้เน้นไปที่การทดสอบอัลกอริทึมเป็นสำคัญในการที่จะนำวิธี การทางปญญาประดิษฐมาประยุกตใชงานเกี่ยวกับการหาคําตอบที่ดีที่สุด เพื่อเปนการตรวจสอบ ้อัลกอริทึมให้เกิดความมั่นใจได้ว่าคำตอบที่ได้จากการค้นหาจะเป็นคำตอบที่ดีที่สุด ก่อนที่จะนำ อัลกอริทึมดังกลาวไปใชงานจริง

# **บทที่ 4 การหาลักษณะเฉพาะไมเปนเชิงเสน**

### **4.1 บทนํา**

ึการค้นหาลักษณะเฉพาะไม่เป็นเชิงเส้นด้วยวิธีการค้นหาแบบตาบ จำเป็นต้องมีฟังก์ชั่นวัตถุ ้ ประสงค์ เพื่อที่จะคอยตรวจสอบว่าเมื่อมีการค้นหาพารามิเตอร์ของลักษณะเฉพาะไม่เป็นเชิงเส้น ค่า พารามิเตอร์ที่ได้จากการค้นหามีความถูกต้องเพียงใด ซึ่งสามารถตรวจสอบได้โดยนำค่าเอาต์พุตที่ ได้จากการจำลองสถานการณ์ด้วยคอมพิวเตอร์มาเปรียบเทียบกับผลที่ได้จากการทดสอบจริง ค่า ความคลาดเคลื่อนดังกลาวจะเปนเงื่อนไขในการกําหนดทิศทางการคนหาคําตอบดวยวิธีการคนหา แบบตาบูวาพารามิเตอรแตละตัวควรจะมีการเคลื่อนยายไปตามทิศทางใด การเคลื่อนยายของพารา ้มิเตอร์ต้องทำไปเรื่อยๆ จนกว่าค่าความคลาดเคลื่อนจะมีค่าน้อยที่สุดเท่าที่จะยอมรับได้ จึงจะถือว่า แบบจําลองที่ไดสามารถอธิบายระบบไดสมจริง

ำเทนี้บรรยายเกี่ยวกับการจำลองสถานการณ์ของระบบในโดเมนเวลา ด้วยสมการดิฟเฟอเรนซ์ ที่ไดจากการแปลงแบบจําลองตอเนื่องดวยเทคนิคไบลิเนียร โปรแกรมจําลองสถานการณสรางขึ้น ้ด้วย MATLAB การตรวจสอบความถูกต้องของโปรแกรมที่ใช้ในการจำลองสถานการณ์ของระบบ ้ที่สร้างขึ้น จะทำโดยการนำผลการจำลองสถานการณ์ด้วยโปรแกรมที่สร้างขึ้นมาเปรียบเทียบกับผล การจําลองสถานการณที่ไดจาก SIMULINK รายละเอียดจะอธิบายอยูในหัวขอที่ 4.2 โดยจะเริ่ม จากการเปลี่ยนแบบจําลองของระบบสองมวล ตัวชดเชยในวิถีไปหนา และตัวชดเชยในวิถีปอนกลับ จากโดเมนเอส (s-domain) ใหอยูในโดเมนแซด (z-domain) ซึ่งระบบดังกลาวมีลักษณะเปนเชิงเสน จากนั้นจึงทําการสรางโปรแกรมจําลองสถานการณของระบบ ในหัวขอที่ 4.3 แสดงวิธีการระบุเอก ้ลักษณ์ของลักษณะเฉพาะไม่เป็นเชิงเส้นด้วยวิธีการค้นหาแบบตาบ และในหัวข้อที่ 4.4 จะแสดงผล ึ ของการค้นหาแบบตาบู ซึ่งแบบจำลองที่ได้จากวิธีการค้นหาแบบตาบูจะต้องทำให้ผลการจำลอง สถานการณของระบบมีความใกลเคียงกับผลการทดสอบจริงมากที่สุด

### **4.2 การจําลองสถานการณของระบบ**

ระบบที่ใชในการจําลองสถานการณจะแตกตางจากระบบที่ไดนําเสนอไปแลวในบทที่ 2 เนื่อง จากระบบดังกลาวประกอบดวยลักษณะเฉพาะไมเปนเชิงเสน ดังที่ไดกลาวไวแลวขางตน ดังนั้นใน บทนี้จึงนําเสนอการดําเนินงานหาลักษณะเฉพาะไมเปนเชิงเสนวามีรูปลักษณะอยางไรและอยูที่ ตําแหนงใดของระบบ การคนหาลักษณะเฉพาะไมเปนเชิงเสนชนิดอิ่มตัวดวยวิธีการคนหาแบบตาบู ึจำเป็นต้องมีฟังก์ชั่นวัตถุประสงค์ การจำลองสถานการณ์ของระบบขณะทำการค้นหาคำตอบ โดย ้ นำไปเป็นเงื่อนไขในการกำหนดทิศทางการเคลื่อนย้ายของพารามิเตอร์ในการค้นหาคำตอบ วิธีการ จําลองสถานการณของระบบทําไดสองวิธีคือวิธีแรกทําดวย MATLAB โดยการเขียนโปรแกรมเปน m-file ส่วนวิธีที่สองทำด้วย SIMULINK แต่เนื่องจากวิธีที่สองไม่สามารถที่จะปรับพารามิเตอร์ของ ลักษณะเฉพาะไมเปนเชิงเสนไดมากนักในขณะที่ทําการคนหาคําตอบ เชน ไมสามารถปรับความ ี ชันของลักษณะเฉพาะไม่เป็นเชิงเส้นชนิดอิ่มตัวได้ ซึ่งค่าดังกล่าวใน SIMULINK ได้ตั้งค่าไว้เท่ากับ 1 (หมายเหตุงานวิจัยนี้ใช MATLAB และ SIMULUNK Version 5.2) จากเหตุผลดังกลาวจึงทําให ึการค้บหาพารามิเตอร์ของลักษณะเฉพาะไม่เป็นเชิงเส้นของระบบเป็นไปได้ใม่ดีเท่าที่ควร ดังนั้นจึง เลือกการจำลองระบบด้วยวิธีแรก ซึ่งสามารถปรับค่าพารามิเตอร์ได้ตามที่ต้องการ รายละเอียดของ ึการคำเนินงานจำลองสถานการณ์ของระบบจะกล่าวในหัวข้อนี้ จากนั้นจะกล่าวถึงการนำวิธีการค้น หาแบบตาบูมาดําเนินการคนหาคําตอบ โดยรายละเอียดจะอยูในหัวขอ 4.3 และ 4.4 ตามลําดับ

 **4.2.1วิธีดําเนินงาน**

*ขั้นตอนที่ 1* ดําเนินการตั้งสมมุติฐานลักษณะรูปรางและตําแหนงของลักษณะเฉพาะไม เปนเชิงเสนวามีลักษณะอยางไรและอยูตรงสวนใดของระบบ ดังแสดงในภาพที่ 4.1

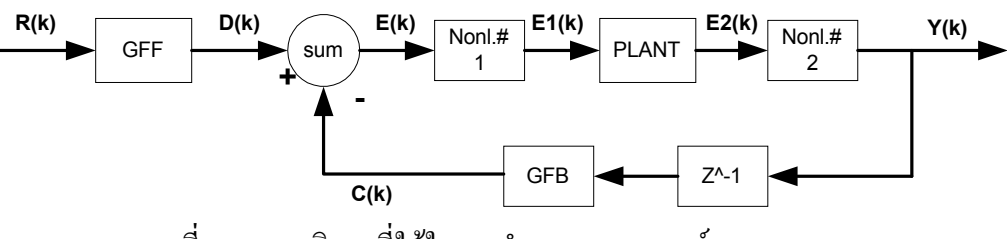

ภาพที่ 4.1 สมมุติฐานที่ใชในการจําลองสถานการณของระบบรวม

จากภาพที่ 4.1 สมมุติฐานกําหนดใหตําแหนงของลักษณะเฉพาะไมเปนเชิงเสนอยูในตําแหนงที่รับ เอาตพุตของจุดรวมสัญญาณกับตําแหนงที่รับเอาตพุตของพลานต (plant) ซึ่งก็คือแบบจําลองระบบ สองมวลนั่นเอง

*ขั้นตอนที่ 2* จากภาพที่ 4.1 จะเห็นวาระบบประกอบดวยบล็อคไดอะแกรมของสวนยอยๆ อยูหลายสวน คือ ตัวชดเชยในวิถีไปหนา ตัวชดเชยในวิถีปอนกลับ ระบบสองมวล และลักษณะ เฉพาะไมเปนเชิงเสน ดังนั้นในการจําลองสถานการณในขั้นตอนนี้จะดําเนินการเปลี่ยนฟงกชั่นถาย โอนของตัวชดเชยในวิถีไปหน้า ตัวชดเชยในวิถีป้อนกลับและระบบสองมวลจากโดเมนเอสให้เป็น

โดเมนแซด โดยอาศัยเทคนิคการแปลงแบบจําลองตอเนื่องดวยวิธีไบลิเนียร คําสั่งที่ใชใน MATLAB คือ

```
[NUMd,DENd] = C2DM(NUM, DEN, Ts, 'tustin')
```
ในที่นี้จะแสดงวิธีการแปลงฟงกชั่นถายโอนจากโดเมนเอสไปเปนโดเมนแซดของตัวชด เชยในวิถีไปหนาเปนตัวอยาง สวนตัวชดเชยในวิถีปอนกลับและระบบสองมวล มีวิธีการแปลงโดย ใชหลักการเดียวกัน

*ตัวชดเชยในวิถีไปหนา* ฟงกชั่นถายโอนของตัวชดเชยในวิถีไปหนาแสดงดังสมการที่ (4-1)

$$
\frac{D(s)}{R(s)} = \frac{15.09s^3 + 9.0558s^2 + 1.811e008s + 1.207e001}{s^3 + 7186s^2 + 1.916e007s}
$$
(4-1)

ดําเนินการแปลงสมการที่ (4-1) โดยใชคําสั่งดังแสดงในภาพที่ 4.2

```
%GFF
n1=15.093*[1 6*10^3 1.2*10^7 8*10^9];
d1=[1 7.186*10^3 19.160*10^6 0];
format long
[n1d,d1d]=c2dm(n1,d1,0.0001,'tustin')
```
# ภาพที่ 4.2 คําสั่งใชสําหรับการแปลงฟงกชั่นถายโอนของตัวชดเชยในวิถีไปหนา จากโดเมนเอสไปเปนโดเมนแซด

ผลที่ไดจากคําสั่งในภาพที่ 4.2 เปนดังนี้

n1d =14.27571276293349 -35.04038587265492 28.66940662308130 -7.81892907902217

 $d1d = 1.00000000000000000 - 2.35318362706083 - 1.84252416145537 - 0.48934053439454$  จากคําสั่งในภาพที่ 4.2 ทําการเปลี่ยนฟงกชั่นถายโอน [n1, d1] มาเปนฟงกชั่นถายโอนของ ตัวชดเชยในวิถีปอนกลับและระบบสองมวลแทน (รายละเอียดอยูในสมการที่ (2-2) และ (2-3 )) ใน ขั้นตอนนี้จะไดฟงกชั่นถายโอนที่อยูในรูปของโดเมนแซด ซึ่งไดผลแสดงดังนี้

*ตัวชดเชยในวิถีไปหนา*

$$
\frac{D(z)}{R(z)} = \frac{14.28z^3 - 35.04z^2 + 28.67z - 7.819}{z^3 - 2.355z^2 + 1.843z - 0.4893}
$$
(4-2)

*ระบบสองมวล*

$$
\frac{E_2(z)}{E_1(z)} = \frac{1e - 006(0.1654z^3 + 0.4934z^2 + 0.4963z + 0.1654)}{z^3 - 2.997z^2 + 2.9957z - 0.9987}
$$
(4-3)

*ตัวชดเชยในวิถีปอนกลับ*

$$
\frac{C(z)}{Y(z)} = \frac{1e + 004(1.222z^3 - 3.6153z^2 + 3.5659z + 1.1725)}{z^3 - 2.3534z^2 + 1.8431z - 0.4897}
$$
(4-4)

(หมายเหตุ: สมการที่ (4-4) ยังมิไดมีการหนวงสัญญาณ 1 หนวยในสวนของวิถีปอนกลับ)

*ขั้นตอนที่ 3* ดําเนินการจัดรูปสมการ (4-2) (4-3) และ (4-4) โดยใชเทคนิคทางพีชคณิต เพื่อใหไดสมการดิฟเฟอเรนซที่อธิบายพฤติกรรมของระบบอยูในโดเมนเวลา ผลที่ไดจากการแปลง แสดงไดดังนี้

$$
D(k) = 14.28R(k) - 5.04R(k-1) + 28.67R(k-2) - 7.819R(k-3) + 2.353D(k-1)
$$
  
-1.843D(k-2)+0.4893D(k-3) (4-5)

$$
E2(k) = 1e-006(0.1654E1(k)+0.4934E1(k-1) +0.4963E1(k-2) + 0.1654E1(k-3)) + 2.9970E2(k-1) - 2.9957E2(k-2) + 0.9987E(k-3)
$$
(4-6)

$$
C(k) = 1e+004 (1.2220Y(k-1) -3.6153Y(k-2) +3.5659Y(k-3) +1.1725Y(k-4))
$$
  
+2.3534C(k-1) -1.8431C(k-2)+0.4897C(k-3) (4-7)

สมการที่ (4-5)  $(4-6)$  และ (4-7) เป็นผลการแปลงมาจากสมการ (4-2) (4-3) และ (4-4) ตาม ลําดับ จากขั้นตอนการดําเนินงานในขั้นตอนที่ 2 และ 3 สามารถที่จะจําลองสถานการณดําเนิน

การในโดเมนเวลา ดวยสมการดิฟเฟอเรนซที่ไดจากการแปลงแบบจําลองตอเนื่อง ดวยเทคนิค ไบลิเนียร แตอยางไรก็ตามยังไมสามารถที่จะจําลองสถานการณของระบบรวมดังภาพที่ 4.1 ได เนื่องจากยังไมสามารถจําลองสถานการณของลักษณะเฉพาะไมเปนเชิงเสนได ซึ่งรายละเอียดจะ อธิบายไวในขั้นตอนที่ 4

*ขั้นตอนที่ 4* การจําลองสถานการณของลักษณะเฉพาะไมเปนเชิงเสนในลักษณะตางๆ แสดงไว้ดังภาพที่ 4.3 ถึง 4.6 (กรณีที่สมมติจานรปรางของลักษณะเฉพาะไม่เป็นเชิงเส้นเป็น ลักษณะอื่น สามารถที่จะจําลองสถานการณไดเชนเดียวกัน โดยอาศัยหลักการจําลองสถานการณ ตามเงื่อนไขเหมือนดังภาพที่ 4.3 ถึง 4.6)

*แบบที่1*

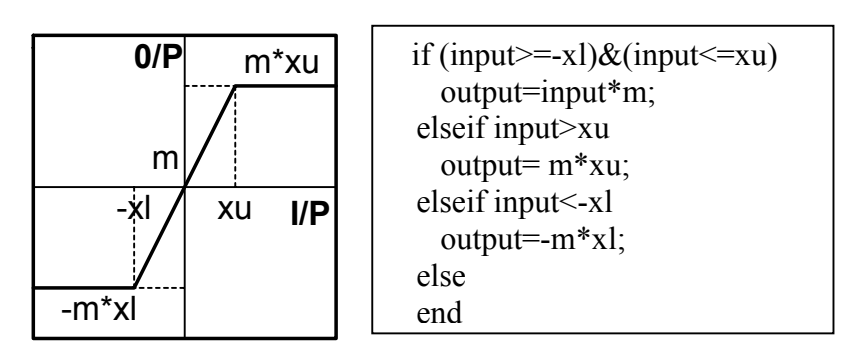

ภาพที่ 4.3 การจําลองสถานการณของลักษณะเฉพาะไมเปนเชิงเสนแบบที่1

*แบบที่ 2*

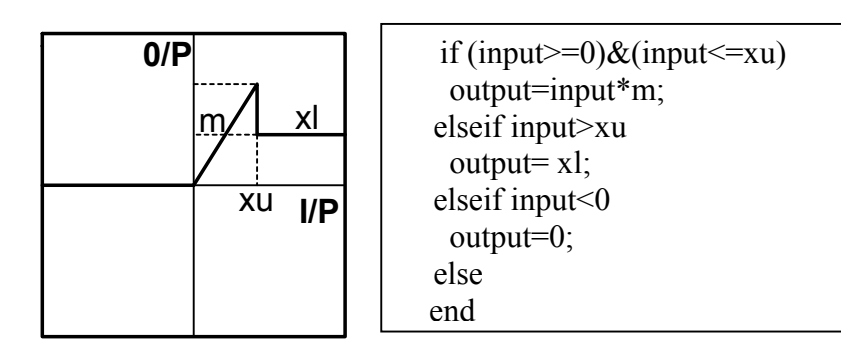

ภาพที่ 4.4 การจําลองสถานการณของลักษณะเฉพาะไมเปนเชิงเสนแบบที่ 2

*แบบที่ 3*

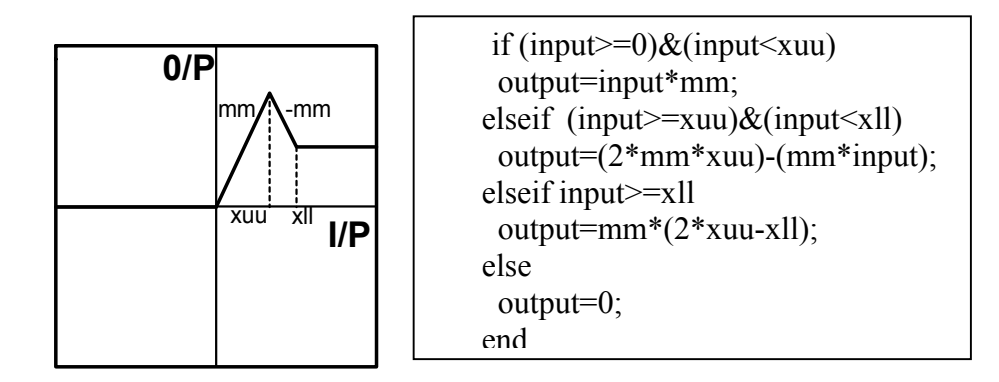

ภาพที่ 4.5 การจําลองสถานการณของลักษณะเฉพาะไมเปนเชิงเสนแบบที่ 3

*แบบที่ 4*

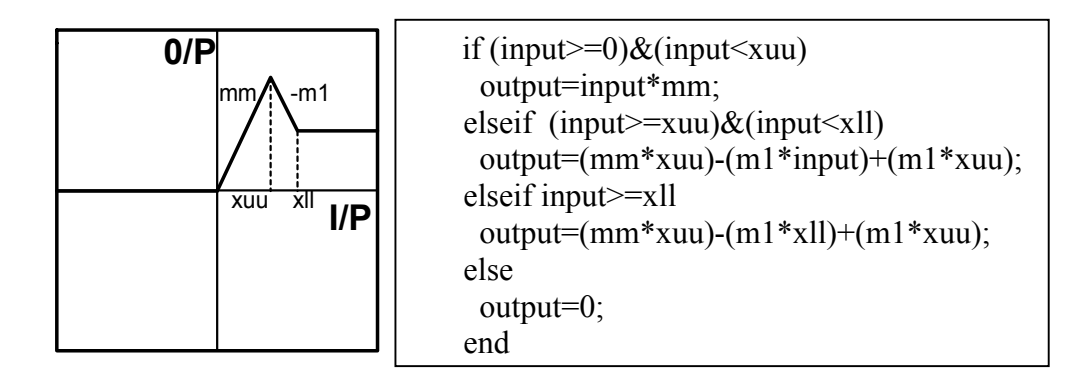

ภาพที่ 4.6 การจําลองสถานการณของลักษณะเฉพาะไมเปนเชิงเสนแบบที่ 4

*ขั้นตอนที่ 5* นำสมการที่ (4-5) ถึง (4-7) และ การจำลองสถานการณ์ของลักษณะเฉพาะไม่เป็นเชิง เสน ดังภาพที่ 4.3 ถึง 4.6 ในแบบตางๆ มาสรางเปนโปรแกรมเพื่อจําลองสถานการณของระบบ ตาม สมมุติฐานที่ได้ตั้งไว้ (รายละเอียดโปรแกรมดูได้จากภาคผนวก ค.)

# **4.2.2 ผลการจําลองสถานการณ**

 เพื่อเปนการตรวจสอบความถูกตอง จึงนําผลที่ไดจากการจําลองสถานการณดวยโปรแกรม ที่สร้างขึ้นโดย MATLAB มาเปรียบเทียบกับผลที่ได้จากการจำลองสถานการณ์ด้วย SIMULINK โดยเลือกระบบที่มีรูปรางและตําแหนงของลักษณะเฉพาะไมเปนเชิงเสน ตามภาพที่ 4.3 และตาม

ิสมมุติฐานในภาพที่ 4.1 ตามลำดับ โดยกำหนดให้ค่าพารามิเตอร์ m, xu และ xl เป็นพารามิเตอร์ของ ี ลักษณะเฉพาะไม่เป็นเชิงเส้นในส่วนแรก (ตำแหน่งหลังจุดรวมสัญญาณ) และค่าพารามิเตอร์ mm, xuu และ xll เป็นพารามิเตอร์ของลักษณะเฉพาะไม่เป็นเชิงเส้นในส่วนที่สอง (ตำแหน่งหลังระบบ ี สองมวล) อย่างไรก็ตามในการดำเนินการตรวจสอบต้องกำหนดให้ค่าความชั้นของลักษณะเฉพาะ ไม่เป็นเชิงเส้นทั้งสองมีค่าเท่ากับ เพื่อจะได้เปรียบเทียบผลกับผลที่ได้จากการจำลองด้วย  $\overline{1}$ SIMULINK ใด้ (การจำลองสถานการณ์ของระบบรวมด้วย SIMULINK ซึ่งมีแผนภาพสั่งดำเนิน ิการแสดงดังภาพที่ 4.8) ผลการเปรียบเทียบมีดังต่อไปนี้

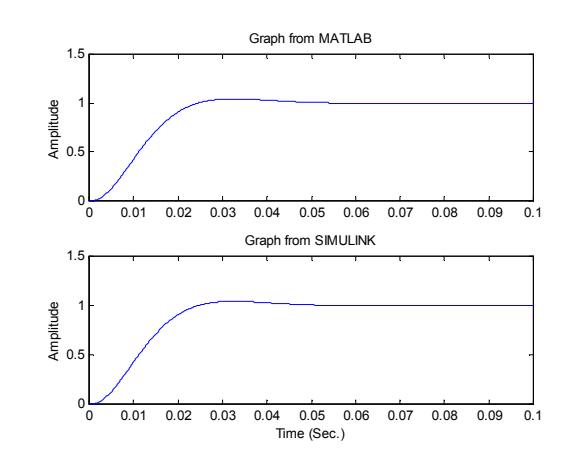

 $\hat{n}$ รณีที่ 1 แลือกค่าพารามิเตอร์ m=1,xu=15,xl=15,mm=1,xuu=15,xll=15 ได้ผลดังนี้

 $\hat{n}$ รณีที่ 2 แลือกค่าพารามิเตอร์ m=1,xu=3,x1=3,mm=1,xuu=3,x11=3 ใค้ผลดังนี้

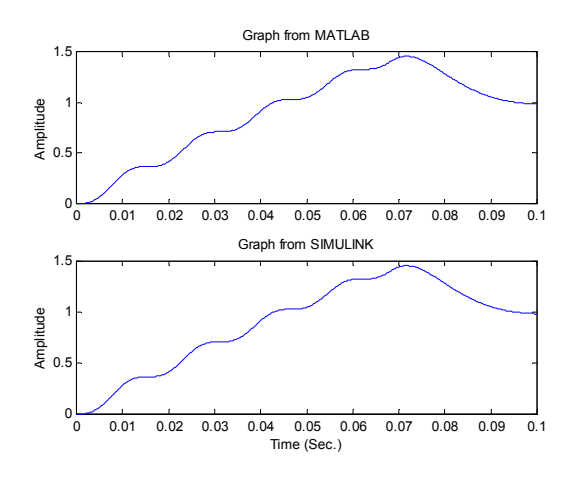

ิภาพที่ 4.7 การเปรียบเทียบระหว่างผลการจำลองสถานการณ์ด้วย MATLAB กับ SIMULINK

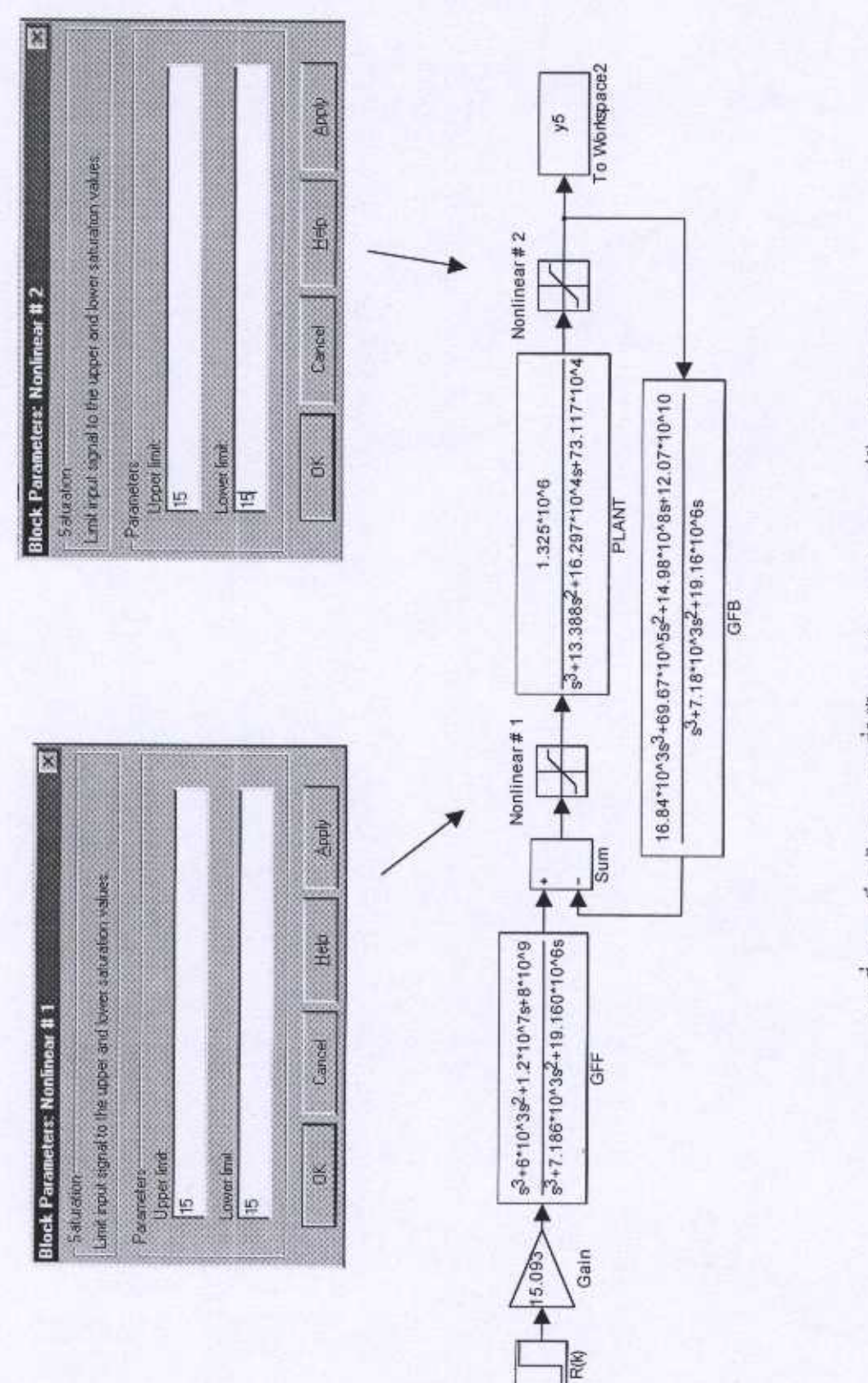

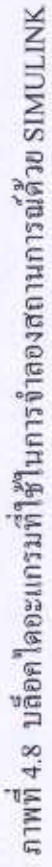

จากผลการเปรียบเทียบในภาพที่ 4.7 สรุปได้ว่าโปรแกรมที่สร้างขึ้น เพื่อจำลองสถาน การณ์ของระบบตามสมมุติฐานดังภาพที่ 4.1 ให้ผลใกล้เคียงกับผลที่ได้จาก SIMULINK จากผลดัง ้กล่าวแสดงว่าการจำลองสถานการณ์ของระบบที่ประกอบด้วยลักษณะเฉพาะไม่เป็นเชิงเส้นสามารถ ้ดำเนินการโดยอาศัยหลักการตามที่ได้กล่าวไว้แล้วข้างต้นได้อย่างมีประสิทธิภาพ การจำลองสถาน การณ์ในหัวข้อนี้จะนำไปใช้เป็นส่วนหนึ่งของฟังก์ชั่นวัตถุประสงค์ เพื่อใช้ในการค้นหาคำตอบด้วย วิธีการค้นหาแบบตาบูต่อไป ในหัวข้อที่ 4.3

# 4.3 วิธีการค้นหาลักษณะเฉพาะไม่เป็นเชิงเส้นด้วยวิธีการค้นหาแบบตาบู

วิธีการค้นหาลักษณะเฉพาะไม่เป็นเชิงเส้นด้วยวิธีการค้นหาแบบตาบ สามารถอธิบายหลักการ ทำงานได้ตามภาพที่ 4.9

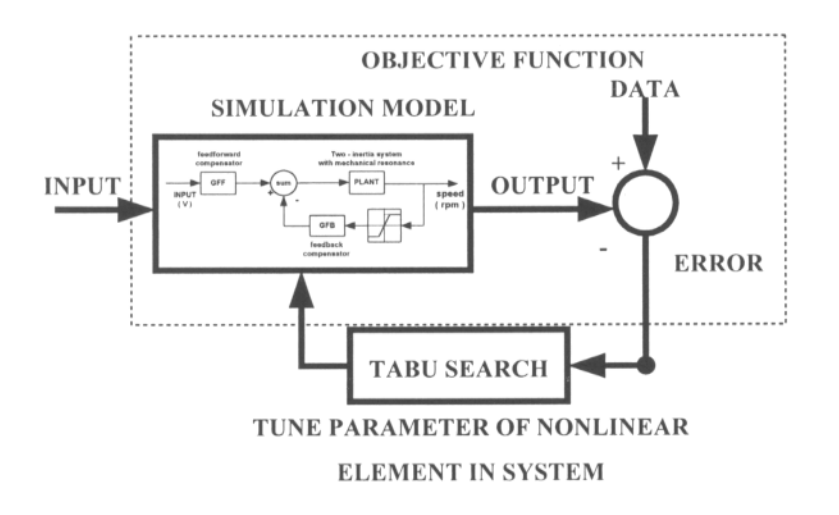

ี ภาพที่ 4.9 แผนภาพแสดงการดำเนินงานค้นหาลักษณะเฉพาะ ไม่เป็นเชิงเส้น

จากภาพที่ 4.9 ใช้อธิบายการค้นหาพารามิเตอร์ของลักษณะเฉพาะไม่เป็นเชิงเส้นซึ่งมีขั้นตอนการ คำเนินงานดังนี้ คือ เริ่มจากป้อนอินพุตขั้นบันไดให้กับระบบที่ไม่เป็นเชิงเส้น มีขนาด 1.1, 1.3, 1.5, 1.7, 1.9 และ 2.1 โวลต์ตามลำดับ จากนั้นนำผลที่เป็นค่าเชิงเลขที่ได้จากการจำลองสถานการณ์ (simulation model ในภาพ) มาเปรียบเทียบกับผลการทดสอบที่ได้บันทึกไว้ และประเมินค่า ความคลาดเคลื่อนที่อาจแสดงได้ด้วยฟังก์ชั่นวัตถุประสงค์ ดังสมการที่ (4-8)

$$
J = \sum e^{2} (kT) \qquad , kT = 0, 1, 2, ... \qquad (4-8)
$$

ซึ่ง e(kT) เปนผลตางระหวางความเร็วรอบที่วัดไดโดยทาโคมิเตอรมีหนวยเปนโวลตกับความเร็ว รอบที่ได้จากการจำลองสถานการณ์ ค่าความคลาดเคลื่อนที่ได้มาเป็นตัวกำหนดทิศทางการค้นหา ้ แบบตาบู ว่าจะมีทิศทางไปทางใด เราจะยอมรับผลการค้นหาว่าแม่นยำพอและยุติการค้นหาก็ต่อเมื่อ  $\mathbf{J}_\text{\tiny{MIN}} \leq \mu$  ค่า  $\mu$  ในที่นี้เท่ากับ 0.5 ซึ่งได้มาจากการคำนวณซ้ำๆ เพื่อศึกษาพลวัตของระบบ การ ้จำลองสถานการณ์ในภาพที่ 4.9 คำเนินการในโคเมนเวลาด้วยสมการดิฟเฟอเรนซ์ ที่ได้จากการ แปลงแบบจําลองตอเนื่องดวยเทคนิคไบลิเนียร โปรแกรมจําลองสถานการณสรางขึ้นดวย MATLAB

ึ่งากที่กล่าวมาข้างต้น สังเกตได้ว่าการค้นหาคำตอบด้วยวิธีการค้นหาแบบตาบ เป็นวิธีการ ้ค้นหาที่ต้องการสมมติฐานแบบจำลองของระบบรวมก่อนคำเนินการค้นหาคำตอบทุกครั้ง ถ้าตั้ง สมมุติฐานไมเหมาะสม โอกาสที่โปรแกรมจะทําการคนหาคําตอบใหไดคาที่ยอมรับไดก็ไมเกิดขึ้น ดังนั้นการตั้งสมมุติฐานกอนดําเนินการคนหาจึงมีความสําคัญเปนอยางมาก

วิธีการค้นหาพารามิเตอร์ของลักษณะเฉพาะไม่เป็นเชิงเส้นในงานวิจัยนี้ ได้ตั้งสมมุติฐานไว้ ดังนี้

*สมมุติฐานกรณีแรก* ความไมเปนเชิงเสนของระบบเปนแบบอิ่มตัว อยูที่ตําแหนงหลังจุด รวมสัญญาณมีลักษณะตามภาพที่ 4.10

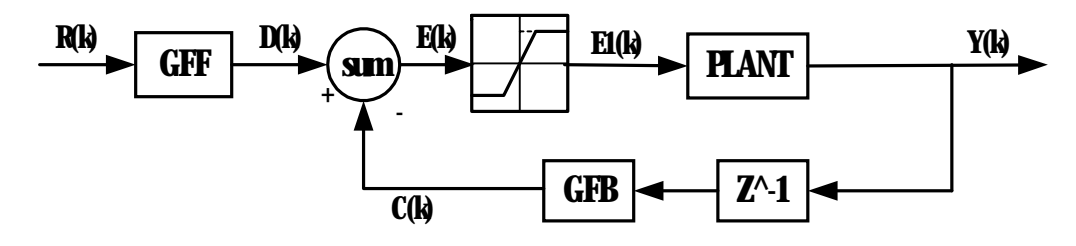

ภาพที่ 4.10 ระบบที่มีลักษณะเฉพาะไมเปนเชิงเสนตามสมมุติฐานกรณีแรก

*สมมุติฐานกรณีที่สอง* ความไมเปนเชิงเสนของระบบเปนแบบอิ่มตัว อยูที่ตําแหนงหลังจุด รวมสัญญาณและหลังระบบสองมวล มีลักษณะตามภาพที่ 4.11

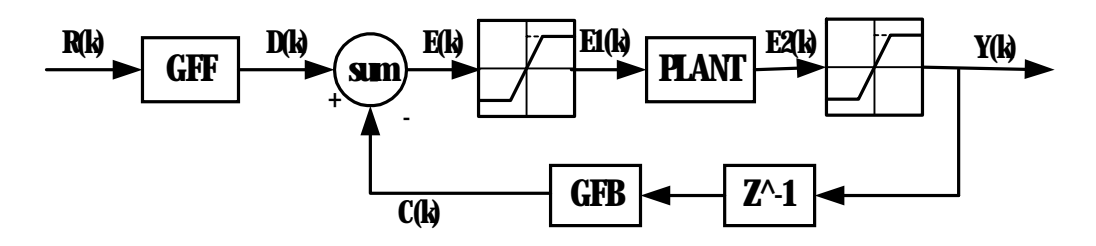

ภาพที่ 4.11 ระบบที่มีลักษณะเฉพาะไมเปนเชิงเสนตามสมมุติฐานกรณีที่สอง

*สมมุติฐานกรณีที่สาม* ความไมเปนเชิงเสนมีอยูสองสวน คือ ลักษณะเฉพาะไมเปนเชิงเสน แบบอิ่มตัวอยูที่ตําแหนงหลังจุดรวมสัญญาณ และลักษณะเฉพาะไมเปนเชิงเสนแบบที่ 3 ตามภาพที่ 4.5 ในหัวขอที่ 4.2 อยูที่ตําแหนงหลังระบบสองมวล สมมุติฐานกรณีที่สามแทนไดดวยภาพที่ 4.12

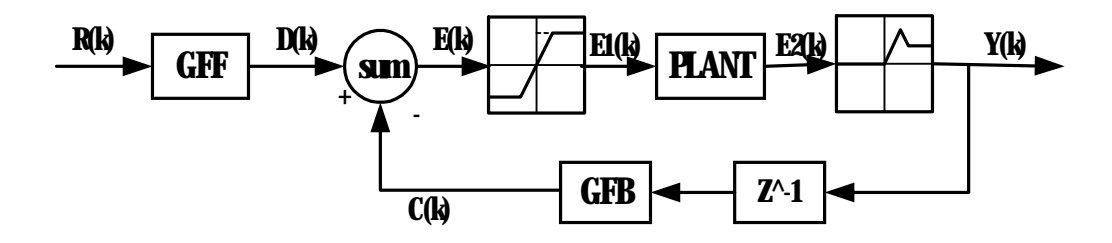

ภาพที่ 4.12 ระบบที่มีลักษณะเฉพาะไมเปนเชิงเสนตามสมมุติฐานกรณีที่สาม

*สมมุติฐานกรณีที่สี่* ความไมเปนเชิงเสนเปนแบบอิ่มตัว โดยถือวาตําแหนงของลักษณะ เฉพาะไมเปนเชิงเสนอยูที่สวนของสัญญาณปอนกลับเพียงแคจุดเดียว หมายความวาไดสมมุติให เปนลักษณะเฉพาะไมเปนเชิงเสนสมมูล (equivalent nonlinearity) ซึ่งแทนความหมายไมเปนเชิง เสนของระบบทั้งหมดไวที่ตําแหนงนี้ตําแหนงเดียว ดังแสดงในภาพที่ 4.13

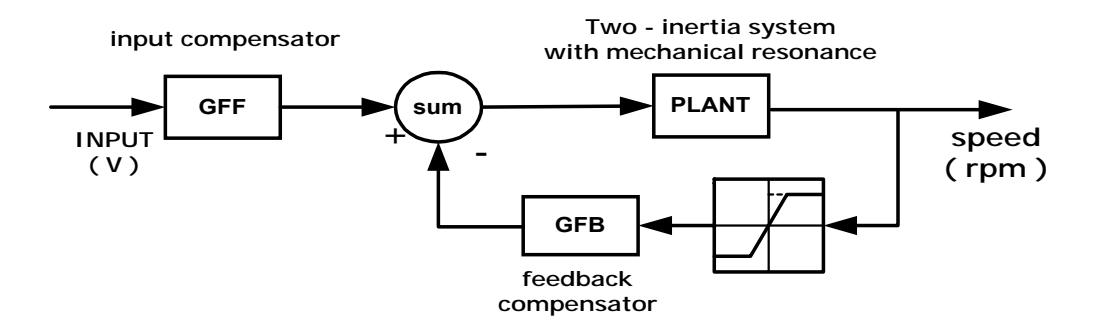

ภาพที่ 4.13 ระบบที่มีลักษณะเฉพาะไมเปนเชิงเสนตามสมมุติฐานกรณีที่สี่

จากสมมุติฐานขางตน ดําเนินการนําเทคนิคที่ไดกลาวไวแลวในหัวขอที่ 4.2 ทําการจําลอง สถานการณของระบบ ตามภาพที่ 4.10, 4.11, 4.12 และ 4.13 ตามลําดับ เพื่อใชเปนฟงกชั่นวัตถุ ประสงคของวิธีการคนหาแบบตาบู โดยเริ่มทําการทดลองจากสมมุติฐานกรณีแรกผลที่ไดเปนดังนี้ พารามิเตอร์ของลักษณะเฉพาะไม่เป็นเชิงเส้นตามภาพที่ 4.10 มีทั้งหมด 3 พารามิเตอร์ คือ ความชัน (m), ชวงอินพุตสูงสุดที่ทําใหเกิดการอิ่มตัว (xu) และ ชวงอินพุตตํ่าสุดที่ทําใหเกิดการอิ่มตัว (xl)

การคนหาคําตอบสําหรับสมมุติฐานนี้จะทําการคนหาที่อินพุตมีคาเทากับ 1.7 โวลต ซึ่งไดผลการ คนหาคําตอบดังนี้

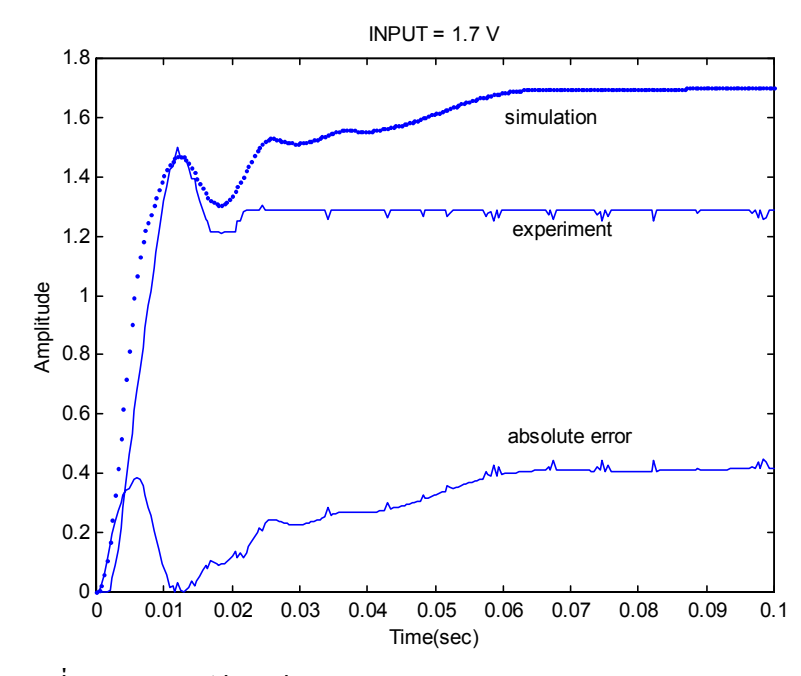

ภาพที่ 4.14 การเปรียบเทียบผลการทดลองกับผลการจําลองสถานการณ สอดคล้องกับสมมติฐานกรณีแรก เมื่ออินพฺตเท่ากับ 1.7 โวลต์

จากผลการคนหาตามภาพที่ 4.14 ปรากฏวาพารามิเตอรที่คนหาโดยอาศัยวิธีการคนหาแบบ ตาบูไดคาดังนี้คือ ความชันเทากับ 13.9625, ชวงอินพุตสูงสุดที่ทําใหเกิดการอิ่มตัวเทากับ 14.756 ี่ และช่วงอินพุตต่ำสุดที่ทำให้เกิดการอิ่มตัวมีค่าเท่ากับ –0.0574 เมื่อนำเอาต์พุตที่ได้จากค่าพารา มิเตอรดังกลาวมาเปรียบเทียบเอาตพุตที่ไดจากผลการทดสอบจริง พบวามีคาความคลาดเคลื่อน (sum square error) เทากับ 27.1703 ซึ่งมีคามาก แสดงวาสมมุติฐานของลักษณะเฉพาะไมเปนเชิง ้เส้นในกรณีแรกผิดจากความเป็นจริง (แต่การสรุปได้ว่าสมมุติฐานที่ตั้งไว้ผิดจากความเป็นจริงต้อง ้ แน่ใจก่อนว่าอัลกอริทึมเพื่อใช้ค้นหาลักษณะเฉพาะไม่เป็นเชิงเส้นของระบบสามารถที่จะหาคำตอบ ไดใกลกับคําตอบที่ดีที่สุด ซึ่งในงานวิจัยนี้ไดกลาวไวแลวในบทที่ 3)

เมื่อวิเคราะหขอมูลจากภาพที่ 4.14 พบวาในสภาวะเริ่มตนผลที่ไดจากการคนหาแบบตาบู กับผลที่ไดจากการทดสอบจริงมีความใกลเคียงกัน แตในชวงสภาวะคงตัวมีคาหางกันมาก ดังนั้นจึง ทําการเพิ่มแบบลักษณะเฉพาะไมเปนเชิงเสนแบบอิ่มตัวขึ้นอีกหนึ่งสวน ซึ่งมีลักษณะของระบบ รวมดังสมมุติฐานกรณีที่สอง ตามภาพที่ 4.11 การคนหาคําตอบของสมมุติฐานกรณีนี้จะทําการคน หาที่อินพุตเท่ากับ 1.7 โวลต์เหมือนกับกรณีแรก ซึ่งได้ผลการค้นหาดังนี้

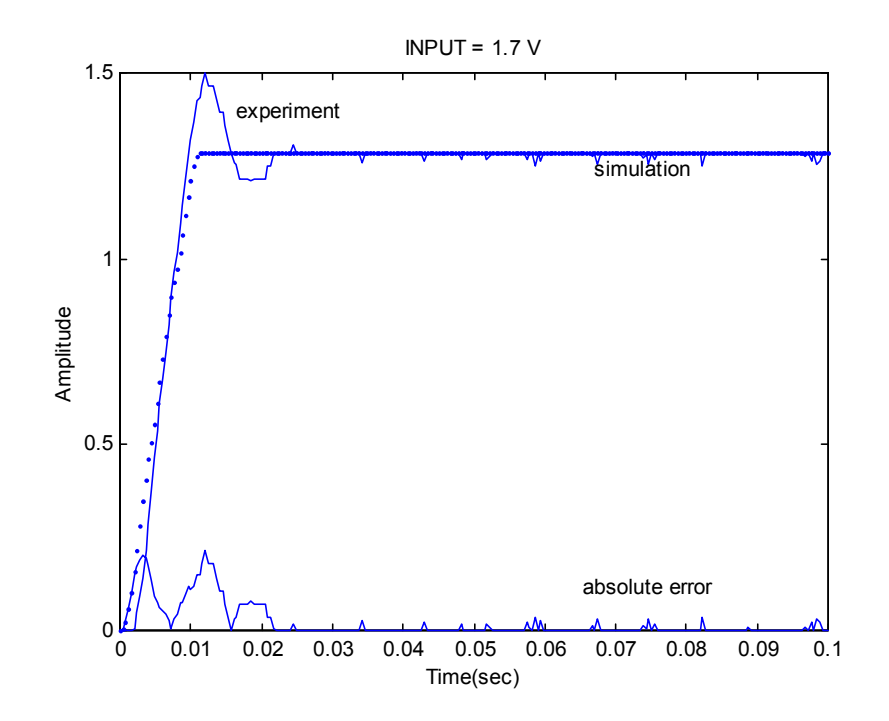

ภาพที่ 4.15 การเปรียบเทียบผลการทดลองกับผลการจําลองสถานการณ สอดคลองกับสมมุติฐานกรณีที่สอง เมื่ออินพุตเทากับ 1.7 โวลต

จากผลที่ไดดังภาพที่ 4.15 คาความคลาดเคลื่อนของเอาตพุตมีคานอยกวาสมมุติฐานกรณี แรก คือมีค่าเท่ากับ 0.6536 แต่ค่าความคลาดเคลื่อนในกรณีนี้ไม่สามารถสรุปได้ว่าเอาต์พุตที่ได้กรณี ที่สองจะดีกวากรณีแรก สังเกตไดจากเอาตพุตผลที่แสดงดังภาพที่ 4.15 ไมมีการกกระเพื่อมของ ้สัญญาณ แต่สัญญาณถูกจำกัดไว้ที่ค่าๆหนึ่ง ซึ่งในความเป็นจริงเป็นไปไม่ได้เนื่องจากข้อมูลที่ได้ จากการทดสอบจริงมีการกระเพื่อมของสัญญาณ ดังนั้นจึงจําเปนตองเปลี่ยนสมมุติฐานของลักษณะ เฉพาะไมเปนเชิงเสนเปนไปตามสมมุติฐานกรณีที่สาม ดังแสดงในภาพที่ 4.12

การทดลองสําหรับสมมุติฐานในกรณีที่สาม จะทําการคนหาคําตอบที่อินพุตเทากับ 1.7 โวลตเหมือนสองกรณีที่ผานมาผลการทดสอบเปนดังภาพที่ 4.16 จากภาพสังเกตไดวาคาเอาตพุตที่ ไดจากวิธีการคนหาแบบตาบูมีคาใกลเคียงกับคาเอาตพุตที่ไดจากการทดสอบจริงมากโดยมีคา ความคลาดเคลื่อนนอยกวาสมมุติฐานของสองกรณีแรก คือมีคาความคลาดเคลื่อนเทากับ 0.3186 ซึ่งคาพารามิเตอรที่ทําการคนหามาไดมีคาดังนี้ คือ ในสวนของลักษณะเฉพาะไมเปนเชิงเสนใน ส่วนแรก ค่ำ m เท่ากับ 16.8230, ค่ำ xu เท่ากับ 10.0384 และค่ำ xl เท่ากับ 1.7445 ในส่วนของ ิลักษณะเฉพาะไม่เป็นเชิงเส้นในส่วนที่สองซึ่งมีลักษณะตามภาพที่ 4.5 ค่า mm เท่ากับ 1.3446, ค่า xuu เทากับ 1.1252 และคา xll เทากับ 1.2926

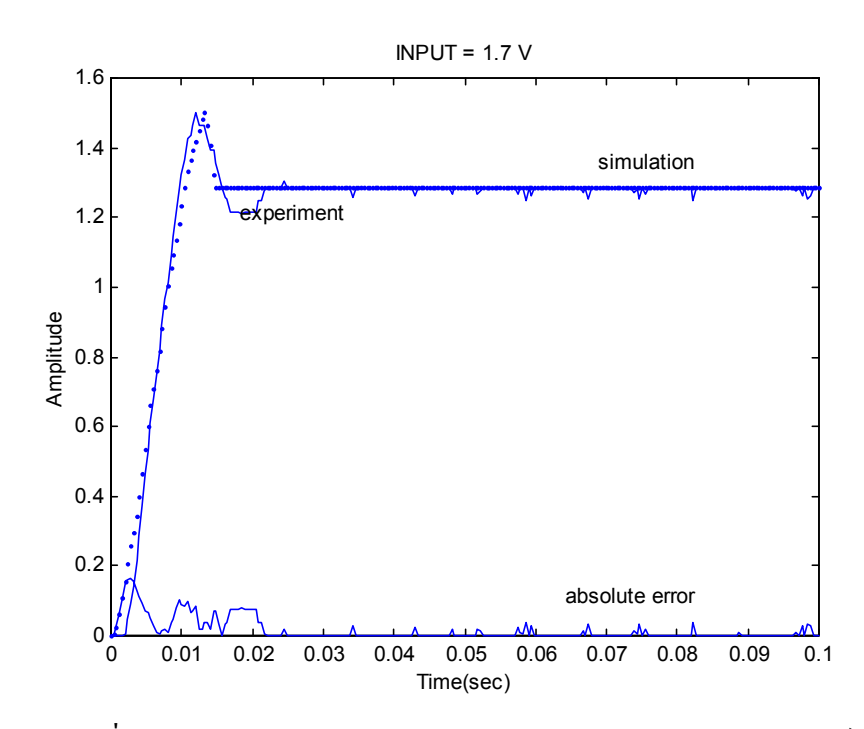

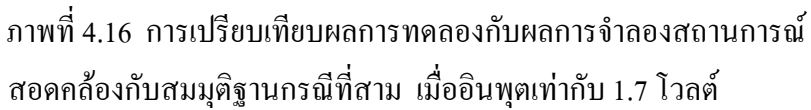

ึ จากผลการทดลองในสมมุติฐานกรณีที่สาม ยังสรุปไม่ได้ว่าสมมุติฐานกรณีนี้ถูกต้อง เพราะ ข้อมูลที่มียังมีค่าอินพุตอีกหลายค่า ดังนั้นจึงได้ทำการค้นหาพารามิเตอร์ที่ค่าอินพุตเท่ากับ 1.1 โวลตเพื่อตรวจสอบสมมุติฐานกรณีที่สามวาสามารถที่จะใชอธิบายระบบไดทุกระดับอินพุต ซึ่งได ผลการทดลองดังภาพที่ 4.17

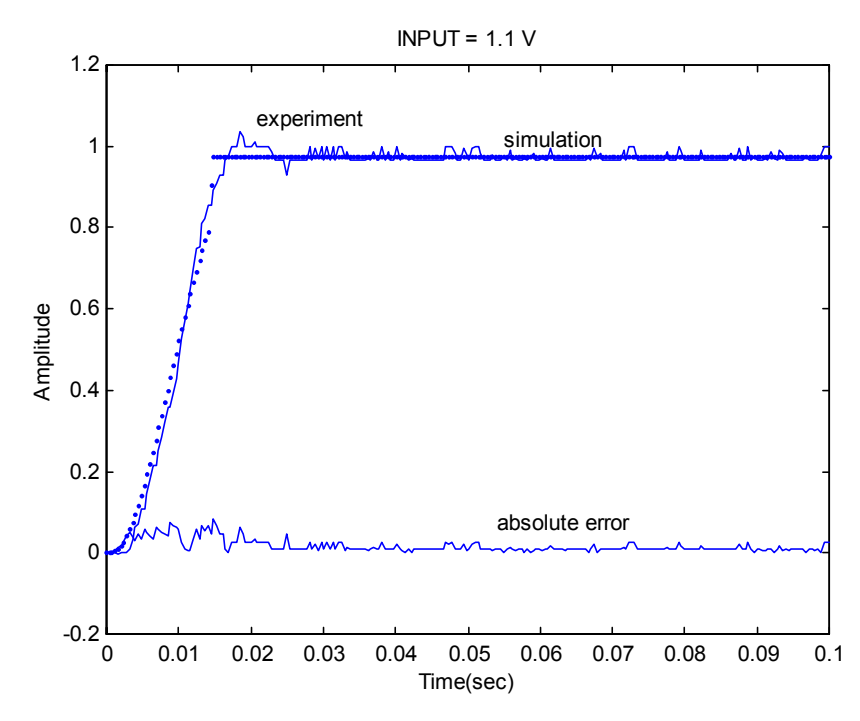

ภาพที่ 4.17 การเปรียบเทียบผลการทดลองกับผลการจําลองสถานการณ สอดคลองกับสมมุติฐานกรณีที่สาม เมื่ออินพุตเทากับ 1.1โวลต

จากผลการทดลองดังภาพที่ 4.17 จะพบวาสมมุติฐานกรณีที่สามใชไมไดกับคาอินพุตตํ่าๆ เนื่องจากคาเอาตพุตที่ไดจากวิธีการคนหาแบบตาบูไมมีการกระเพื่อม ซึ่งผิดจากคาเอาตพุตที่ไดจาก การทดสอบจริงถึงแมวาคาความคลาดเคลื่อนจะมีคาเทากับ 0.1350 ก็ตาม

จากผลการทดลองขางตนทั้งสามกรณีไมสามารถที่จะหาคําตอบที่อธิบายพฤติกรรมของ ระบบที่ประกอบดวยลักษณะเฉพาะไมเปนเชิงเสนไดเสมือนจริง ดังนั้นผูทําการวิจัยจึงทําการตั้ง สมมุติฐานกรณีที่สี่ขึ้น ซึ่งแตกตางจากสมมุติฐานทั้งสามกรณีที่ไดเสนอมา คือ สมมุติใหลักษณะ เฉพาะไมเปนเชิงเสนเปนแบบอิ่มตัว โดยอยูที่สวนของสัญญาณปอนกลับเพียงแคจุดเดียว หมาย ความวาไดสมมุติใหเปนลักษณะเฉพาะไมเปนเชิงเสนสมมูล ซึ่งแทนความไมเปนเชิงเสนของระบบ ทั้งหมดไวที่ตําแหนงนี้ตําแหนงเดียว ดังภาพที่ 4.13 ผลที่ไดเปนที่นาพึงพอใจคาความคลาดเคลื่อน มีค่าน้อย และผลการจำลองสถานการณ์ที่ได้มีความเป็นธรรมชาติมากกว่าทั้งสามกรณีแรกที่ได้ ทดลองมา รายละเอียดของผลการทดลองแสดงได้ในหัวข้อที่ 4 4

### **4.4 ผลการจําลองสถานการณ**

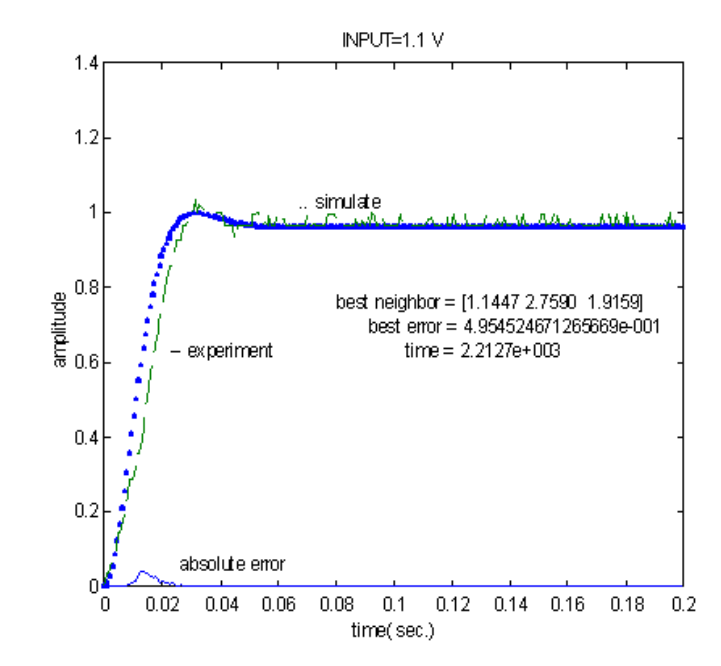

 *กรณีอินพุตเทากับ 1.1 โวลต*

ภาพที่ 4.18 ผลของการคนหาแบบตาบูที่อินพุตเทากับ 1.1โวลต สอดคลองกับสมมุติฐานกรณีที่สี่

จากผลการทดลองดังภาพที่ 4.17 จะพบวาสมมุติฐานกรณีที่สามใชไมไดกับคาอินพุตตํ่าๆ เนื่องจากคาเอาตพุตที่ไดจากวิธีการคนหาแบบตาบูไมมีการกระเพื่อม ซึ่งผิดจากคาเอาตพุตที่ไดจาก การทดสอบจริงถึงแมวาคาความคลาดเคลื่อนจะมีคาเทากับ 0.1350 ก็ตาม

จากผลการทดลองขางตนทั้งสามกรณีไมสามารถที่จะหาคําตอบที่อธิบายพฤติกรรมของ ระบบที่ประกอบดวยลักษณะเฉพาะไมเปนเชิงเสนไดเสมือนจริง ดังนั้นผูทําการวิจัยจึงทําการตั้ง สมมุติฐานกรณีที่สี่ขึ้น ซึ่งแตกตางจากสมมุติฐานทั้งสามกรณีที่ไดเสนอมา คือ สมมุติใหลักษณะ เฉพาะไมเปนเชิงเสนเปนแบบอิ่มตัว โดยอยูที่สวนของสัญญาณปอนกลับเพียงแคจุดเดียว หมาย ความวาไดสมมุติใหเปนลักษณะเฉพาะไมเปนเชิงเสนสมมูล ซึ่งแทนความไมเปนเชิงเสนของระบบ ทั้งหมดไวที่ตําแหนงนี้ตําแหนงเดียว ดังภาพที่ 4.13 ผลที่ไดเปนที่นาพึงพอใจคาความคลาดเคลื่อน มีค่าน้อย และผลการจำลองสถานการณ์ที่ได้มีความเป็นธรรมชาติมากกว่าทั้งสามกรณีแรกที่ได้ ทดลองมา รายละเอียดของผลการทดลองแสดงได้ในหัวข้อที่ 4 4

### **4.4 ผลการจําลองสถานการณ**

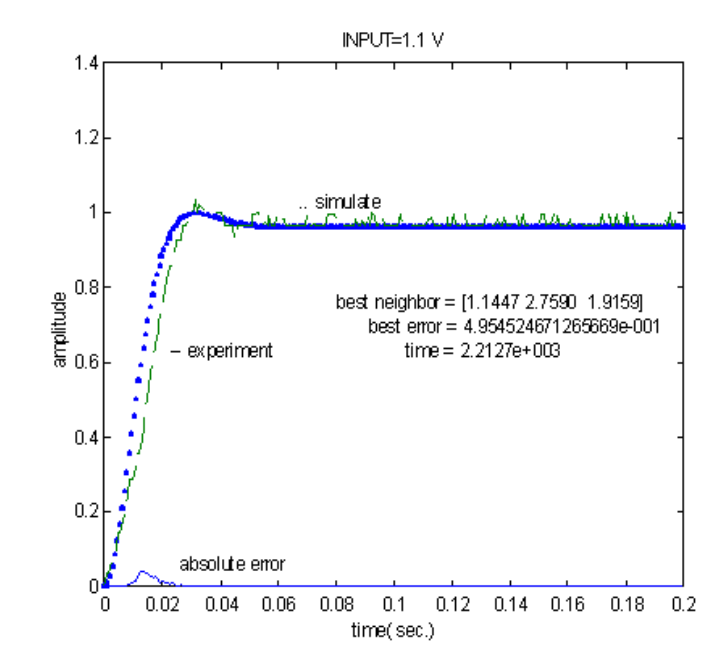

 *กรณีอินพุตเทากับ 1.1 โวลต*

ภาพที่ 4.18 ผลของการคนหาแบบตาบูที่อินพุตเทากับ 1.1โวลต สอดคลองกับสมมุติฐานกรณีที่สี่

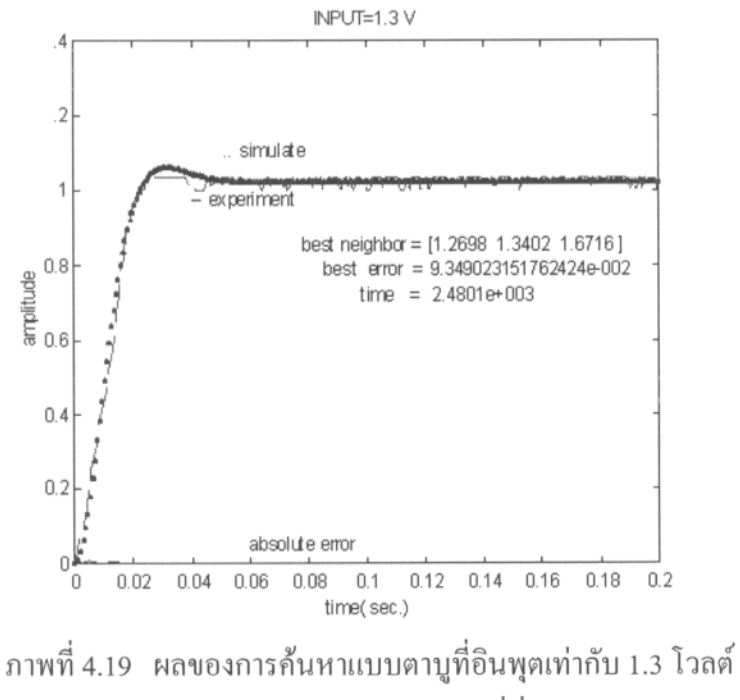

สอดคล้องกับสมมุติฐานกรณีที่สี่

กรณีอินพุตเท่ากับ 1.5 โวลต์

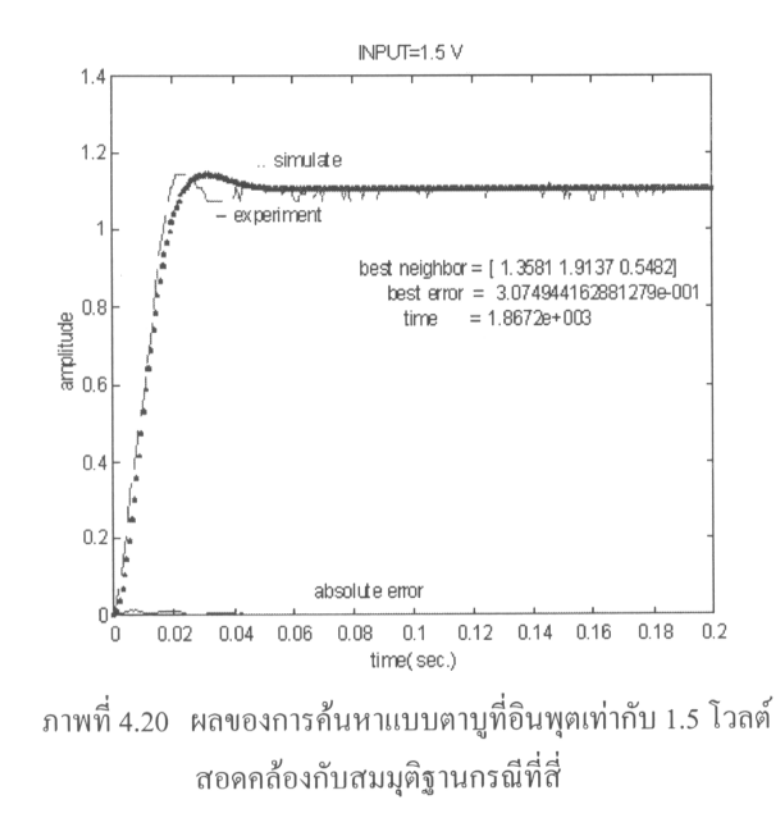

กรณีอินพุตเท่ากับ 1.7 โวลต์

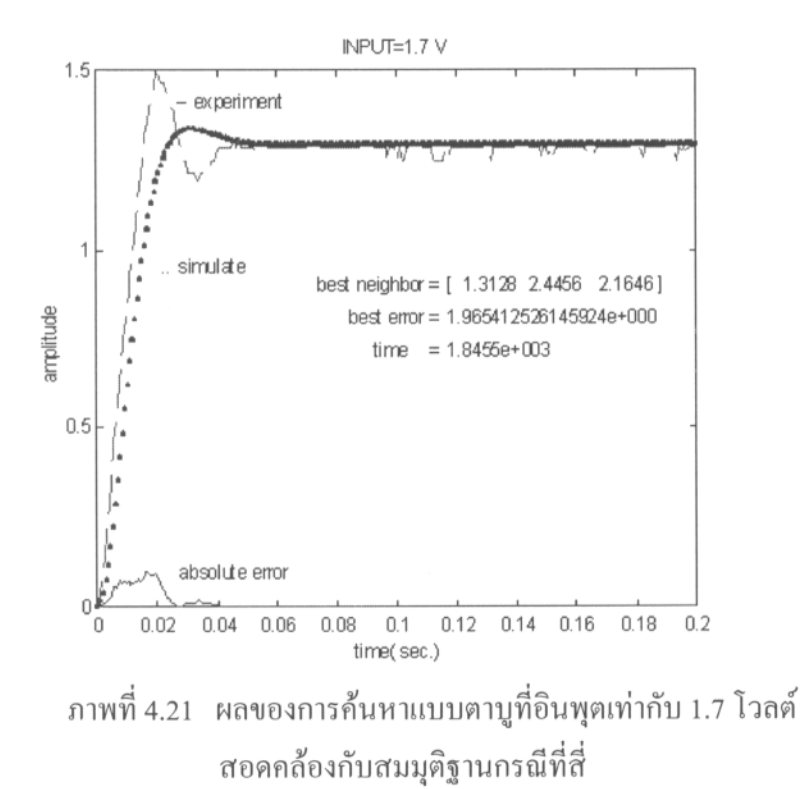

กรณีอินพุตเท่ากับ 1.9 โวลต์

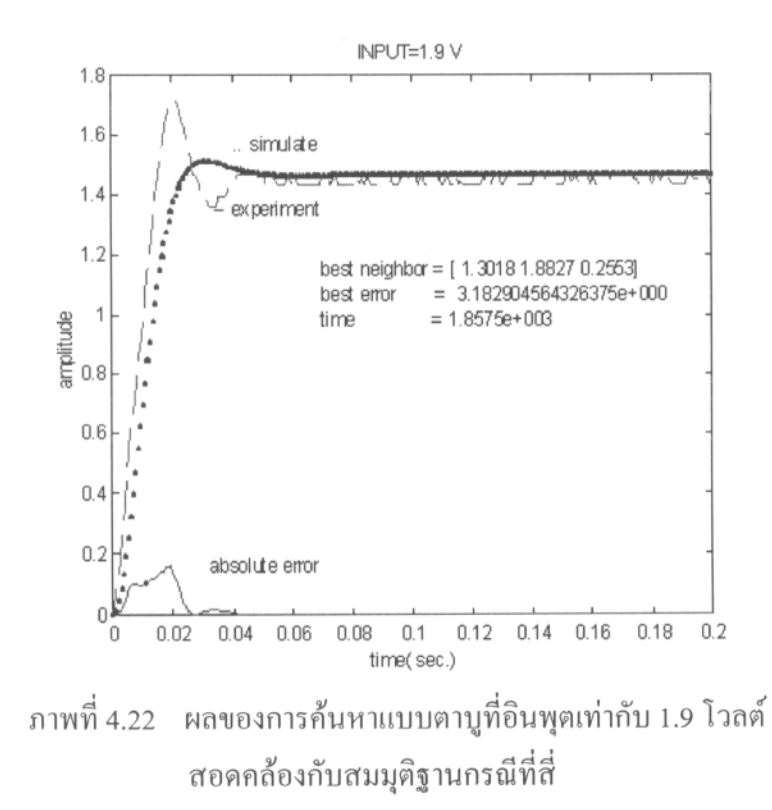

กรณีอินพุตเท่ากับ 2.1 โวลต์

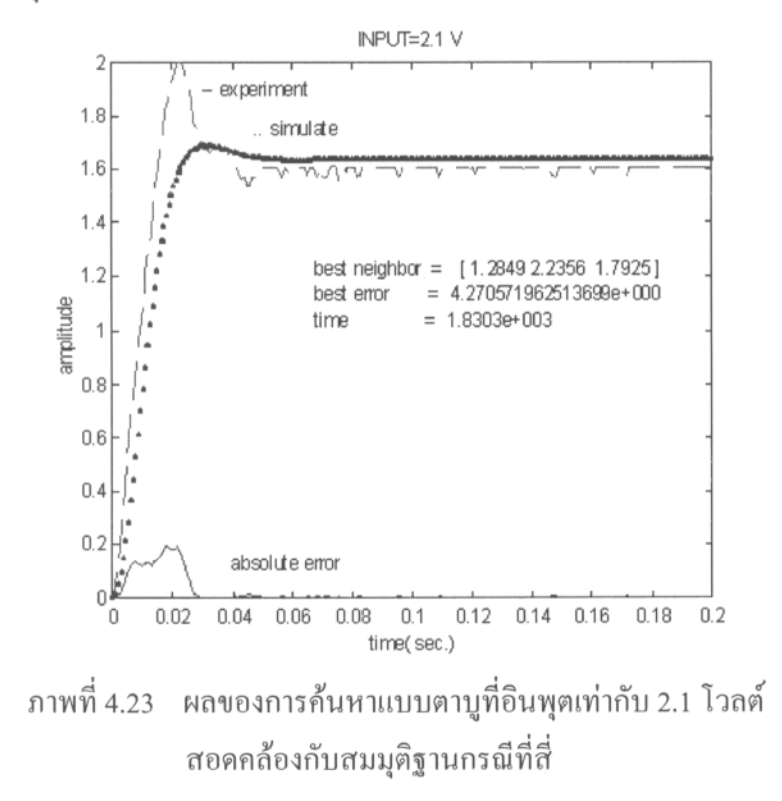

อินพุต (โวลต์) ้ค่าพารามิเตอร์ xl  $m$ xu  $1.1$ 1.1447 2.7590 1.9159 1.6716 1.3 1.2698 1.3402 0.5482 1.5 1.3581 1.9137 1.7 2.4456 2.1646 1.3128 1.9 1.3018 1.8827 0.2553  $2.1$ 1.2849 2.2356 1.7925

# ี ตารางที่ 4.1 ค่าพารามิเตอร์ที่ได้จากการค้นหาแบบตาบู

ีผลการค้นหาในภาพที่ 4.18 ถึง 4.23 เส้นชนิดอิ่มตัวได้รับการรวบรวมไว้ในตารางที่ ประกอบ

ค่าพารามิเตอร์ต่างๆของลักษณะเฉพาะใม่เป็นเชิง ซึ่งอาจทำความเข้าใจได้โดยดูภาพที่  $4.1$ 4.3

ี ผลการทดลองที่ได้จากการค้นหาแบบตาบู มีค่าความคลาดเคลื่อนน้อยมาก เมื่อนำค่า ความคลาดเคลื่อนกรณีที่ยังไมมีลักษณะเฉพาะไมเปนเชิงเสนมาเปรียบเทียบกับระบบที่มีลักษณะ เฉพาะไมเปนเชิงเสนพบวา คาความคลาดเคลื่อนมีคาลดลงประมาณ 89-99 % ดังรายละเอียดในตา รางที่ 4.2 (ดูเปรียบเทียบไดกับตารางที่ 2.1 ในบทที่ 2)

| อินพฺต  | ระบบเชิงเส้น | ระบบไม่เชิงเส้น | %ลดลงของค่า      |
|---------|--------------|-----------------|------------------|
| (โวลต์) |              |                 | ิความคลาดเคลื่อน |
| 1.1     | 4.9457       | 0.4955          | 89.9822          |
| 1.3     | 17.8222      | 0.0935          | 99.4800          |
| 1.5     | 36.8377      | 0.3075          | 99.1653          |
| 1.7     | 40.5674      | 1.9654          | 95.1552          |
| 1.9     | 48.4605      | 3.1829          | 93.4605          |
| 2.1     | 54.9896      | 4.2706          | 92.2339          |
|         |              |                 |                  |

**ตารางที่ 4.2** เปรียบเทียบความคลาดเคลื่อนระหวางระบบเชิงเสนกับระบบที่ไมเปนเชิงเสน

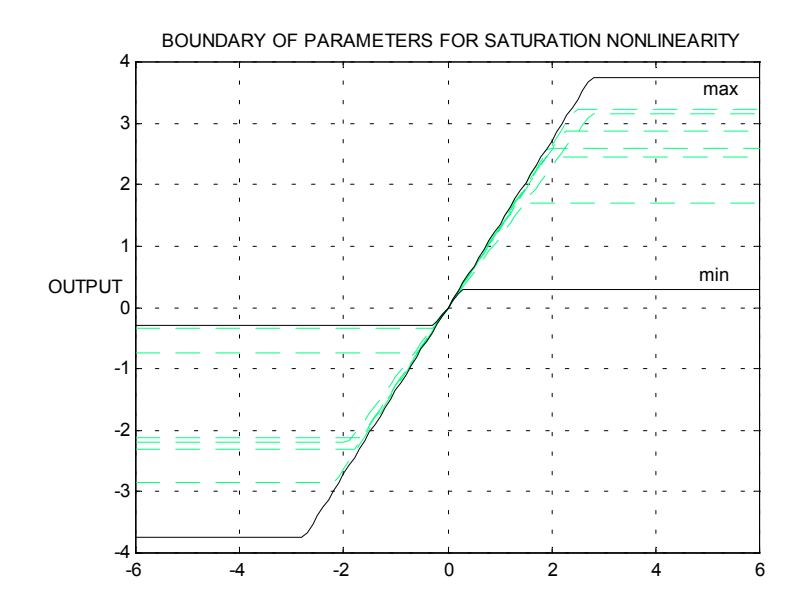

ภาพที่ 4.24 พารามิเตอร์ที่ได้จากวิธีการค้นหาแบบตาบูที่ระดับอินพุตต่างๆ

### **4.5 บทสรุป**

ึ จากผลการวิจัยที่ได้นำเสนอ พบว่าวิธีการค้นหาแบบตาบูให้ผลที่มีความถูกต้องสูงและใช้เวลา ในการคนหาคําตอบรวดเร็ว เมื่อนําผลที่ไดเปรียบเทียบกับผลการจําลองสถานการณของระบบที่ เปนเชิงเสนพบวามีคาความคลาดเคลื่อนลดลงเปนอยางมาก ดังตารางที่ 4.2 ดังนั้นจึงสรุปไดวาการ ขยายยานการทํางานของระบบสองมวลความเฉื่อยจะตองพิจารณาลักษณะเฉพาะไมเปนเชิงเสน ซึ่ง ลักษณะดังกลาวจะปรากฎอยูในรูปลักษณะไมเปนเชิงเสนอิ่มตัว ตรงสวนของระบบวิถีปอนกลับดัง .ภาพที่ 4.13 เมื่อพิจารณาค่าพารามิเตอร์ของลักษณะเฉพาะไม่เป็นเชิงเส้น ค่าพารามิเตอร์ดังกล่าวที่ สอดคลองกับแตละอินพุตไมสามารถที่จะรวมเปนพารามิเตอรชุดเดียวไดเนื่องจากระบบมีความไม เปนเชิงเสนคอนขางสูง ดังนั้นจึงอาจแสดงคาพารามิเตอรตางๆไดดังนี้

$$
1.1447 \leq K_{\text{SAT}} \leq 1.3581 \tag{4-9}
$$

**ตารางที่ 4.3** คาพารามิเตอรที่กําหนดขอบเขตของลักษณะเฉพาะไมเปนเชิงเสน

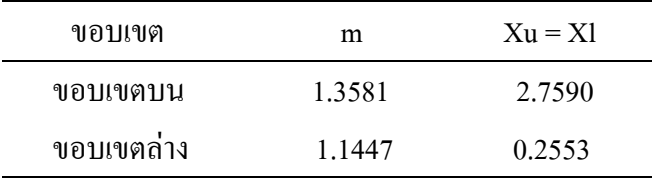

เนื่องจากแบบจําลองไมเปนเชิงเสนปรากฏเปนตระกูล เพื่อการวิเคราะหเสถียรภาพของ ระบบจึงกำหนดขอบเขตล้อมรอบกล่มของลักษณะเฉพาะไม่เป็นเชิงเส้น เป็นขอบเขตบนและ ขอบเขตลาง ดังภาพที่ 4.24 และมีคาพารามิเตอรตางๆดังที่แสดงไวในตารางที่ 4.3 การวิเคราะห เสถียรภาพในบทที่ 5 จึงพิจารณาชวงของคาความชันลักษณะเฉพาะไมเปนเชิงเสนชนิดอิ่มตัว  $(K_{SAT})$  ดังสมการที่ (4-9)

# **บทที่ 5**

## **การตรวจสอบเสถียรภาพ**

### **5.1 บทนํา**

เนื้อหาที่ปรากฏในบทที่ 4 สวนหนึ่งไดกลาวถึงผลการคนหาพารามิเตอรของลักษณะเฉพาะไม เปนเชิงเสนของระบบขยายยาน ปรากฏแบบจําลองความไมเปนเชิงเสนเปนตระกูล การวิเคราะห เสถียรภาพของระบบจึงกําหนดขอบเขตลอมรอบกลุมของลักษณะเฉพาะไมเปนเชิงเสนเปน ขอบเขตบนและขอบเขตลาง วิธีการวิเคราะหเสถียรภาพของระบบไมเปนเชิงเสนมีหลายวิธีดังเชน

วิธีการวิเคราะหระนาบเฟส (phase plane analysis) เปนวิธีการที่งายเมื่อเทียบกับอีกหลายๆวิธี วิธีการนี้ดำเนินการโดยสร้างการโคจรของคำตอบสมการดิฟเฟอเรนเชียล การคำนวณไม่ซับซ้อน และได้ผลที่ถูกต้องแม่นยำ แต่วิธีการดังกล่าวเหมาะกับระบบที่มีอันดับไม่เกิน 2 ถ้าอันดับของ ระบบเกิน 2 ก็อาจทำการแปลงรูปแบบจำลองทางคณิตศาสตร์ ให้เป็นกลุ่มของระบบอันดับ 2 แต่ ความยุงยากซับซอนจะเกิดขึ้นกับการจําลองสถานการณและการตีความผล ซึ่งลอแหลมตอการตี ความผลผิดพลาด

้วิธีฟังก์ชั่นพรรณนา (describing function) เป็นวิธีการที่เหมาะกับระบบอันดับสูง (มากกว่า ือันดับ 2 ขึ้นไป) การวิเคราะห์ระบบให้ผลที่ถูกต้องแม่นยำเมื่อเทียบกับระบบที่มีอันดับต่ำกว่า วิธี ึการนี้จะพิจารณาถึงรปรางของความไม่เป็นเชิงเส้น โดยพิจารณาเป็นอัตราขยายสมมล คำนวณได้ โดยอาศัยอนุกรมฟูริเยร์ แต่อย่างไรก็ตามวิธีฟังก์ชั่นพรรณนาเป็นวิธีการประมาณค่า การนำไปใช้ ึงานต้องคำนึงถึงข้อจำกัดหรือสมมติฐานเป็นอย่างดี จึงจะได้ผลที่ถูกต้องแม่นยำ

วิธีการโดยตรงของเลียปูโนฟ (Lyaponov direct method) เปนวิธีการที่นิยมพิจารณาระบบที่ไม มีสัญญาณอินพุต (unforced system) คำเนินการในโคเมนเวลา ให้ผลที่แม่นยำและเป็นที่นิยมกัน มากกับการวิเคราะหเสถียรภาพระบบที่เปนเชิงเสน แตมีขอเสียคือ การคํานวณหาฟงกชั่นเลียปูโนฟ (*v(x)*) สําหรับระบบไมเปนเชิงเสนมีความยุงยากซับซอน ดังนั้นการวิเคราะหเสถียรภาพระบบไม เป็นเชิงเส้น จึงเลือกใช้ เกณฑ์ของโพพอฟ (Popov's criterion) และเกณฑ์วงกลม (circle criterion) แทน ซึ่งทั้งสองเกณฑนี้มีที่มาจากวิธีการของเลียปูโนฟ ทั้งสิ้น

้เกณฑ์ของโพพอฟ และเกณฑ์วงกลม เป็นวิธีการที่วิเคราะห์ในโดเมนความถี่ โดยทำการ กําหนดเซกเตอรลอมรอบความไมเปนเชิงเสน (sector nonlinearity) รากฐานของทฤษฎีไดรับการ พัฒนามาจาก วิธีโดยตรงของเลียปูโนฟ ใช้ได้กับระบบทุกอันดับ ให้ผลที่ถูกต้องแม่นยำ

จากที่กลาวมาขางตน สังเกตไดวาการวิเคราะหเสถียรภาพของระบบไมเปนเชิงเสนมีหลายวิธี ซึ่งมีขอดีขอเสียแตกตางกันไป งานวิจัยนี้จึงเลือกการวิเคราะหเสถียรภาพของระบบที่ทําการขยาย ย่านการทำงานด้วยวิธี ฟังก์ชั่นพรรณนา เกณฑ์ของโพพอฟ และเกณฑ์วงกลม เพื่อนำมาเปรียบ ้ เทียบผล และให้เกิดความมั่นใจที่จะใช้งานระบบในย่านการทำงานที่กว้างขึ้น รายละเอียดดังกล่าว ไดรับการรวบรวมไวในบทนี้

# **5.2 การวิเคราะหเสถียรภาพดวยวิธีฟงกชั่นพรรณนา**

# **5.2.1 ทบทวนวิธีฟงกชั่นพรรณนา**

 วิธีฟงกชั่นพรรณนาเปนวิธีที่ดําเนินการในโดเมนความถี่ นํามาใชประมาณและคาดเดาถึงพฤติ กรรมของความไมเปนเชิงเสนที่เกิดขึ้นภายในระบบ โดยกําหนดใหความไมเปนเชิงเสนเปรียบ เสมือนอัตราขยายสมมูล แสดงไดดังภาพที่ 5.1 จากภาพ N.L. คือสวนของลักษณะเฉพาะไมเปนเชิง เสน n(u) เปนเอาตพุตที่ไดจากลักษณะเฉพาะไมเปนเชิงเสนเมื่ออินพุตเทากับ u อัตราขยาย K เปรียบเสมือนอัตราขยายสมมูล การที่อัตราขยายดังกลาวจะอธิบายพฤติกรรมของความไมเปนเชิง เสนไดสมจริง จะตองมีคาความคลาดเคลื่อน (e) นอยมาก คาอัตราขยายสมมูลในที่นี้จะเรียกวา ฟงกชั่นพรรณนา

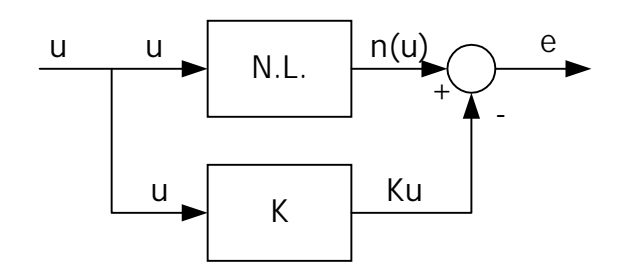

ภาพที่ 5.1 การประมาณคาความไมเปนเชิงเสนในรูปอัตราขยายสมมูล

*ขอสมมุติเบื้องตนของวิธีการฟงกชั่นพรรณนา ระบบจะตองมีพฤติกรรมตามเงื่อนไขดังนี้*

- 1. ระบบจะตองประกอบดวยความไมเปนเชิงเสนเพียงแคสวนเดียว
- 2. ความไมเปนเชิงเสนจะตองไมขึ้นอยูกับเวลา
- 3. เมื่อกำหนดให้อินพุตที่เข้าสู่ลักษณะเฉพาะไม่เป็นเชิงเส้นเป็นสัญญาณซายน์ จะพิจารณาเอาต์ พุตที่ฮารมอนิกพื้นฐาน โดยไมสนใจเอาตพุตที่ความถี่อื่นๆ
- 4. ความไมเปนเชิงเสนจะตองมีลักษณะสมมาตรรอบจุดกําเนิด
- 5. ความไมเปนเชิงเสนไมมีความสามารถในการจดจําขอมูล (ไมมีหนวยความจํา)

# *การคํานวณหาฟงกชั่นพรรณนา ( N(a) )*

นิยามของฟงกชั่นพรรณนา คือ อัตราสวนระหวางสวนประกอบของสัญญาณฮารมอนิกพื้น ฐานของเอาตพุต ตอสัญญาณอินพุต อธิบายไดดังสมการที่ (5-1)

$$
N = \frac{Y_1}{X} \angle \varphi_1 \tag{5-1}
$$

เมื่อ

N *=* ฟงกชั่นพรรณนา X *=* ขนาดของสัญญาณอินพุตซายน

Y1*=* ขนาดของสัญญาณฮารมอนิกพื้นฐาน

 $\phi_1$ = การเลื่อนเฟส (phase shift) ของสัญญาณฮาร์มอนิกพื้นฐาน

วิธีการคํานวณเพื่อหาฟงกชั่นพรรณนาของลักษณะเฉพาะไมเปนเชิงเสน สิ่งสําคัญคือ สัญญาณฮารมอนิกพื้นฐานของเอาตพุต เมื่อมีสัญญาณอินพุต x(t) = Xsin(ωt) ดังนั้นสัญญาณเอาต พุต y(t) เขียนโดยอาศัยทฤษฎีอนุกรมฟูริเยรไดดังนี้

$$
y(t) = A_0 + \sum_{n=1}^{\infty} (A_n \cos n\omega t + B_n \sin n\omega t)
$$

$$
= A_0 + \sum_{n=1}^{\infty} Y_n \sin(n\omega t + \varphi_n)
$$
 (5-2)

เมื่อ

$$
A_n = \frac{1}{\pi} \int_{0}^{2\pi} y(t) \cos(n\omega t) d(\omega t)
$$
 (5-3)

$$
B_n = \frac{1}{\pi} \int_{0}^{2\pi} y(t) \sin(n\omega t) d(\omega t)
$$
 (5-4)

$$
Y_n = \sqrt{A_n^2 + B_n^2}
$$
 (5-5)

$$
\varphi_n = \tan^{-1}\left(\frac{A_n}{B_n}\right) \tag{5-6}
$$

จากสมการที่ (5-2) ถึง (5-6) นําไปแทนคาในสมการที่ (5-1) จะได

$$
N = \frac{\sqrt{A_1^2 + B_1^2}}{X} \angle \tan^{-1} \left( \frac{A_1}{B_1} \right)
$$
 (5-7)

(รายละเอียดการคำนวณฟังก์ชั้นพรรณนาของลักษณะเฉพาะไม่เป็นเชิงเส้น สำหรับวิทยานิพนธ์นี้ แสดงไวในภาคผนวกง.)

*การตรวจสอบเสถียรภาพของระบบดวยวิธีฟงกชั่นพรรณนา*

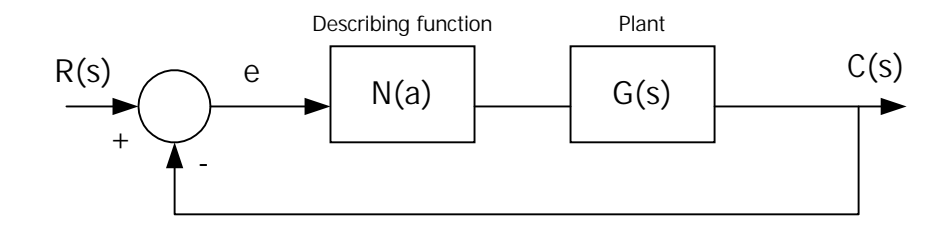

ภาพที่ 5.2 ระบบไมเปนเชิงเสน

พิจารณาระบบดังภาพที่ 5.2 กำหนดให้ N(a) คือฟังก์ชั่นพรรณนาของลักษณะเฉพาะไม่เป็นเชิงเส้น ผลการตอบสนองในโดเมนความถี่ของระบบวงรอบปด คือ

$$
\frac{C(j\omega)}{R(j\omega)} = \frac{N(a) G(j\omega)}{1 + N(a) G(j\omega)}
$$
(5-8)

สมการลักษณะเฉพาะ (characteristic equation) คือ

$$
1 + N(a) G(j\omega) = 0
$$

หรือ

$$
G(j\omega) = -\frac{1}{N(a)}\tag{5-9}
$$

จากสมการที่ (5-9) พบวาการวิเคราะหเสถียรภาพดวยวิธีฟงกชั่นพรรณนา มีเงื่อนไขคลายกับเกณฑ เสถียรภาพไนควิส (Nyquist stability criterion) โดยเปลี่ยนจากจุดวิกฤต $-1+$ j $0$  ไปเป็น  $-\frac{1}{\mathsf{N(a)}}$ แทน ดังนั้นการดำเนินการวิเคราะห์เสถียรภาพด้วยวิธีนี้ จะเริ่มจากการวาดกราฟระบบเชิงเส้น G (jω) บนระนาบเชิงซ้อนในทิศทางที่ ωมีค่าเพิ่มขึ้น จากนั้นดำเนินการวาดกราฟของฟังก์ชั่น  $-\frac{1}{N\left(a\right)}$  ในทิศทางที่ a มีค่าเพิ่มขึ้นไว้บนระนาบเดียวกัน (a คือขนาดของสัญญาณอินพุตซายน์) เมื่อ ดําเนินการวาดกราฟแลวเสร็จ จะพิจารณาเสถียรภาพโดยอาศัยเกณฑเสถียรภาพโคเชนเบอเกอร (Eronini, 1999) ดังนี้  $-\frac{1}{N(a)}$  $-\frac{1}{N(a)}$ 

 $^{\prime\prime}$  ระบบจะเสถียรเมื่อเส้นกราฟ $^{-}\frac{1}{\rm N\, (a)}$  ปรากฏอยู่ทางซ้ายมือของกราฟ  $G$  (jω) ในทิศทางที่  $\bm{\omega}$  เพิ่ม *ขึ้น "*  $-\frac{1}{N(a)}$ 

เสถียรภาพโคเชนเบอเกอร์อาจทำความเข้าใจได้ง่ายโดยดูได้จากภาพที่ 5.3

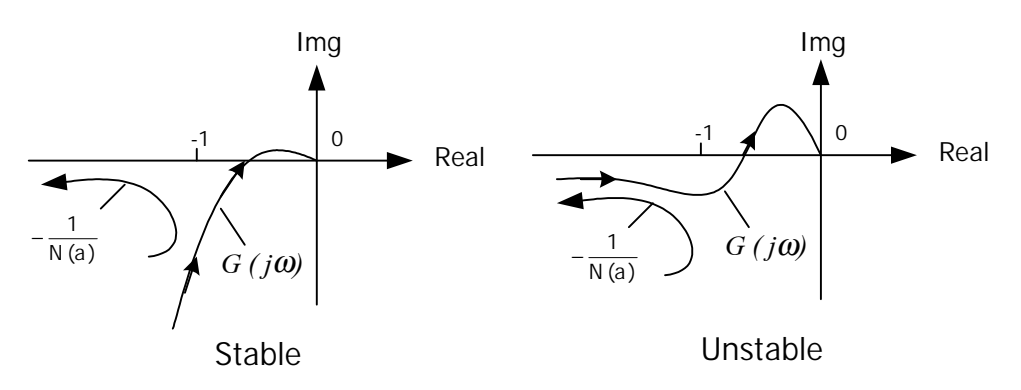

ภาพที่ 5.3 เกณฑเสถียรภาพโคเชนเบอเกอร (Kochenberger stability criterion )

### **5.2.2 การวิเคราะหเสถียรภาพของระบบที่ปรากฏรีโซแนนซการบิดดวยวิธีฟงกชั่นพรรณนา**

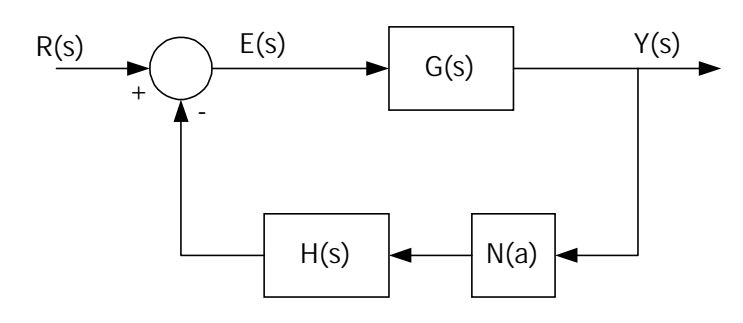

ภาพที่ 5.4 ระบบสองมวลที่ปรากฏความไมเปนเชิงเสน

้ จากผลการดำเนินงานที่ได้อธิบายไว้ในบทที่ 4 พบว่า เมื่อมีการขยายย่านการทำงานของระบบ สมรรถนะของระบบถูกจํากัดดวยความไมเปนเชิงเสนภายใน การวิเคราะหเสถียรภาพจะพิจารณา ้เฉพาะในวงรอบปิดของระบบ หมายความว่าตัวชดเชยในวิถีไปหน้าจะไม่นำมาใช้ในการพิจารณา เพราะทราบเปนที่แนนอนวาตัวชดเชยดังกลาวเสถียรและตายตัว (fixed) จึงไมกระทบตอเสถียร ภาพของระบบวงรอบปด ระบบรวมจึงปรากฏเปนดังภาพที่ 5.4 ฟงกชั่นถายโอนของระบบวงรอบ ปดตามภาพที่ 5.4 อาจเขียนแสดงไดวา

$$
\frac{Y(j\omega)}{R(j\omega)} = \frac{G(j\omega)}{1 + N(a)G H(j\omega)}
$$
(5-10)

ซึ่งมีสมการลักษณะเฉพาะคือ

หรือ

$$
GH(j\omega) = -\frac{1}{N(a)}
$$
\n(5-11)

จากสมการที่ (5-11) เมื่อทําการวิเคราะหเสถียรภาพดวยวิธีฟงกชั่นพรรณนา จะดําเนินการโดยทํา การวาดกราฟของระบบวงรอบเปด GH(jω) บนระนาบเชิงซอน ในทิศทางที่ ω มีคาเพิ่มขึ้น และ วาดกราฟของ  $\overline{\phantom{a}}^{\phantom{\dag}}_{\phantom{\dag}}$  ในทิศทางที่ a มีขนาดเพิ่มขึ้นไว้บนระนาบเดียวกัน เมื่อ N(a) กือฟังก์ชั่น พรรณนาของความไมเปนเชิงเสนแบบอิ่มตัว แสดงไดดังสมการที่ (5-12) และผลการคํานวณที่ กลาวถึงแสดงไดดังภาพที่ 5.5  $-\frac{1}{N(a)}$ 

 $1 + N(a)G H(j\omega) = 0$ 

$$
N(a) = \frac{2K}{\pi} \left[ \sin^{-1} \left( \frac{\delta}{a} \right) + \left( \frac{\delta}{a} \right) \sqrt{1 - \left( \frac{\delta}{a} \right)^2} \right]
$$
(5-12)

เมื่อ

N(a) คือ ฟงกชั่นพรรณนาของลักษณะเฉพาะไมเปนเชิงเสนแบบอิ่มตัว (รายละเอียดดูไดใน ภาคผนวกง.)

- K คือความชันของลักษณะเฉพาะไมเปนเชิงเสนแบบอิ่มตัว
- a คือขนาดอินพุตซายน
- $\delta$  คือ จุดที่เริ่มเกิดการอิ่มตัวของลักษณะเฉพาะไม่เป็นเชิงเส้นแบบอิ่มตัว

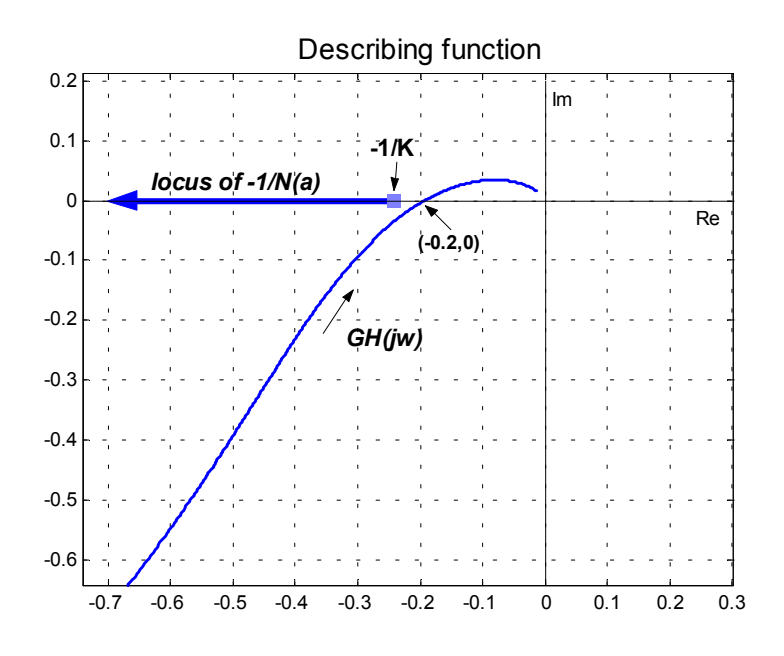

ภาพที่ 5.5 การวิเคราะหเสถียรภาพดวยวิธีฟงกชั่นพรรณนา

จากภาพที่ 5.5 สังเกตใด้ว่ากราฟของ - $\frac{1}{\mathsf{N}(\mathsf{a})}$  จะเริ่มที่จุด –1/K ไปจนถึงอนันต์ ส่วนกราฟของระบบ วงรอบเปด GH(jω) จะตัดแกน x ที่จุด (-0.2,0) การวิเคราะหเสถียรภาพโดยอาศัยเกณฑเสถียรภาพ ของโคเชนเบอเกอร์ จะต้องมีเงื่อนไขคือ –1/K > -0.2 หรือ K < 5 ดังนั้นจากเงื่อนไขดังกล่าว สามารถที่จะกำหนดช่วงของค่าความชัน K ที่ทำให้ระบบเสถียรได้คือ  $0 <$ K $\,$   $<$  5  $-\frac{1}{N(a)}$ 

ดังนั้นเมื่อนําคาความชันลักษณะเฉพาะไมเปนเชิงเสนของระบบขยายยาน ที่ไดจากวิธีการ ค้นหาแบบตาบูตามสมการที่ (4-9) กล่าวคือ 1.1447  $\leq$   $_{\rm{K_{SAT}}}$   $\leq$  1.3581  $\,$  มาพิจารณาตามเงื่อนไขที่ได้ ึ่งากวิธีฟังก์ชั่นพรรณนา พบว่า สมการที่ (4-9) สอดคล้องกับเงื่อนไขดังกล่าว จึงสรปได้ว่าระบบ ขยายยานที่ทําการพิจารณามีเสถียรภาพ เมื่อพิจารณาดวยวิธีฟงกชั่นพรรณนา

### **5.3 การวิเคราะหดวยเกณฑของโพพอฟ**

### **5.3.1 ทบทวนเกณฑของโพพอฟ**

ในหัวขอนี้จะนําเสนอเกณฑการตรวจสอบเสถียรภาพอีกแบบหนึ่ง ที่ดําเนินการในโดเมน ความถี่ เปนเกณฑที่มีเงื่อนไขเพียงพอสําหรับเสถียรภาพของระบบไมเปนเชิงเสน โครงสรางของ ระบบไมเปนเชิงเสนอธิบายไดดังภาพที่ 5.6

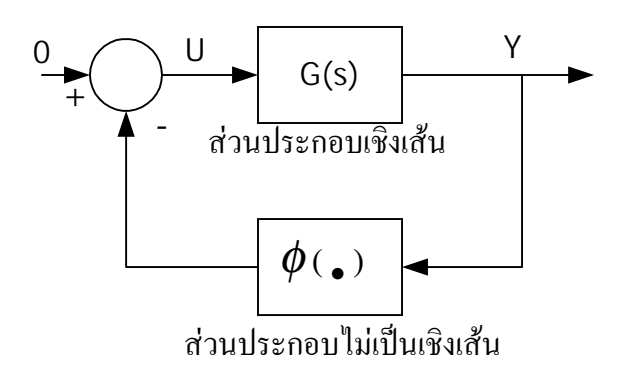

ภาพที่ 5.6 ระบบปอนกลับสําหรับเกณฑของโพพอฟและเกณฑวงกลม

จากภาพที่ 5.6 ในสวนของวิถีไปหนาประกอบดวยระบบที่มีพฤติกรรมเปนเชิงเสนและ เปนอิสระตอเวลา (LTI system) ในสวนของวิถีปอนกลับประกอบไปดวยความไมเปนเชิงเสนที่ เปนอิสระตอเวลาหรืออาจขึ้นอยูกับเวลาก็ได

ระบบปอนกลับสําหรับเกณฑของโพพอฟ จะตองมีคุณสมบัติดังนี้

- 1. G(s) ตองเปนเชิงเสน, อิสระตอเวลา, โพลอยูทางฝงซายของระนาบเอส (อยูที่แกน jω ก็ได)
- 2. ระบบปอนกลับที่พิจารณาเปนระบบที่ไมมีสัญญาณอินพุต
- 3. ลักษณะเฉพาะไม่เป็นเชิงเส้นเป็นอิสระต่อเวลา มีพฤติกรรมอยู่ภายใต้เซกเตอร์ [0,K] แสดงไดดังภาพที่ 5.7

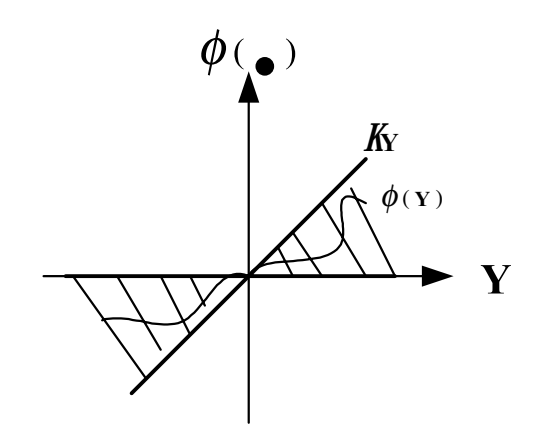

ภาพที่ 5.7 ลักษณะเฉพาะไม่เป็นเชิงเส้นที่ล้อมรอบด้วยเซกเตอร์  $[0,K]$ 

จากภาพที่ 5.7 อธิบายไดดวยสมการ (5-13)

$$
0 \le \frac{\varphi(y)}{y} \le K \tag{5-13}
$$

เมื่อ  $\mathrm{y} \neq 0$  และ  $0 \leq \mathrm{K} \leq \infty$ 

4. φ(0) = 0 หมายความวาลักษณะเฉพาะไมเปนเชิงเสนจะตองมีคาเทากับ 0 ที่จุดกําเนิด

จากสมการที่ (5-13) ที่อธิบายไดดังภาพที่ 5.7 สังเกตไดวาลักษณะเฉพาะไมเปนเชิงเสน กําหนดเขตลอมรอบดวยเซกเตอร [0,K] เซกเตอรมิไดหมายถึงฟงกชั่นหรือสมการใดๆที่อธิบาย ความไมเปนเชิงเสนโดยเฉพาะ ซึ่งแตกตางจากวิธีฟงกชั่นพรรณนา

**ทฤษฎีบท ( เกณฑของโพพอฟ )** ระบบปอนกลับดังภาพที่ 5.6 จะมีเสถียรภาพในเซกเตอร [0,K] ก็ ตอเมื่อสามารถหาคา q ที่ทําใหสมการนี้เปนจริง

$$
Re[(1 + j\omega q)G(j\omega)] + \frac{1}{K} > 0
$$
\n
$$
(5-14)
$$

[ การพิสูจนทฤษฎีบท (เกณฑของโพพอฟ) ดูไดจาก (Vidyasagar, 1993, pp. 231-234)]

*ความหมายเชิงกราฟกของเงื่อนไขโพพอฟ*

$$
\hat{\mathbf{u}} = G(j\omega) = \mathbf{x} + j\mathbf{y} \quad \text{for any } (5-14) \text{ (for } j \leq 14 \text{)}
$$
\n
$$
= \text{Re}[(1 + j\omega q)(x + jy)] + \frac{1}{K} \geq \delta > 0 \quad (5-15)
$$
\n
$$
= \text{Re}[x + j\omega qx + jy - \omega qy] + \frac{1}{K} \geq \delta > 0
$$
\n
$$
= x - \omega qy + \frac{1}{K} \geq \delta > 0
$$
\n
$$
= \text{Re}[G(j\omega)] - \omega q \text{Im}[G(j\omega)] + \frac{1}{K} \geq \delta > 0 \quad (5-16)
$$

จากสมการที่ (5-16) กําหนดใหโลกัสโพพอฟ คือ

$$
G^*(j\omega) = X^*(j\omega) + jY^*(j\omega)
$$

เมื่อ และ  $X^*(j\omega) = \text{Re}[G(j\omega)]$   $Y^*(j\omega) = \omega \text{Im}[G(j\omega)]$ 

จะไดสมการใหมเปน

$$
X^*(j\omega) - qY^*(j\omega) + \frac{1}{K} \ge \delta > 0
$$
 (5-17)

อสมการ (5-17) เปนเงื่อนไขที่ใชในการวิเคราะหเสถียรภาพดวยวิธีเกณฑของโพพอฟ โดยอธิบาย ไดดังนี้

 $^{\prime\prime}$  โลกัสโพพอฟ  $G^*(j\omega)$  จะต้องอยู่ทางขวามือของเส้นตรงโพพอฟที่ตัดแกน  $X$   $\,$  ณ.จุด –1/K และมี *ความชันเทากับ 1/q "*

เสนตรงของโพพอฟเขียนไดดังสมการที่ (5-18)

$$
X^*(j\omega) - qY^*(j\omega) + \frac{1}{K} = 0
$$
 (5-18)

จากเงื่อนไขของโพพอฟอาจทําความเขาใจไดงายโดยดูภาพที่ 5.8 ประกอบคําอธิบาย

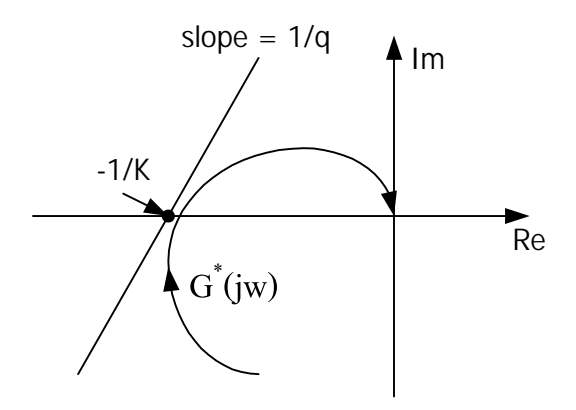

ภาพที่ 5.8 แผนภาพในโดเมนความถี่ใชสําหรับการพิจารณาตามเกณฑของโพพอฟ

จากที่กลาวมาขางตน สรุปไดวาขั้นตอนการวิเคราะหเสถียรภาพของระบบไมเปนเชิงเสนตามภาพที่ 5.6 ดวยวิธีเกณฑของโพพอฟ ดําเนินการตามนี้

- 1. วาดกราฟ G<sup>\*</sup>(jω) บนระนาบเชิงซ้อน
- 2. หาเส้นตรงโพพอฟตามสมการที่ (5-18) โดยที่กราฟของ G ้(jω) อยู่ทางขวาของเส้นตรง เส้นนี้ และหาค่า –1/K ที่น้อยที่สุดเท่าที่จะทำได้
- 3. เมื่อได้จุด –1/K แล้ว กำหนดเซกเตอร์ [0,K] เป็นเซกเตอร์ที่ครอบคลุมลักษณะเฉพาะไม่เป็น เชิงเสนที่ทําใหระบบเสถียร

## **5.3.2 การวิเคราะหเสถียรภาพของระบบที่ปรากฏรีโซแนนซการบิดดวยเกณฑของโพพอฟ**

การวิเคราะหเสถียรภาพของระบบตามภาพที่ 5.4 สังเกตไดวาระบบปอนกลับดังกลาว มี โครงสรางแตกตางจากระบบปอนกลับสําหรับเกณฑของโพพอฟดังที่ไดกลาวไวแลว ดังนั้นการ ้วิเคราะห์เสถียรภาพด้วยวิธีเกณฑ์ของโพพอฟ จำเป็นต้องทำการปรับโครงสร้างของระบบตามภาพ ที่ 5.4 ใหอยูในรูปแบบตามภาพที่ 5.6 กอน รายละเอียดการดําเนินการในขั้นตอนนี้อธิบายไดจาก ภาพที่ 5.9 ภาพที่ 5.9 ก) แสดงถึงระบบสองมวลที่ปรากฏลักษณะเฉพาะไมเปนเชิงเสน การ วิเคราะหเสถียรภาพจะพิจารณาระบบ ในกรณีที่ไมมีอินพุต R=0 ดังนั้นภาพที่ 5.9 ก) สามารถ เปลี่ยนส่วนของจุดรวมสัญญาณไปเป็นอัตราขยายเท่ากับ –1 ได้ ดังภาพที่ 5.9 ข) ในส่วนของเส้น ประที่ตีกรอบล้อมรอบไว้ แสดงถึงลักษณะโครงสร้างของระบบในส่วนที่เป็นเชิงเส้น ภายในกรอบ ี่ สามารถสลับที่บล็อคต่างๆแล้วจัดให้อย่ในรปที่ต้องการ โดยอาศัยคุณสมบัติความเป็นเชิงเส้น การ จัดโครงสร้างดูได้ตามภาพที่ 5.9 ค) และ ง) ตามลำดับ ผลสุดท้ายจะได้ระบบที่สอดคล้องเหมาะ สมสําหรับการวิเคราะหเสถียรภาพดวยวิธีเกณฑของโพพอฟ ดังภาพที่ 5.9 จ) จะเห็นวาสวนที่เปน เชิงเสนนั้นหมายถึงฟงกชั่นถายโอนวงรอบเปดของระบบสองมวล (GH(s)) และ ในสวนที่ไมเปน เชิงเสนนั้น ไดจากวิธีการคนหาแบบตาบูตามที่ไดนําเสนอไวในบทที่ 4

การวิเคราะหเสถียรภาพของระบบดวยวิธีนี้ จะถือวาลักษณะเฉพาะไมเปนเชิงเสนของ ระบบอยูในเซกเตอร [0,K] จากนั้นดําเนินการวาดโลกัสโพพอฟของระบบสองมวลในระนาบ เชิงซอน กราฟที่ไดปรากฏดังภาพที่ 5.10 จากภาพพบวาโลกัสโพพอฟตัดแกน x ที่จุด (-0.18,0) ถา พิจารณาเสถียรภาพตามเงื่อนไขของวิธีการนี้คา K ควรมีคาไมเกิน 1/0.18 = 5.56 ซึ่งหมายความวา ค่าความชั้นของลักษณะเฉพาะไม่เป็นเชิงเส้นจะต้องอยู่ในช่วงของเซกเตอร์  $[0,5.56]$  หรือ  $0 < K <$ 5.56 ระบบจึงจะรักษาเสถียรภาพไวได

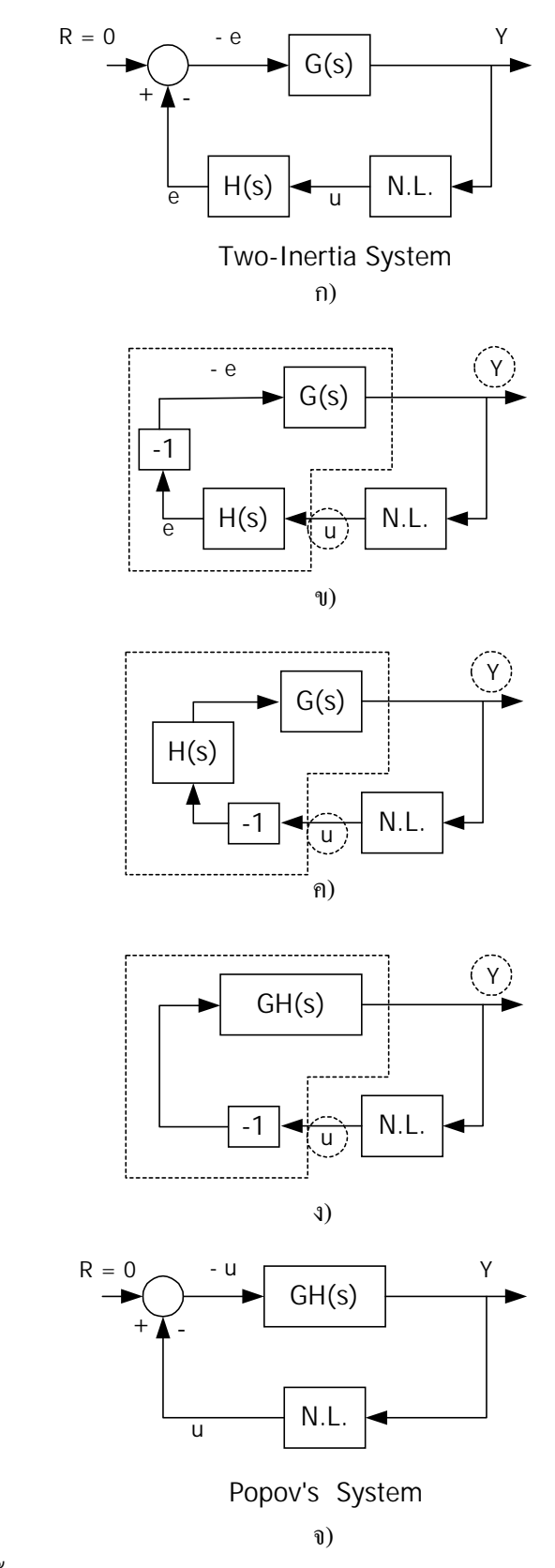

ภาพที่ 5.9 ขั้นตอนการปรับโครงสร้างของระบบให้สอดคล้องกับวิธีเกณฑ์ของโพพอฟ
ในทำนองเดียวกันกับการวิเคราะห์ด้วยวิธีฟังก์ชั่นพรรณนา เมื่อนำค่าความชันลักษณะเฉพาะไม่เป็น เชิงเสนของระบบขยายยาน ตามสมการที่ (4-9) มาพิจารณาตามเงื่อนไขที่ไดจากเกณฑของโพพอฟ พบว่า สมการที่ (4-9) สอดคล้องกับเงื่อนไขของวิธีการนี้ จึงสรุปได้ว่าระบบขยายย่านที่ทำการ ้พิจารณามีเสถียรกาพ เมื่อพิจารณาด้วยเกณฑ์ของโพพอฟ

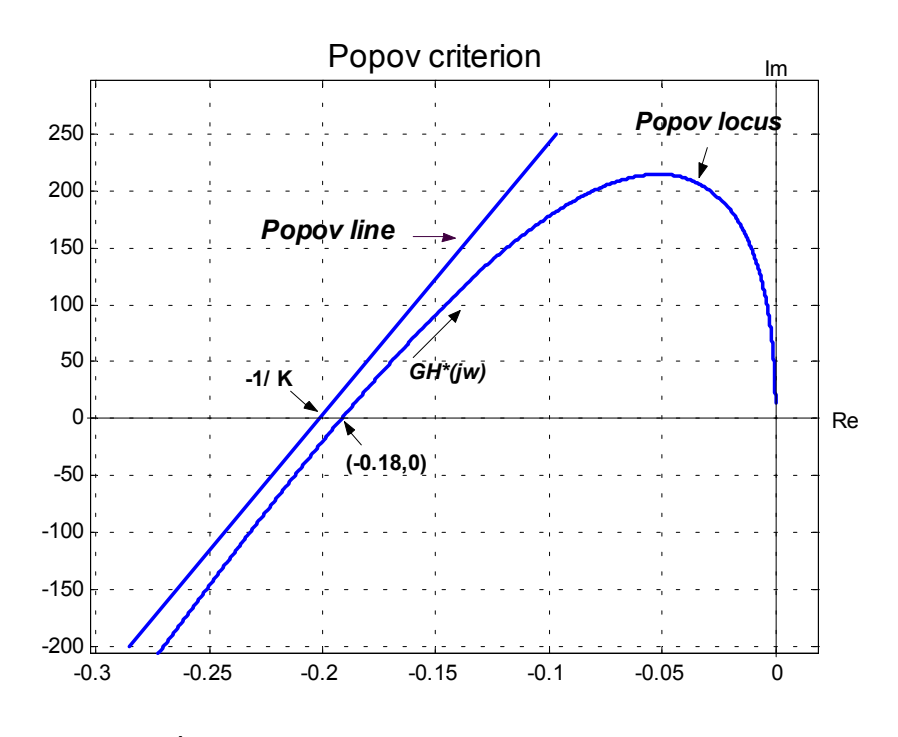

ภาพที่ 5.10 การวิเคราะหเสถียรภาพดวยเกณฑของโพพอฟ

## **5.4 การวิเคราะหเสถียรภาพดวยเกณฑวงกลม**

### **5.4.1 ทบทวนเกณฑวงกลม**

้วิธีเกณฑ์วงกลมเป็นวิธีในโดเมนความถี่ เช่นเดียวกับวิธีฟังก์ชั่นพรรณนาและวิธีเกณฑ์ของ โพพอฟ โครงสร้างระบบสำหรับวิธีเกณฑ์วงกลมจะมีโครงสร้างเหมือนกับวิธีเกณฑ์ของโพพอฟดัง ภาพที่ 5.6 การดําเนินการสําหรับวิธีนี้จะคลายกับวิธีเกณฑของโพพอฟ แตกตางกันที่วิธีเกณฑ ของวงกลมจะพิจารณาลักษณะเฉพาะไม่เป็นเชิงเส้นอยู่ในเซกเตอร์ [α,β] เขียนได้ดังสมการที่ (5-19) และภาพที่ 5.11

$$
\alpha \leq \frac{\varphi(y)}{y} \leq \beta \qquad (5-19)
$$

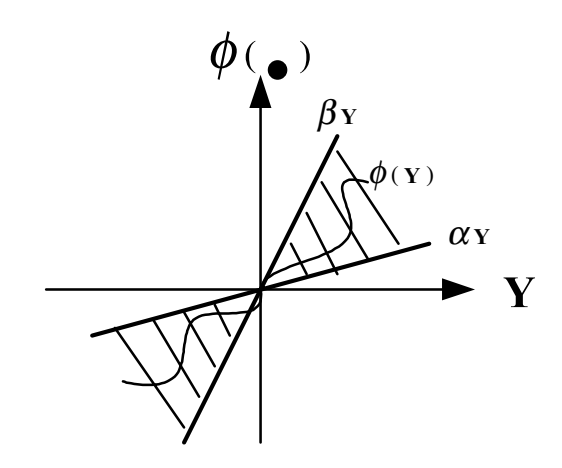

ภาพที่ 5.11 ขอบเขตลักษณะเฉพาะไมเปนเชิงเสนที่ลอมรอบดวยเซกเตอร [α,β ]

**ทฤษฎีบท (เกณฑวงกลม)** ระบบปอนกลับดังภาพที่ 5.6 จะมีเสถียรภาพในเซกเตอร [α,β] ก็ตอเมื่อ กราฟของ G(jω) ใม่สัมผัสหรืออยู่ในวงวิกฤต (critical disk) ซึ่งตัดแกน $\, {\bf x} \,$ ในระนาบเชิงซ้อน ที่จุด –1/α และ -1/β จุดศูนยกลางอยูที่ -(α+β)/2αβ และมีรัศมีเทากับ (β-α)/2αβ ดังแสดงใน ภาพที่ 5.12

ทฤษฎีบทที่ได้นำเสนอใช้ได้กับลักษณะเฉพาะไม่เป็นเชิงเส้นที่อยู่ในเซกเตอร์ [α,β] และค่า  $0 < \alpha$  $\langle \beta$ 

[ การพิสูจนทฤษฎีบท (เกณฑวงกลม) ดูไดจาก (Vidyasagar, 1993, pp. 223-231)]

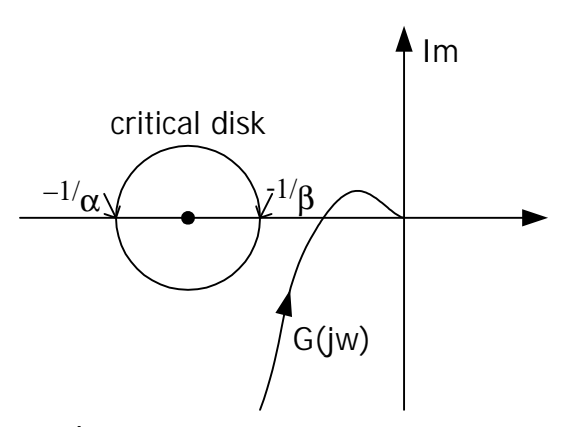

ภาพที่ 5.12 ความหมายเชิงกราฟกของเกณฑวงกลม

## **5.4.2 การวิเคราะหเสถียรภาพของระบบที่ปรากฏรีโซแนนซการบิดดวยเกณฑวงกลม**

การวิเคราะหเสถียรภาพของระบบดวยวิธีเกณฑวงกลม จะกําหนดเซกเตอรของลักษณะ เฉพาะไมเปนเชิงเสนเปน [K1,K2] ทําการปรับโครงสรางระบบสองมวลใหสอดคลองกับวิธีเกณฑ ้วงกลมซึ่งมีขั้นตอนการดำเนินการเช่นเดียวกับวิธีเกณฑ์ของโพพอฟ ดังภาพที่ 5.9 จากนั้นดำเนิน การวาดกราฟของระบบวงรอบเปด GH(jω) ลงบนระนาบเชิงซอน เชนเดียวกับวิธีฟงกชั่นพรรณนา แตกตางกันตรงที่วิธีการนี้ไมจําเปนตองวาดกราฟ –1/N(a) แตทําการกําหนดวงวิกฤตแทนซึ่งมีเงื่อน ไขการพิจารณาดังที่ไดกลาวไวแลวผลที่ไดแสดงดังภาพที่ 5.13 สังเกตไดวาวงวิกฤต

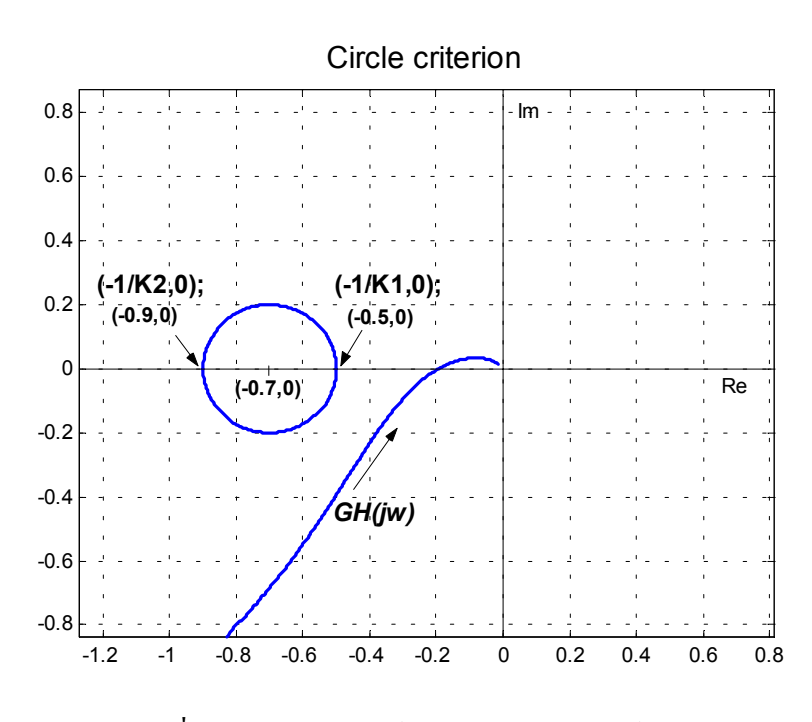

ภาพที่ 5.13 การวิเคราะหเสถียรภาพดวยเกณฑวงกลม

ตัดแกน x ที่จุด (-0.9,0) และ (-0.5,0) ดังนั้นคา K ควรจะมีคาอยูในชวง 1/0.9 ถึง 1/0.5 ซึ่งหมาย ความวา ความชันของลักษณะเฉพาะไมเปนเชิงเสนที่ระบบยังคงเสถียร จะตองอยูในชวงของเซก เตอร์  $[1.11.2]$  หรือ  $1.11 < K < 2$ 

ดังนั้น เมื่อดําเนินการทํานองเดียวกับสองวิธีแรก ก็พบวา สมการที่ (4-9) สอดคลองกับ เงื่อนไขของวิธีการนี้ จึงสรุปไดวาระบบขยายยานที่ทําการพิจารณามีเสถียรภาพ เมื่อพิจารณาดวย เกณฑวงกลม

## **5.5 สรุป**

จากผลการทดสอบเสถียรภาพทั้ง 3 วิธีสามารถกําหนดชวงคาความชันของลักษณะเฉพาะไม เปนเชิงเสนแบบอิ่มตัวที่ทําใหระบบมีเสถียรภาพไดดังที่ไดกลาวไวแลว เมื่อพิจารณาคาความชัน ของลักษณะเฉพาะไมเปนเชิงเสนชนิดอิ่มตัวที่ไดจากวิธีการคนหาแบบตาบูดังสมการที่ (4-9) นั่น คือ 1.1447  $\leq$   $_{\rm{K_{\rm{sat}}}$   $\leq$  1.3581 พบว่าค่าความชั้นของระบบดังกล่าวสอดคล้องกับเงื่อนไขที่ได้จากวิธี การตรวจสอบเสถียรภาพทั้ง 3 วิธีแสดงไดดังตารางที่ 3.4

| ี ตารางที่ 5.1   ตารางผลการเปรียบเทียบการตรวจสอบเสถียรภาพทั้ง 3 วิธี |                                               |                                          |
|----------------------------------------------------------------------|-----------------------------------------------|------------------------------------------|
| วิธีการตรวจสอบเสถียรภาพ                                              | ์ ค่าความชั้น                                 |                                          |
|                                                                      | จากการตรวจสอบเสถียรภาพ จากวิธีการค้นหาแบบตาบู |                                          |
| ฟังก์ชั้นพรรณนา                                                      | $0.00 \leq K \leq 5.00$                       |                                          |
| เกณฑ์ของโพพอฟ                                                        | 0.00 < K < 5.56                               | $1.1447 \leq K_{\text{sat}} \leq 1.3581$ |
| เกณฑ์วงกลม                                                           | $1.11 \le K \le 2.00$                         |                                          |

**ตารางที่ 5.1** ตารางผลการเปรียบเทียบการตรวจสอบเสถียรภาพทั้ง 3 วิธี

ดังนั้นจึงสรุปไดวาระบบสามารถขยายยานการทํางานใหกวางขึ้นไดโดยมีระดับของสัญญาณอินพุต เพิ่มขึ้นเปน 2.1 โวลตหรืออีกนัยหนึ่งคือสามารถควบคุมระบบในยานของความเร็วไดเพิ่มขึ้นจาก เดิม 143 rpm ไปเปน 223 rpm ขณะที่มีการประกันเสถียรภาพของระบบไดเปนอยางดี

นอกจากนั้น หากพิจารณาถึงผลตอบสนองต่ออินพุต ที่ได้รับการแสดงไว้แล้วในภาพที่ 2.3 ึ ของบทที่ 2 (หน้าที่ 8) พบว่า ระบบเมื่อทำการขยายย่านการทำงานยังสามารถตอบสนองต่ออินพุต ้ และใช้เวลาในการเข้าสู่สภาวะคงตัวได้อย่างรวดเร็ว สำหรับเปอร์เซ็นต์ค่าพุ่งเกินเมื่ออินพุตเท่ากับ 1.7-2.1โวลตมีคาคอนขางสูงแตก็ยังเปนคาที่พอยอมรับไดในการใชงานจริง

# **บทที่ 6 สรุปและขอเสนอแนะ**

### **6.1 บทนํา**

วิทยานิพนธนี้ไดทําการศึกษาการขยายยานการทํางานของระบบสองมวลความเฉื่อยที่มีการ ปรับแก้รีโซแนนซ์การบิดไว้แล้ว (Sujitjorn, U-Thaiwasin, and Prempraneerat, 2000) ผลการขยาย ย่านการทำงานทำให้ปรากฎลักษณะเฉพาะไม่เป็นเชิงเส้น ซึ่งอาจเกิดได้จาก อุปกรณ์อิเล็กทรอนิกส์ ที่นำมาสร้างเป็นตัวชดเชย วงจรขับมอเตอร์ การระบุเอกลักษณ์ของลักษณะเฉพาะไม่เป็นเชิงเส้น ือาศัยวิธีการทางปัญญาประดิษฐ์ ได้แบบจำลองที่สมจริง สามารถทราบขอบเขตขยายย่านการ ทํางานของระบบที่ยังคงใหสมรรถนะที่นาพอใจ แตอยางไรก็ตาม เพื่อใหเกิดความมั่นใจที่จะใช ระบบในย่านการทำงานที่กว้างขึ้น จึงทำการตรวจสอบเสถียรภาพระบบไม่เป็นเชิงเส้น ด้วยวิธีใน โดเมนความถี่ 3 วิธี เพื่อเปรียบเทียบผล ผลที่ได้สรุปได้ว่า ระบบสามารถขยายย่านการทำงานให้ กวางขึ้นได โดยมีระดับของสัญญาณอินพุตสูงสุดในทางปฏิบัติเปน 2.1 โวลต อีกนัยหนึ่งคือ สามารถควบคุมระบบในยานของความเร็วไดเพิ่มขึ้นจากเดิม 143 rpm ไปเปน 223 rpm ขณะที่มีการ ประกันเสถียรภาพของระบบได้อย่างดี และระบบตอบสนองต่อสัญญาณอินพุต ได้อย่างรวดเร็ว

### **6.2 สรุป**

การดําเนินงานวิจัยวิทยานิพนธนี้บรรลุวัตถุประสงค ตามที่ตั้งไวทุกประการ มีผลการวิจัยและ ้พัฒนาทางวิศวกรรม ดังนี้ เมื่อนำผลการทดสอบสมรรถนะของระบบสองมวลในกรณีขยายย่าน ึการทำงาน มาเปรียบเทียบกับการจำลองสถานการณ์ของระบบด้วยคอมพิวเตอร์ พบว่ามีความคลาด เคลื่อนคอนขางสูง สาเหตุเนื่องมาจาก การอิ่มตัวของออปแอมปที่นํามาสรางเปนตัวชดเชย และวง จรขับมอเตอรมีระบบนิรภัยคอยปองกันไมใหมอเตอรเกิดความเสียหาย จากเหตุผลดังกลาว สรุป ไดวา การขยายยานการทํางานของระบบที่ไดรับการปรับแกรีโซแนนซการบิดไวแลว ตองคํานึงถึง ้ความไม่เป็นเชิงเส้นภายในของระบบ งานวิจัยนี้ได้นำวิธีการค้นหาแบบตาบู มาใช้ในการค้นหา พารามิเตอรของลักษณะเฉพาะไมเปนเชิงเสน และยังแสดงผลการทดสอบในการหาพารามิเตอร ึ กำหนดแก่อัลกอริทึมการค้นหาที่ได้พัฒนาขึ้น เพื่อส่งผลให้สามารถค้นหาคำตอบได้รวดเร็ว ้ และหลุดออกจากการล็อคของคำตอบวงแคบเฉพาะถิ่นได้ดี ผลการค้นหาปรากฏเป็นกลุ่มของ ลักษณะเฉพาะไมเปนเชิงเสนตรงสวนของระบบวิถีปอนกลับ ดังนั้นเพื่อการวิเคราะหเสถียรภาพ ของระบบจึงกำหนดขอบเขตล้อมรอบกลุ่มของลักษณะเฉพาะไม่เป็นเชิงเส้น เป็นขอบเขตบนและ ้ขอบเขตล่าง ทำให้ได้ช่วงค่าความชันของลักษณะเฉพาะไม่เป็นเชิงเส้นที่นำมาใช้ในการตรวจสอบ เสถียรภาพของระบบ จากนั้นทําการวิเคราะหเสถียรภาพของระบบดวยวิธีฟงกชั่นพรรณนา เกณฑ ้ของโพพอฟ และเกณฑ์วงกลม ซึ่งแสดงให้เห็นว่า ระบบยังคงรักษาเสถียรภาพไว้ได้ ในขณะที่ทำ ึการขยายย่านการทำงาน จึงสรปได้ว่า ระบบสองมวลที่มีการปรับแก้รีโซแนนซ์การบิดไว้แล้ว ี่ สามารถขยายย่านการทำงานได้กว้างขึ้นจากเดิม 55.94 เปอร์เซ็นต์ ในขณะที่มีการประกันเสถียร ภาพของระบบไดเปนอยางดี

### **6.3 ขอเสนอแนะ**

1. การพิจารณาเสถียรภาพของระบบไมเปนเชิงเสนสําหรับงานวิจัยนี้จะพิจารณาเฉพาะในวง รอบของระบบ หมายความว่าตัวชดเชยในวิถีไปหน้าจะไม่นำมาใช้ในการพิจารณา เพราะทราบเป็น ที่แนนอนวาตัวชดเชยเสถียรและตายตัว (fixed) จึงไมกระทบตอเสถียรภาพวงรอบปด ดังนั้นระบบ รวมที่ทําการวิเคราะหจะประกอบไปดวยระบบสองมวลปรากฏในสวนของวิถีไปหนา ตัวชดเชย ป้อนกลับและความไม่เป็นเชิงเส้น จะปรากฏอย่ในส่วนวิถีป้อนกลับ การวิเคราะห์ดังกล่าวดำเนิน ไปโดยเชื่อวาระบบสองมวลมีพารามิเตอรที่ตายตัว แตอยางไรก็ตาม แบบจําลองทางคณิตศาสตร ของระบบสองมวลอาจเกิดความคลาดเคลื่อนซึ่งอาจเกิดจากความไมแนนอนในพารามิเตอรของ ระบบ ดังนั้นการวิเคราะหความคงทน (robustness) ตอความไมแนนอน (uncertainty) ในแบบ จําลองของระบบสองมวลเปนสิ่งที่สําคัญยิ่งตอระบบควบคุม การวิเคราะหความคงทนในสมรรถนะ และในเสถียรภาพของระบบจึงเปนสิ่งที่นาสนใจ ทฤษฎีการวิเคราะหความคงทนมีรากฐานมาจาก ทฤษฎีบทคาริโทนอฟ (Kharitonov) เหมาะกับการใชงานเมื่อแบบจําลองของระบบมีลักษณะเปน ชวง (interval plant model) หมายความวาพารามิเตอรของระบบเกิดความไมแนนอนในลักษณะ เปนชวง

2. การพิจารณาความไมแนนอนของพารามิเตอรตามทฤษฎีบทคาริโทนอฟ จะพิจารณาที่ขอบ ึ ของช่วงเป็นสิ่งสำคัญ คำถามที่สำคัญคือ ความแปรปรวนหรือความไม่แน่นอนเหล่านี้เกิดขึ้นได้ ้อย่างไร และส่งผลต่อความคงทนของระบบโดยรวมอย่างไร การหาคำตอบให้กับคำถามดังกล่าว อาจทําการพิจารณาการผันแปรของพารามิเตอรในแบบจําลองของระบบเปนแบบสุม (random variation ) มีการกระจายแบบนอรมัลเกาเชียนส (normal Gaussian distribution) จึงเปนสิ่งที่นาสน ใจ

รายการอางอิง

## **เอกสารอางอิง**

- ชัชชัย อุทัยวสิน. (2543). การกําจัดรีโซแนนซการบิดในระบบ 2 มวลโดยใชเทคนิคการ กําหนดตําแหนงโพล-ซีโร. วิทยานิพนธปริญญาวิศวกรรมศาสตรมหาบัณฑิต สาขาวิชาวิศกรรมไฟฟ้า บัณฑิตวิทยาลัย สถาบันเทคโนโลยีพระจอมเกล้าเจ้าคุณ ทหารลาดกระบัง.
- Atherton, D.P. (1982). **Nonlinear Control Engineering**. New York: Van Nostrand Reinhold.
- Basar, T. (2001). **Control Theory: Twenty-Five Seminal Papers.** New York: IEEE Press.
- Bland, J.A., and Dawson, G.P. (1991). Tabu search and design optimization. **IEEE Trans. Industrial Electronics.** 23 (3): 195-201.

Brogan, W.L. (1991). **Modern Control Theory.** London: Prentice–Hall.

- Drof, R.C., and Bishop, R.H. (1998). **Modern Control Systems.** New York: Addison-Wesley.
- Eronini, U.E. (1999). **System Dynamic & Control.** Pacific Grove: PWS Publishing Company.
- Fujikawa, K., et al. (1991). Robust and fast speed control for torsional system based on state- space method. **Proc. IEEE IECON'91** (pp. 687-692).
- Glad, T., and Ljung, L. (2000). **Control Theory:Multivariable and Nonlinear Methods.** London: Taylor & Francis.
- Haddad, W.M., Collins, E.G., and Bernstein, D.S. (1993). Robust stability analysis using the small gain, circle, positivity, and Popov theorems: a comparative study. **IEEE Trans. Control Systems Technology.** 1 (4): 290-293.
- Hagiwara, T., Miyake, Y., Furutani, E., and Araki, M. (1991). Stability condition of a class of nonlinear feedback system. **IEEE Trans. Automatic Control.** 44 (8): 1573-1577.
- Hassul, M. (1993). **Control System Design Using MATLAB**. London: Prentice-Hall.
- Hirata, H., et al. (1995). Speed control of dc motor with torsional oscillation and load fluctuation. **Proc. of Sch. Eng, Tokai University.** 35 (3): 31-41.
- Houpis, C.H., and Lamont, G.B. (1985). **Digital Control System.** New York: McGraw–Hill.
- Ji, J.K., and Sul, S.K. (1995). Kalman filter and LQ based speed controller for torsional vibration suppression in a 2-mass motor drive system. **IEEE Trans. Industrial Electronics.** 42 (6): 564-571.
- Ji, J.K., et al. (1993). LQG based speed controller for torsional vibration suppression in 2-mass system. **Proc. IEEE IECON'93** (pp. 1157-1162).
- Kaplan, A., Ozer, S., and Sagiroglu, S. (1998). Membership function optimization of a fuzzy controller using modified tabu search algorithm. **IEEE Trans. Industrial Electronics.** 98 (7): 64-67.

Khalil, H.K. (1996). **Nonlinear System**. London: Prentice Hall.

Lefschetz, S. (1965). **Stability of Nonlinear Control Systems.** New York: Academic Press.

- Letov, A.M. (1996). **Stability in Nonlinear Control Systems.** New York: Princeton University Press.
- Lenov, and Alekseevich, G. (1991). **Frequency Domain Method for Nonlinear Analysis: Theory and Application.** NJ: World Scientific.
- Mantawy, A.H., Abdel-Magid, Y.L., and Selim, S.Z. (1998). Unit commitment by tabu search. **Proc. IEE Generation, Transmission, and Distribution.** 145 (1): 56-64.
- Ngamwiwit, J., U-thaiwasin, C., Prempraneerach, Y., and Sujitjorn, S. (2000). Torsional resonance suppression via PIDA controller. **Proc. IEEE Conf. Artificial**

 **Intelligence & Robotics–TENCON 2000.** Kuala Lumpur: Malaysia.

- Ogata, K. (1990). **Modern Control Engineering.** London: Prentice-Hall.
- Ondrejkora, R. (1999). **Describing Function Method.** [On-line]. Available: http://www.kar.elf.stuba.sk/~ondre;kr/english/captions.html.

Phillips, C.L., and Harbor, R.D. (2000). **Feedback Control System.** NJ: Prentice-Hall.

- Song, S.H., et al. (1993). Torsional vibration suppression control in 2-mass system by state feedback speed controller. **Proc. IEEE CCA'93** (pp. 129-134).
- Sujitjorn, S., U-Thaiwasin, C., and Prempraneerat, Y. (2000). Torsional resonance suppression via pole-zero assignment**. Proc. 19th IASTED Int. Conf. Modelling, Identification, and Control** (pp. 288-292). Innsbruck: Austria.
- Sujitjorn, S., and Kulworawanichpong, T. (2001). Optimal power flow using tabu search. **IEEE Power Engineering Review.** (in print)
- Teel, A.R. (1996). On graphs, conic relations, and input-output stability of nonlinear feedback systems. **IEEE Trans. Automatic Control.** 41 (5): 702-709.
- Vidyasagar, M. (1993). **Nonlinear Systems Analysis.** London: Prentice-Hall.

ภาคผนวก

### ภาคผนวก ก.

## โปรแกรมวิธีการค้นหาแบบตาบู

```
function [best_neighbor, best_error, time, S0]=tabusearch(N)
%N=numbers of parameter of nonlinear element
%randomly selecting initial solution
tic;
%rowl of xlimit=upper limit
%row2 of xlimit=lower limit
xlimit = [10 5 5:0 0 0];%find feasible solution for initial solution
for r=1:5S(r,:)=((xlimit(1,:)-xlimit(2,:)).*rand(1,N))+xlimit(2,:);end
%for input 1.7 volt
load data17;
t \sin 0.2/2000:0.2ifor k=1: size(S.1)
  ysim = simulation\_system(1.7, 2000, S(k,1), S(k,2), S(k,3));[ysim interp,t def]=selectxsim(ysim,tsim);
  errorvalue(k, 1) = sum((ysim interp-data17).2);end
[best_error, index] = min(errorvalue);S0=S(intack,:);max count=50;
best_neighbor=S0;
neighbor_list = zeros(5, N);radius=0.1;
Number neighb=30;
overall_best_error=best_error;
overall_neighbor=best_neighbor;
n=0;n back tracking=0;
%start program: Tabu search
for count=1:max count
  S1=random_neigh(Number_neighb,radius,xlimit,S0);
[best_error1, best_neighbor1, best_error, best_neighbor]=Object
ive function
  (S1, best_error, S0);
```

```
m=mod(count,5); if m==0
      k=5; best_neighbor
    else
   k=m;
    end
    neighbor_list(k,1:size(S0,2))=[best_neighbor1];
    neighbor_list(k,size(S0,2)+1)=best_error1;
   if (best_error1-best_error)>1e-18
     n=n+1; else
     n=0; end
   %back_tracking
    if n>15
       n_back_tracking=n_back_tracking+1;
       neighbor=neighbor_list(3,1:size(neighbor_list,2)-1);
       S0=neighbor;
       if best_error<overall_best_error
          overall_best_error=best_error;
          overall_best_neighbor=best_neighbor;
          n_back_tracking=0;
       end
      n=0; best_error=neighbor_list(3,size(neighbor_list,2));
    else
    S0=best_neighbor;
    best_error=best_error;
    end
    %end back_tracking
    disp([count n])
    format long e
    disp([best_error overall_best_error])
   disp(' ' );
    format
    if n_back_tracking>15
       break
    end
   %if best error <= 3.75e-001
    %break;
    %end
end
%set overall
```

```
if overall_best_error<best_error
   best_error=overall_best_error;
   best_neighbor=overall_best_neighbor;
end
time=toc;
return
```
## **ภาคผนวก ข. โปรแกรมฟงกชั่นวัตถุประสงค**

```
ฟังก์ชั่น Objective_function.m
function
[best_error1,best_neighbor1,best_error,best_neighbor]=Obj
ective function(S1, best error, S0)
tsim=0:0.2/2000:0.2;
error=[];
load data17;
for k=1:size(S1,1)ysim=simulation_system(1.7,2000,S1(k,1),S1(k,2),S1)(k, 3);
   [ysim_interp,t_def]=selectxsim(ysim,tsim);
   error(k,1)=sum((ysiminterp-datal7).^2);end
[best_error1,index]=min(error);
best_neighbor1=S1(index,:);
if best_error1<best_error
     best_error=best_error1;
     best_neighbor=S1(index,:);
else
    best neighbor=S0;
end
return
ฟังก์ชั่น random_neigh.m
function S1=random_neigh(Number_neighb,radius,xlimit,S0)
for u=1:Number_neighb
  for k=1:size(xlimit,2)
      S1(u,k)=S0(1,k)+(radius*(xlimit(1,k)-xlimit)(2,k)) *rand1(-1,1);
    end
end
return
ฟังก์ชั่น \text{rand1 m}function x=rand1(a,b)
% a uniform distribution on the interval (a,b).
% a < b.
```

```
x=a+rand*(b-a);ฟังก์ชั่น selectxsim.m
function [ysim_interp,t_def]=selectxsim(ysim,tsim)
nsim=length(tsim);last\_sim=tsim(nsim);t_{def=0}:last\_sim/(250-1):last\_sim;ysim\_interp(1)=0;for u=2:250ysim_interp(u)=interp1(tsim',ysim',t_def(u)');
end
return
```
### **ภาคผนวก ค.**

## **โปรแกรมการจําลองสถานการณในโดเมนเวลาดวยเทคนิคไบลิเนียร**

```
%function model plant with nonlinear element
%xl=lower input of nonlinear
%xu=upper inper of nonlinear
%m=slope of nonlinear
function y=simulation_system(A,N,m,xu,xl)
%initial value
y=0;e=0;d=0;c=0;rk=A;
e1=0;e2=0;%start program
for k=1:N+1
   if k>1
  yk1=y(k-1);ck1=c(k-1);dk1=d(k-1);ek1=e(k-1);e1k1 = e1(k-1);e2k1=e2(k-1); rk1=A;
     else
     yk1=0;ck1=0;dk1=0;ek1=0;rk1=0;e1k1=0;
```

```
e2k1=0; end
   if k>2
yk2=y(k-2);ck2=c(k-2);dk2=d(k-2); ek2=e(k-2);
   e1k2=e1(k-2);e2k2=e2(k-2);rk2=Ai else
   yk2=0;ck2=0;dk2=0;ek2=0;e1k2=0;rk2=0;e2k2=0; end
   if k>3
yk3=y(k-3);ck3=c(k-3);dk3=d(k-3); ek3=e(k-3);
   e1k3= e1(k-3);e2k3=e2(k-3); rk3=A;
   else
   yk3=0;ck3=0;dk3=0;ek3=0;e1k3=0;e2k3=0;rk3=0; end
   if k>4
   yk4=y(k-4);ek4=e(k-4); else
    yk4=0;ek4=0; end
d(k) = 2.35318362706083*dk1 - 1.84252416145537*dk2 + 0.48934053439454*dk3 + 14.27571276293349*rk - 
          35.04038587265492*rk1+ 28.66940662308130*rk2-
          7.81892907902217*rk3;
c(k) = (1.0e+004*(1.22198522194186*ek1- 3.61536425740991*ek2 + 3.56585047000498*ek3 -
          1.17246285539129*ek4)+ 2.35347217286232*ck1 -
          1.84313028644538*ck2 + 0.48965811358305*ck3);
e1(k) = d(k)-c(k);
```

```
e2(k) = 1.0e-006*(0.16544682759865*e1(k)+ 0.49634048279595*e1k1 + 0.49634048279595*e1k2 +
         0.16544682759865*e1k3)+ (2.99703414559973*e2k1-
         2.99569733361198*e2k2 + 0.99866245762881*e2k3);
y(k)=e^{(k)};%nonlinear element ( saturation )
    if (y(k)=-x1)x(y(k)=-xu)e(k)=y(k)*m; elseif y(k)>xu
      e(k) = m * xu; elseif y(k)<-xl
      e(k) = -m*xl; else
     end
end
return
%end program
```
### **ภาคผนวกง.**

## **ฟงกชั่นพรรณนาของลักษณะเฉพาะไมเปนเชิงเสนชนิดอิ่มตัว**

การวิเคราะหเพื่อหาฟงกชั่นระบุเอกลักษณของลักษณะเฉพาะไมเปนเชิงเสนตองทําการ สมมุติพฤติกรรมตางๆของระบบดังตอไปนี้

ง.1 สัญญาณอินพุตที่เขาสูฟงกชั่นระบุเอกลักษณมีลักษณะเปนสัญญาณซายน

ึง.2 สัญญาณเอาต์พตของฟังก์ชั่นระบุเอกลักษณ์ มีคาบเวลาและลักษณะของรูปสัญญาณ เหมือนกับสัญญาณอินพุต (ปราศจากสัญญาณรบกวน)

ง.3 สวนของสัญญาณฮารมอนิกพื้นฐาน (fundamental harmonic) ของสัญญาณเอาตพุต ้จะนำมาวิเคราะห์ โดยไม่สนใจสัญญาณที่ความถี่อื่นๆ เนื่องจากมีขนาดน้อยมาก เมื่อเทียบกับขนาด ของสัญญาณฮารมอนิกพื้นฐาน ทั้งนี้เนื่องมาจากระบบควบคุมสวนใหญมีลักษณะเปนตัวกรองแบบ ้ต่ำผ่าน ดังนั้นสัญญาณเอาต์พุตที่มีความถี่สูงจะมีขนาดหรือความสำคัญน้อยลงเมื่อเทียบกับสัญญาณ ฮารมอนิกพื้นฐาน

ฟังก์ชั่นระบุเอกลักษณ์ ของลักษณะเฉพาะไม่เป็นเชิงเส้น นิยามว่า อัตราส่วนระหว่างส่วน ประกอบของสัญญาณฮารมอนิกพื้นฐานของเอาตพุตกับสัญญาณอินพุต อธิบายไดดังสมการที่ (ง-1)

$$
N = \frac{Y1}{X} \phi_1 \tag{3-1}
$$

เมื่อ

N = ฟงกชั่นระบุเอกลักษณ  $X = 0$ นาคของสัญญาณอินพุตซายน์ Y1 = ขนาดของสัญญาณฮารมอนิกพื้นฐาน  $\varnothing$ 1 = การเลื่อนเฟส (phase shift) ของสัญญาณฮาร์มอนิกพื้นฐานของเอาต์พุต

วิธีการคํานวณเพื่อหาฟงกชั่นระบุเอกลักษณของลักษณะเฉพาะไมเปนเชิงเสน สิ่งสําคัญคือ ต้องหาสัญญาณฮาร์มอนิกพื้นฐานของเอาต์พุต เมื่อมีสัญญาณอินพุต x(t) = X $\sin(\omega t)$  - คังนั้น ี สัญญาณเอาต์พต y(t) สามารถเขียน โดยอาศัยทฤษฎีอนุกรมฟริเยร์ได้ดังนี้

$$
y(t) = A_0 + \sum_{n=1}^{\infty} (A_n \cos n\omega t + B_n \sin n\omega t)
$$

$$
= A_0 + \sum_{n=1}^{\infty} Y_n \sin(n\omega t + \phi_n)
$$
 (3-2)

เมื่อ

$$
A_n = \frac{1}{\pi} \int_{0}^{2\pi} y(t) \cos(\theta \omega t) d(\omega t)
$$
 (3-3)

$$
B_n = \frac{1}{\pi} \int_{0}^{2\pi} y(t) \sin(\theta t) d(\omega t)
$$
 (3-4)

$$
Y_n = \sqrt{A_n^2 + B_n^2}
$$
 (3-5)

$$
\phi_{n} = \tan^{-1}\left(\frac{A_{n}}{B_{n}}\right) \tag{3-6}
$$

ดังนั้นจากสมการ (ง-2) ถึง (ง-6) นําไปแทนคาในสมการที่ (ง-1) จะได

$$
N = \frac{Y_1}{X} \phi_1 = \frac{\sqrt{A_1^2 + B_1^2}}{X} \tan^{-1} \left( \frac{A_1}{B_1} \right)
$$
 (3-7)

*การดําเนินการหาฟงกชั่นระบุเอกลักษณของลักษณะเฉพาะไมเปนเชิงเสน*

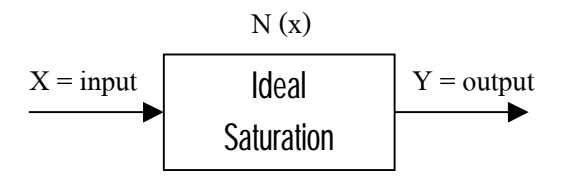

## ภาพที่ง.1 แผนภาพสําหรับการคํานวณหาฟงกชั่นระบุเอกลักษณ

กําหนดให

$$
X = a\cos\theta \qquad \qquad ; \theta = \omega t \qquad (3-8)
$$

$$
N(x) = \begin{cases} mx & ; -\delta < x < \delta \\ m\delta & ; & x \ge \delta \\ -m\delta & ; & x \le -\delta \end{cases}
$$
 (3-9)

การวิเคราะหหาฟงกชั่นระบุเอกลักษณของลักษณะเฉพาะไมเปนเชิงเสนชนิดอิ่มตัวจะทําการ วิเคราะหโดยพิจารณา เงื่อนไข 2 กรณีคือ

$$
-n\pi\vec{u} \quad a > \delta
$$
  

$$
-n\pi\vec{u} \quad a < \delta
$$

 $n$ รณี  $a > \delta$ 

$$
y(\theta) = \begin{cases} \text{m}\delta & ; \quad 0 \leq \theta < \beta \\ \text{m}\alpha\cos\theta & ; \quad \beta \leq \theta \leq \frac{\pi}{2} \end{cases} \tag{3-10}
$$

จากสมการที่ (ง-10) เขียนรูปกราฟอธิบายความสัมพันธ์ระหว่างอินพุตกับเอาต์พุตได้ดัง แสดงดังภาพที่ง.2

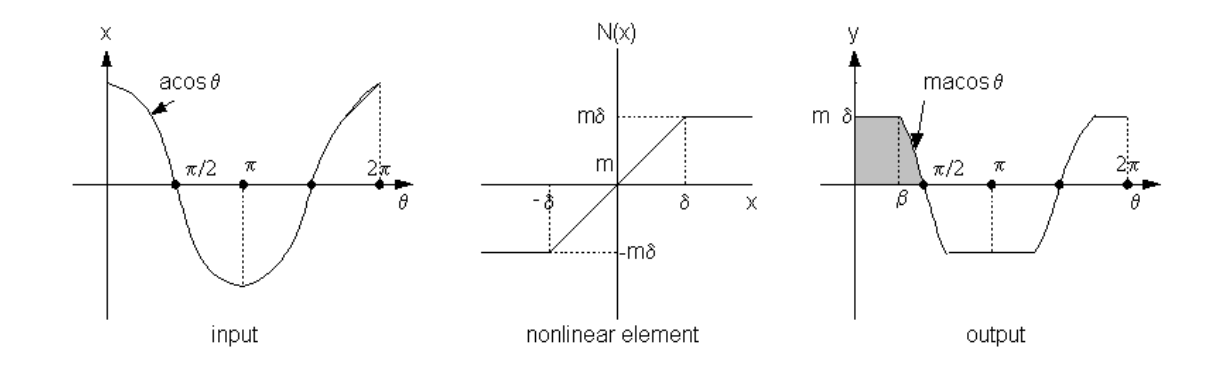

ภาพที่ ง.2 สัญญาณอินพุตและเอาต์พุตกรณี  $\rm{a}$   $>$   $\rm{\delta}$ 

จากภาพที่ ง.2 เมื่อทำการวิเคราะห์กราฟของเอาต์พุต จะพบว่า เอาต์พุตเป็นฟังก์ชั่นคู่ ดัง นั้นเมื่อนำทฤษฎีอนุกรมฟูริเยร์มาใช้ พจน์ของ  $\mathbf{b}_{\rm n}$  = 0 (มงคล เคชนครินทร์, 2538) และ

$$
m\delta = \text{meos}\beta
$$
\n
$$
\delta = \text{acos}\beta
$$
\n
$$
\therefore \beta = \text{cos}^{-1}\left(\frac{\delta}{a}\right)
$$
\n
$$
\text{maxmax}\{\hat{\pi}(\alpha-3)\} \text{ with } (3-3)\text{ and } (3-1)\text{ with } (3-3)\text{ with } (3-3)\text{ with } (
$$

$$
a_n = \frac{1}{\pi} \int_{0}^{2\pi} y(\theta) \cos n\theta \ d\theta
$$

$$
= \frac{4}{\pi} \int_{0}^{\pi/2} y(\theta) \cos n\theta \ d\theta
$$

$$
= \frac{4}{\pi} \left[ \int_{0}^{\beta} m \delta \cos n\theta \, d\theta + \int_{\beta}^{\pi/2} m a \cos \theta \cos n\theta \, d\theta \right]
$$

$$
= \frac{4m}{\pi} \left[ \int_{0}^{\beta} \delta \cos n\theta \, d\theta + \int_{\beta}^{\pi/2} a \cos \theta \cos n\theta \, d\theta \right]
$$

$$
= \frac{4m}{\pi}\left[\frac{\delta\sin n\beta}{n} - \frac{\sin\left((n+1)\beta\right)}{2(n+1)} - \frac{\sin\left((n-1)\beta\right)}{2(n-1)}\right] *
$$

สมการ (\*) ใค้มาจากการใช้สูตรอินทิเกรต (Poularikas, 1999) ตามสมการที่ (ง-12)

$$
\int \cos a \, x \cos b \, x \, dx = \frac{\sin (a - b) x}{2(a - b)} + \frac{\sin (a + b) x}{2(a + b)}
$$
\n(3-12)

จากนั้นแทนค่า  $\delta$  = acos  $\beta$  จะได้ค่า an ดังนี้

$$
a_n = \frac{4m}{\pi} \left[ \frac{\arccos \beta \sin n\beta}{n} - \frac{\arccos \beta + \cos n\beta \sin \beta}{2(n+1)} - \frac{\arccos \beta + \cos n\beta \sin \beta}{2(n-1)} \right]
$$
  
= 
$$
\frac{4m}{\pi} * \frac{a}{2n} \left[ \frac{2\cos \beta \sin n\beta}{1} - \frac{n(\sin n\beta \cos \beta + \cos n\beta \sin \beta)}{(n+1)} - \frac{n(\sin n\beta \cos \beta - \cos n\beta \sin \beta)}{(n-1)} \right]
$$
  
= 
$$
\frac{2am}{\pi n} \frac{\left[ C1 + C2 + C3 \right]}{(n+1)(n-1)}
$$

เมื่อ C1 , C2 และ C3 มีค่าดังนี้

$$
C1 = 2(n2 - 1)\cos \beta \sin n\beta
$$
  
\n
$$
C2 = -n(n-1)(\sin n\beta \cos \beta + \cos n\beta \sin \beta)
$$
  
\n
$$
C3 = -n(n+1)(\sin n\beta \cos \beta - \cos n\beta \sin \beta)
$$

แทนค่า C1, C2 และ C3 จะได้

$$
a_n = \frac{2am}{\pi n} \left[ \frac{2n \cos n\beta \sin \beta \cdot 2 \cos \beta \sin n\beta}{(n+1)(n-1)} \right]
$$

ทำการแยกเศษส่วนย่อย โดยใช้ทฤษฎีของเฮวี่ไซด์

$$
a_n = \frac{K1}{(n+1)} + \frac{K2}{(n-1)}
$$

์ โดยค่า K1 และ K2 มีค่าดังต่อไปนี้

$$
K1 = \lim_{n \to 1} \frac{2n \cos n\beta \sin \beta - 2\cos \beta \sin n\beta}{(n-1)} = \frac{-2 \cos n\beta \sin \beta - 2\cos \beta \sin n\beta}{-2}
$$
  
=  $\cos n\beta \sin \beta + \cos \beta \sin n\beta$   
=  $\sin (n+1)\beta$   

$$
K2 = \lim_{n \to \infty} \frac{2n \cos n\beta \sin \beta - 2\cos \beta \sin n\beta}{-2\cos \beta \sin n\beta} = \frac{2 \cos n\beta \sin \beta - 2\cos \beta \sin n\beta}{-2\cos \beta \sin n\beta}
$$

$$
K2 = \lim_{n \to 1} \frac{2(1 + \cos n \cdot p - 2\cos p \cdot \sin n \cdot p}{(n + 1)} = \frac{2 \cos n \cdot p \cdot \sin p - 2\cos p \cdot \sin n \cdot p}{2}
$$
  
= cos n\beta sin \beta - cos \beta sin n\beta  
= - sin (n - 1)\beta

แทนค่า K1 และ K2 สำหรับพจน์ จะได้

$$
a_n = \frac{2am}{\pi n} \left[ \frac{\sin(n+1)\beta}{(n+1)} - \frac{\sin(n-1)\beta}{(n-1)} \right]
$$
 (3-13)

จากสมการที่ (ง-13) ค่า a, เป็นค่าที่ได้จากกรณีอินพุตเป็นสัญญาณโคซายน์ ในกรณีที่อิน พุตเป็นสัญญาณซายน์ สามารถวิเคราะห์ได้ดังนี้

 $m\delta$  = masin $\alpha$ 

$$
\alpha = \sin^{-1}\left(\frac{\delta}{a}\right) = \frac{\pi}{2} \cos^{-1}\left(\frac{\delta}{a}\right) = \frac{\pi}{2} \cdot \beta \tag{3-14}
$$

แทนค่าสมการที่ (ง-14) ลงในสมการที่ (ง-13) จะได้

$$
a_n = \frac{2am}{\pi n} \left[ \frac{\sin(n+1)(\frac{\pi}{2} - \alpha)}{(n+1)} - \frac{\sin(n-1)(\frac{\pi}{2} - \alpha)}{(n-1)} \right]
$$

$$
a_n = \frac{2am}{\pi n} \left[ \frac{\sin(n+1)\alpha}{(n+1)} + \frac{\sin(n-1)\alpha}{(n-1)} \right]
$$

จากนั้นทำการหา Fundamental harmonic component จากค่า  $a_{\rm n}$  เมื่อพิจารณา n เป็นจำนวนจริงดังนี้

$$
a_1 = \lim_{n \to 1} a_n = \lim_{n \to 1} \left( \frac{2am}{\pi n} * \frac{\sin{(n+1)\alpha}}{n+1} \right) + \lim_{n \to 1} \left( \frac{2am}{\pi n} * \frac{\sin{(n-1)\alpha}}{n-1} \right)
$$
  

$$
= \frac{2am}{\pi} \left( \frac{\sin{2\alpha}}{2} \right) + \frac{2am}{\pi} \lim_{n \to 1} \left( \frac{\alpha \cdot \cos{(n-1)\alpha}}{2n-1} \right)
$$
  

$$
= \frac{2am}{\pi} \left( \frac{\sin{2\alpha}}{2} + \alpha \right)
$$
  

$$
= \frac{am}{\pi} \left( \sin{2\alpha} + 2\alpha \right) = \frac{am}{\pi} \left( 2\alpha + \sin{2\alpha} \right)
$$
 (3-15)

$$
N(x) = \frac{a!}{a} = \frac{m}{\pi} \left( 2\alpha + \sin 2\alpha \right)
$$
 (3-16)

แทนค่า α = sin  $^{-1}$  (  $\delta$  / a ) ลงในสมการที่ (ง-17) ได้

$$
N(x) = \frac{m}{\pi} \left[ 2\sin^{-1}\left(\frac{\delta}{a}\right) + 2\sin\left\{\sin^{-1}\left(\frac{\delta}{a}\right)\right\} \cos\left\{\sin^{-1}\left(\frac{\delta}{a}\right)\right\} \right]
$$
  

$$
N(x) = \frac{2m}{\pi} \left[ \sin^{-1}\left(\frac{\delta}{a}\right) + \frac{\delta}{a} \cos\left\{\sin^{-1}\left(\frac{\delta}{a}\right)\right\} \right]
$$

จากสูตรตรีโกณมิติ (Poularikas, 1999) ตามสมการที่ (ง-17)

$$
\cos \alpha = \sqrt{1 - \sin^2 \alpha} \tag{3-17}
$$

จากสมการที่ (ง-17) จะได้ค่า $\rm N(x)$  ดังนี้

$$
N(x) = \frac{2m}{\pi} \left[ \sin^{-1} \left( \frac{\delta}{a} \right) + \frac{\delta}{a} \sqrt{1 - \sin^2 \left\{ \sin^{-1} \left( \frac{\delta}{a} \right) \right\}} \right]
$$
  
\n
$$
= \frac{2m}{\pi} \left[ \sin^{-1} \left( \frac{\delta}{a} \right) + \frac{\delta}{a} \sqrt{1 - \left( \frac{\delta}{a} \right)^2} \right]
$$
  
\n
$$
= \frac{2m}{\pi} \left[ \sin^{-1} \left( \frac{\delta}{a} \right) + \frac{\delta}{a} \sqrt{\frac{a^2 - \delta^2}{a^2}} \right]
$$
  
\n
$$
= \frac{2m}{\pi} \left[ \sin^{-1} \left( \frac{\delta}{a} \right) + \frac{\delta}{a^2} \sqrt{a^2 - \delta^2} \right]
$$
  
\n
$$
= \frac{2m}{\pi} \left[ \sin^{-1} \left( \frac{\delta}{a} \right) + \frac{\delta}{a^2} \sqrt{a^2 - \delta^2} \right]
$$
  
\n(3-19)

<u>กรณี  $a < \delta$ </u>

$$
y(\theta) = \max \Theta \tag{3-20}
$$

จากสมการที่ (ง-20) เขียนรูปกราฟอธิบายความสัมพันธ์ระหว่างอินพุตกับเอาต์พุตได้ดัง แสดงในภาพที่ ง.3

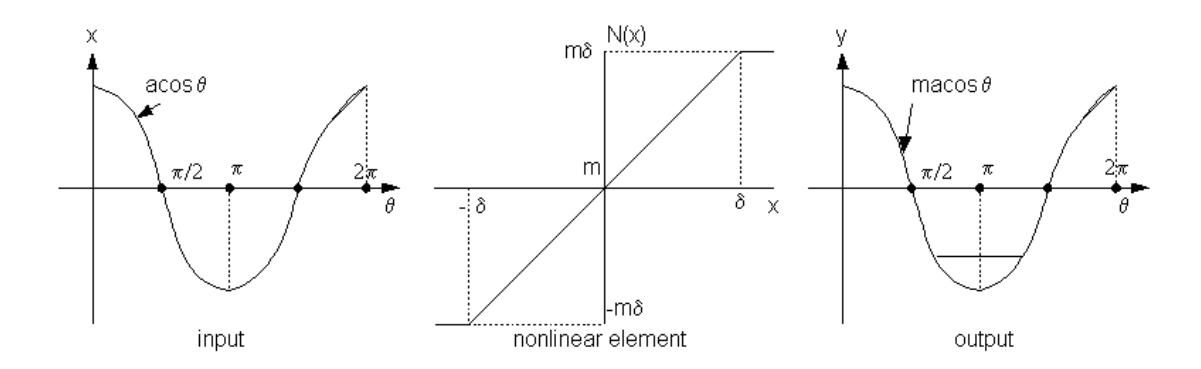

ภาพที่ ง.3 สัญญาณอินพุตและเอาต์พุต กรณี  $a < \delta$ 

จากภาพที่ง.3 แสดงวา

$$
N(x) = m \qquad ; \quad a < \delta \tag{3-21}
$$

ึ จากการพิสูจน์จะได้ฟังก์ชั่นระบุเอกลักษณ์ ของลักษณะสมบัติไม่เป็นเชิงเส้นชนิดอิ่มตัว ดังตอไปนี้

$$
N(x) = \begin{cases} m & ; a < \delta \\ \frac{2m}{\pi} \left[ \sin^{-1} \left( \frac{\delta}{a} \right) + \left( \frac{\delta}{a} \right) \sqrt{1 - \left( \frac{\delta}{a} \right)^2} \right] & ; a > \delta \\ (3-22) \end{cases}
$$

สมการที่ (ง-22 ) เปนสมการที่แสดงถึง ฟงกชั่นระบุเอกลักษณของลักษณะสมบัติสมบัติไม เป็นเชิงเส้นชนิดอิ่มตัว ซึ่งได้นำไปใช้ในการวิเคราะห์เสถียรภาพดังรายละเอียดปรากฏในบทที่ 5

## **ภาคผนวกจ. บทความวิชาการที่ไดรับการตีพิมพเผยแพรในขณะศึกษา**

1) "การระบุเอกลักษณไมเปนเชิงเสนดวยวิธีการคนหาแบบตาบูสําหรับระบบสองมวล ความเฉื่อย" ตีพิมพในวารสารวิชาการเนคเทค ( ตามหนังสือตอบรับที่วว 5204/2810 ลงวันที่ 26 มิถุนายน 2544 จากศูนยเทคโนโลยีอิเล็กทรอนิกสและคอมพิวเตอรแหงชาติ )

## การระบุเอกลักษณ์ไม่เป็นเชิงเส้นด้วยวิธีการค้นหาแบบตาบสำหรับระบบสองมวลความเฉื่อย

Nonlinear Identification Using Tabu Search for a Two-Inertia System

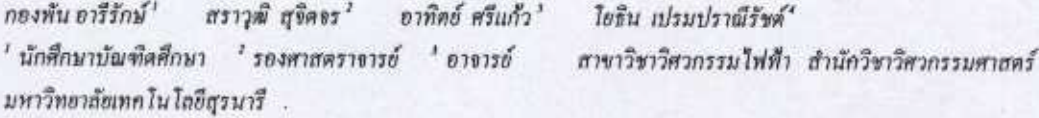

\* รองศาสตราจารย์ ภาควิชาวิศวกรรมระบบควบคุม คณะวิศวกรรมศาสตร์ สถาบันเทคโนโลยีพระจอมเกล้าเจ้าคณ ทหารลาคกระบัง

ABSTRACT - Tabu search technique is one of artificial intelligent methods appropriate for system identification purposes. This article presents the research results of applying the technique to nonlinear identification problem found in a two-inertia system. The search yields a set of saturation nonlinearity, Review of the search method is given. The test results to find satisfactory search parameters are also presented. These parameters lead to fast and efficient searches in such a way that local optimum can be escaped effectively.

KEY WORDS - Tabu search, nonlinear identification

บทคัดย่อ – วิธีการก้นทาแบบตาบูเป็นวิธีการทางปัญญาประดิษฐ์ ที่เหมาะแก่การนำมาประยุกต์ใช้เพื่อการระบุเอกลักษณ์ระบบ บทความนี้ นำเฮนอผลงานวิจัยที่ใช้วิธีการดังกล่าวระบุเอกลักษณ์ให่เป็นเชิงเถ้น ที่ปรากฏในระบบสองพวลความเฉื่อย ได้ผลเป็นกลุ่มของลักษณะ ธมบัติไม่เป็นเจิมฮันจนิลอินดัว บทความได้ให้การทบทวนวิธีคำเนินงานคามหลักการก้นหนเบบตายู และแสดงผลทดสอบในการหาทารา มิเตอร์กำหนดแก่อ้อกอริธีมการค้นทา เพื่อส่งผลให้สามารถด้นหากำคอนใต้รวดเร็วและหลุดออกจากการล็อคของคำตอบเฉพาะฉินใต้ดี คำสำคัญ – วิรึการค้นหาแบบตาบ, การระบบอกลักษณ์ไม่เป็นเริงเส้น

1. กำนำ

ธุดสาหกรรมที่ต้องใช้งานระบบขับเคลื่อนทางใฟฟ้ามัคประสบ ปัญหาเนื่องมาจากรีไซแบบเพ็การบิด(tursional resummue) ซึ่งเป็น การกำทอนเชิงกลในขณะหมุนของมอเตอร์ เพลา และไหลดที่ต่อคู่ ควบกัน การบิดด้วยของพอาทำให้เกิดความแตกต่างของการหมุนใน สำแหน่งเริงมนลอดแนวเทดา คำแหน่งเริงมนที่เอิดนั้นนั้นขึ้นอย่กับ ความถี่ที่กระดุ้นรวมถึงพารามิเคอร์ทางพลวัดของระบบ untura ตวามถื่อาจส่งผลให้เกิดมุมของการบิดตัวมีเฟสตรงข้ามกันเป็นผลให้ เพิ่มขนาดของการบิดตัว ปรากฏการณ์นี้เรียกว่า รีไขแนนท์การบิด ปรากฏการณ์ดังกล่าวอาจเป็นเหตุให้เกิดความเกือหายต่อไครงสร้าง ทางกล ระบบมีแนวโน้นที่จะจาดเสดียรภาพได้ง่ายและมีสนรรถนะที่

ค้อยลง คณะวิจัยค่างประเทศได้เสนยเทคนิคการแก้ปัญหาการสั่นจาก แรงบิดตั้วธวิธีการต่างๆ เช่น การตวบคุมความเร็วตัวธดัวกรธงตาถ มาน ( Kalman filter )และสถานะอ้นด้นสองเริ่มสั้น [9] การใช้คิว สังเกศบนพื้นฐานการป้อนกลับสถานะ (14) การเลือกข้อราของอธิอน กลับสถานะที่เหมาะสม (12) การควบคุมแบบปรับตัวโตธใช้ H. (6) การควบคุมความเร็วแบบอัตราจธาธยันตับสองเชิงเส้นด้วยการพบขอ แรงบิดไทลดป้อนไปหน้า[10] สำหรับคละตู้วิจัยไทย[15]ได้เล่นต แนวทางแก้ไขปัญหา ด้วยการของของเจตวัดบนรากฐานของพฤษธุ์ ระบบควบคุมคงทน ขอดแบบด้วยการกำหนดคำแหน่งไพถ-ซีโร่ เพื่อ กำจัดรีไซสนนท์การบิดในระบบ 2 มวกความเฉียย ไครงสร้างของ ระบบควบคุมเป็นชนิด 2 ระดับความอิสระ ด้วยคเชอให้สมรรอนะใน

ดารกำจัดการกำหลายเลขไปโดยรอบลอนของที่รวดเร็วนำพึงพลใจ แต่ ในงานวิจัยข้างค้นได้สมบดิจุดปฏิบัติงานอยู่ที่ระดับดียว ดังนั้นระบบ จึงนิยามให้เป็นเขิงเส้นใต้ แต่การใช้งานขริงมีอ่านการใช้งานกว้างและ วงจรขยายกำลังมีระบบนิรภัลตอดตัดทอนสัญญาณอินทุด ไม่ไท้เกิน ระดับโคระดับหนึ่งที่อาจกระดุ้นมอเตอร์รุนแรงเกินไปจนเกิดความ เสียหาย คามความเป็นจริงระบบดังกล่าวจึงไม่เป็นเชิงเส้น

งานวิจัยนี้สนใจที่จะสึกษาอ่านการทำงานของระบบที่กว้างนั้น โดย ตรวจสอบดูว่ามีข้อจำกัดในทางสนรรอนะและเสถียรภาพค่อระบบ อย่างไร เพื่อเป็นแนวทางการคัดสินใจในการขอายอ่านการทำงานของ ระบบควบคุมชุดนี้ ให้ใช้งานในอ่านที่กว้างขึ้น ซึ่งจำเป็นที่จะต้อง คำนึงอึงความไม่เป็นเชิงเส้นของระบบ คังนั้นบทความนี้จะนำเสนอ วิธีการค้นหาถักษณะสมบัติไม่เป็นเชิงเส้นของระบบคังกล่าวด้วยวิธี การค้นหาแบบตาบ เพราะลักษณะสมบัตินี้จะเป็นประโยชน์ค่อการ วิเคราะห์สมรรจนะของระบบค่อไป ไดยแบ่งหัวข้อในบทความดังนี้ ทัวซัตที่ 2 จะกล่าวถึง วิธีการทดสอบระบบสองมวลความเพื่อง หัว ข้อที่ 3 จะลล่าวถึงหลักการของวิธีการค้นทาแนนเคาบู ทำข้อที่ 4 จะ กล่าวถึงการทดสอบอีกกลรีรัมที่ได้ทำการทัฒนาซึ่น ไดยอาศัยหลัก การของวิธีการค้นหากบุนตาบ หัวข้อที่ 5 จะแสดงหลุการนำอัลกอริ ริ่มที่ผ่านการทดสอบแถ้วใน่ทำการค้นหาลักษณะสมบัติไม่เป็นเชิง เส้นของระบบ หัวข้อที่ 6 จะสรุปปัญหา ข้อเสนอแนะและงานวิจัยที่ จะดำเนินงานต่อไปในอนาคครวมถึงสรุปเนื้อหาของบทความนี้

#### 2. การทดสอบระบบสองมวล

การพิจารณาระบบ(15)ที่ได้เสนอแนวทางแก้ไขปัญหาเพื่อกำจัดรีไข แนนท์การนิดในระบบ 2 นวลความเลี้ยย ด้วยการขอเขตกางหลวัดบน าากฐานของทฤษฎีระบบควบคุมคงทน ออกแบบด้วยการกำหนด ตำแหน่งไทธ-ชีไว่ ตัวของขว้ห้อนรวจนะในการกำลัดการกำหลน และได้การตอบสนองที่รวดเร็วน่าทึ่งพอใจ แต่การใช้งานของระบบ ดังกล่าวจำกัดไว้ที่ความเร็วรอบ 143 กุษภ เพื่องจากถูกจำกัดด้วยความ อื่นตัวแบบไม่เป็นเชิงเส้นของวงเรขอาสกำลังสำหรับจับมอเตอร์ งาน วิจัยดังกล่าวพิจารณาเฉพาะล่านที่เป็นเซิงเส้นเท่านั้น อย่างไรก็ตาม การพิจารณาระบบดังกก่าวในอำนการทำงานที่กว้างขึ้น เป็นสิ่งที่น่า สนใจอย่างมาก เนื่องจากการใช้งานจริงมีอ่านทารใช้งานที่กว้าง บท ความนี้จังสนใจที่จะสึกษาอ่านการทำงานของระบบที่กว้างนั้น โดย อาศัยด้วขลเขอขุดเดิมจากงานวิจัยที่ได้ทำไว้แล้ว [15] เพื่อเป็นแนว ทางการคัดสินใจในการของอธ่านการทำงานของระบบควบคุมชุดนี้ ให้ใช้งานในอ่านที่กว้างที่สุดเท่าที่จะทำใต้ โดยไม่ส่งผลกระทบต่อ สมรรณะ เสด็อรภาพและผลการคอบสนองของระบบ

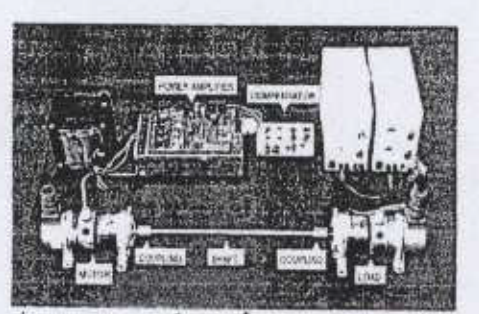

รูปที่ 1. ระบบของมวดที่จัดสร้างขึ้นและส่วนประกอบค่างๆที่ไข้ใน การทดลองของงานวิจัยที่ได้ทำไว้แล้ว ///

การพิจารณาระบบในอำนการทำงานที่กว้างขึ้น สั่งแรกที่ควรกระทำ คือ การค้นหาลักษณะสมบัติไม่เป็นเขิงเส้นของระบบว่ามีลักษณะ ยอ่างไร และปรากฏที่ตำแหน่งใดบ้าง ตังนั้นบทความนี้จะนำเสนธวิธี การต้นหาอักษณะงานนัดไม่เป็นเชิงเส้น ด้วยวิธีการต้นหาแบบตาบ ซึ่ง จำเป็นต้องอาตัอข้อมูลที่ได้จากการทดสอบระบบ ดังรูปที่ 1 ขากรป พบว่าระบบที่ทำการทดสอบประกอบด้วย ด้วย้บดีจี เซอร์ไวมคเดอร์ ท่าหน้าที่จ่ายไฟไห้กับมอเตอร์ และคออดัดสัญญาพยินพุตไม่ไห้เกิน ระดับใคระดับหนึ่ง เพื่อป้องกันไม่ให้มอเตอร์เกิดความเสียหาย, ชุด ควบคุมที่ประกอบด้วยด้วยตเขยในวิถีบ็อนกลับ (feedback compensator ) มีผลในการกำหนดตำแหน่งไพลและเสดีอรภาพของ ระบบ และด้วขตเขตในวิธีไปหน้าหรือด้วขตเขออินทุต ( input compersator ) หรือ พรีฟิสเตอร์ ( prefilter ) มีผลต่อการปรับปรุง สมรรถนะและหลดขนสนองของระบบคามค้องการ

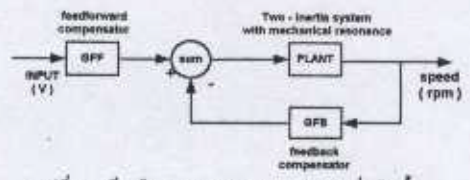

รูปที่ 2. บด็อคโดยะแกรมของระบบทองนวดที่สร้างขึ้น

แบบจำลองของระบบสองมวล Gp(s) ได้มาจากการระบุเอกลักษณ์ ARX ส่วนการออกแบบด้วยคเขยในวิถีไปหน้า Gp(s) และด้วยคเขย ในวิถีบี้ยนกลับ G<sub>ra</sub>(s) อาศัยวิธีการกำหนดลำเหน่งไพล-ซีไร่ แบบคง ทนที่มีไครงสร้างแบบ 2 ระดับขั้นเสรี ( 2 – degree – of – freedom : 2 -DOF) ไดยใช้เทคนิคที่ขดพิตเชิงเส้น [1]

จากรูปที่ 2 ฟังก์ชั่นถ่ายโดนของระบบสองมวก, ด้วขดเขอไปหน้าแถะ ตัวขดเขยป้อนเกล็บไข้ค่าต่างๆตังนี้

$$
G_{P}(s) = \frac{1.325 * 10^{6}}{s^{6}/3 + 13.388s^{6}/2 + 16.297 * 10^{6}/4s + 73.117 * 10^{6}/4}
$$
\n
$$
G_{FF}(s) = 15.093 \frac{s^{6}/3 + 6 * 10^{6}/3s^{6}/2 + 1.2 * 10^{6}/5 + 8 * 10^{6}/9}{s^{6}/3 + 7.186 * 10^{6}/3s^{6}/2 + 19.160 * 10^{6}/6s}
$$
\n
$$
(2)
$$

$$
G_{FB}(s) = \frac{16.84 * 10^{3}3 s^{3} + 69.67 * 10^{5}5 s^{2} + 14.98 * 10^{8}8 + 12.07 * 10^{4}10}{s^{3} + 7.18 * 10^{3}3 s^{2} + 19.16 * 10^{6}5}
$$
(3)

### 2.1 ขั้นตอนการทดตอบระบบสองนวด

### ตารางที่ 1. ความเร็วที่วัดโค้จากการทดสอบ

เอาล์ทุพบอลชนเชอร์ (V)

ความเร็ว (rpm)

อินทุต (ไวกต์)

ขึ้นตอนที่ 1 ทดสอบระบบที่แรงดันอินทุตเท่ากับ 1 โวกต์ (จุดปฏิบัติ งาน) โดยใช้อุปกรณ์ตามรูปที่ 1

ขั้นตอนที่ 2 วัดความเร็วและจับสัญญาณแวงด้นที่เอาต์ทุล ขั้นตอนที่ 3 จัดเก็บข้อมูลลงคอมพิวเตอร์

ขั้นตอนที่ 4 ตำนันการซ้ำตามขั้นตอนที่ 2-3 โดยเปลี่ยนแรงดันอิน พุทเป็น 1.1, 1.3, 1.5, 1.7, 1.9 และ 2.1 ไวลด์ ตามลำดับ

#### $2.2$  **HONITHROBUTEUUMB4N70**

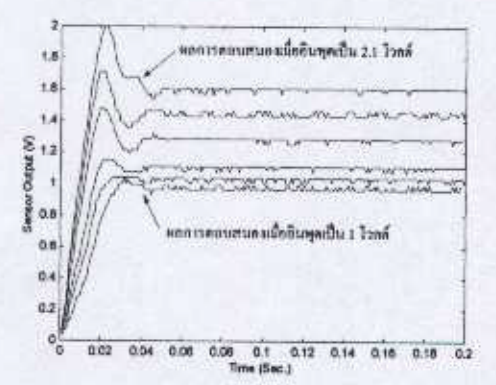

#### รูปที่ 3. รูปสัญญาณเอาด์พุดขากเขนเขอร์วัดความเร็วที่ใต้ขากการ ингоц

ผลการทดสอบระบบสองมวลความเจื่อย ดังที่ได้ดำเนินการตามขึ้น คอนที่อธิบายไว้ในพัวข้อ 2.1 ได้รับการแสดงไว้ในรูปที่ 3 และอัตรา เร็วคงดัวที่วัดใต้ขากการทดสอบแสดงใร้ในคารางที่ 1 อายสังเกตราก ผลการทดสอนใต้ว่า เมื่อมีการขอายอำนการทำงานของระบบดังกล่าว

 $1.0$ 143  $0.95$  $1.1\,$ 144 0.98  $1.3$ 146 1.04  $1.5$  $150$  $1.10$  $1,7$ 179  $1.30$  $1.9.$ 201  $1.42$  $2.1$ 223  $1.60$ 

ระบบมีความไม่เป็นเชิงเส้นค่อนข้างสูง เพื่อเป็นการยืนยันสมบุติฐาน ดังกล่าวจึงทำการเปรียบเทียบหลอารพดลองในรูปที่ 3 กับพลลาร จำลองสถานการณ์ด้วยตอมพิวเตอร์อาศัยแบบจำลองดังความสัมพันธ์ (1) (2) และ (3) นำมาสร้างเป็นแบบจำลองของระบบรวมที่มีไครง สร้างดังรูปที่ 2 ผลการเปรียบเทียบแสดงใต้ดังนี้

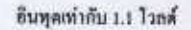

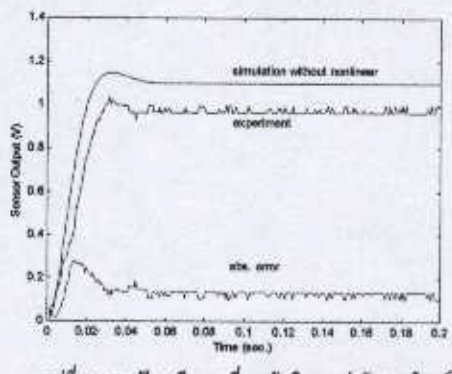

รูปที่ 4. การเปรียบเทียบพอที่แรงดันอินพูดเพ่ากับ 1.1 ไวลด์

อินทุกเท่ากัน 1.3 ไวเด่

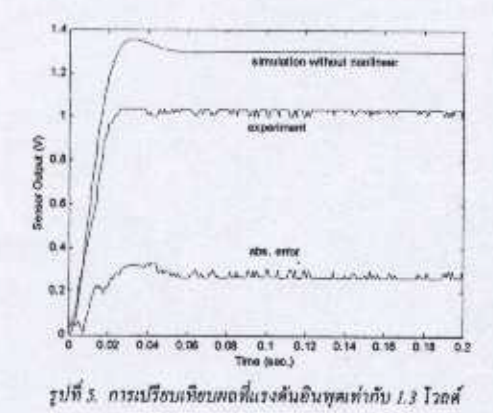

ชากหลการพดสอบดังรูปที่ 4 และ 5 พบว่าผลการพดสอบอริงกับผล การจำลองด้วยคอมพิวเตอร์มีความคลาดเตล็อนด่อนข้างสูง สำหรับค่า ความคลาดเคลื่อนที่แรงด้นอินพุตต่างๆสรุปใต้ตั้งคารางที่ 2

### ตารางที่ 2. ค่าความคอาดเคลื่อนระหว่างหลภารพดตอบจริงกับ ผลการร้ายคงด้วยคอบพิวเตอร์

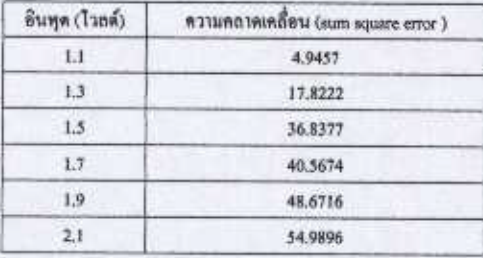

จากตารางที่ 2 ตำหวามคลาดเคลื่อนมีคำค่อนข้างสูง สาเพคูเนื้องมา จากแบบจำลองที่ใช้ในการจำลองสถานการณ์เป็นเชิงเส้นมิได้คำนึงถึง ความไม่เป็นเชิงเส้นของระบบซึ่งอาจเกิดได้ขาก

\*การอื่นล้วของออปแอมป์ในส่วนของล้วชดเชอใปหน้าและด้วชดเชอ ป้อนกลับ (3)

\* การอิ่มด้วของสนามแม่เหล็กในมอเดอร์ [13]

อเนื้องขากอุปกรณ์ที่ไข้ในงานวิจัยเป็น ดีซี เซตร์ไวมกเตอร์ 2 ด้วยอง บริษัท ขันไฮ เหนกิ ( Sanyo Denki Co., Ltd ) รุ่น U178T ซึ่งมีทาได มิเคอร์ต่อคู่ควบอยู่ด้วย พนวกกับด้วชับ (driver)รุ่น PDT-203-30 ของ บริษัทเพื่อวกัน วงจรขยายกำกังของดูปกรณ์ทั้งกล่าวมีระบบนิรก้อ

คอยคัดทอนอัญญาณอินพุดไม่ให้เกินระดับไคระดับหนึ่ง เพื่อน้องกัน ในไห้นอเตอร์เกิดความเสียหาย

จากผลการทดทหมและสมมุติฐานข้างดัน สรุปใต้ว่า การขกายย่านการ ทำงานของระบบสองมวลความเฉื่ออของงานวิจัยที่ได้ทำมาแล้ว ระบบคังกล่าวจะต้องคำนึงถึงความใบ่เป็นเชิงเฮ้น คังนั้นบทความนี้ จะนำเสนอวิรีการค้นหาลักษณะสมบัติไม่เป็นเชิงเส้นของระบบด้วย วิธีการค้นหาแบบตาบ ซึ่งเป็นวิธีการที่ไข้เวลาในการค้นหาคำตอบได้ รวดเร็วและให้คำตอบได้ใกล้กับจุดคำตอบที่ดีที่สุด ( new plobal ) ถ้า เพื่อนต้นวิริการค้นหาตื่นๆ [16] - อักษณะทนนัติไม่เป็นเชิงเร้นเมื่อหา ก็จะได้รับการนำไปวิเคราะห์สนรรถนะและเสถียรภาพของ  $1135$ ระบบได้อย่างถูกค้องแม่นยำ รวมจนซึ่งนำไปประกอบการพิจารณา ปรับปรุงสมรรถนะหากต้องการอีกด้วย

### 3. หลักการของวิธีการกันหาแบบตาบ

วิธีการค้นหาแบบตาบู เป็นวิธีการที่นำมาประยุกต์ใช้กับการแก้ปัญหา สำหรับงานที่ต้องการหาคำตอบที่ดีที่สุด (Optimization) ได้ออ่างมี ประสิทธิภาพ Glover เป็นผู้วิเริ่มเสนอแนวคิดวิธีการค้นทาแบบคาบ ไว้เมื่อปี ค.ศ. 1977 ซึ่งได้รับคำอธิบายไว้ใน [8] และหลังจากนั้นก็ เป็นที่นิยมใช้กันอย่างแพร่หลาย เนื่องจากวิธีการตั้งกล่าวสามารถหลีก เลื่องทำคอบวงแคบเฉพาะอื่น ( local optimum ) และคำเนินธาวกันทา คำตอบต่อไปเรื่อยๆจนกระทั่งได้คำตอบที่ใกล้ความเป็นวงกว้าง( near global optimum ) [2, 3, 8] นอกจากนั้นเมื่อไม่นานมานี้ได้มีการ ที่กษาเปรียบเทียบสมรรจนะของเทคนิคการคืนหาแบบ Sequential Quadratic Programming (SQR), Evolutionary Programming (EP) unt Tabu Search (TS) [16] กับปัญหาการหาค่าเหมาะที่สุดภายใต้ เงื่อนใจใบ่เป็นเชิงเส้น พบว่าวิธีการต้นหาแบบตาบูมีสมรรจนะที่ดีที่ สุด ทั้งต้านความแม่นอำในตำดอบและความเร็วในการค้นหา ปัญหาที่ 1161 พิจารณานั้น เป็นการค้นหาคำตอบที่ดีที่สุดภายใต้เงื่อนใจบังคับ ไม่เป็นเชิงเก็น EPใช้เวลาในการค้นหาคำตอบนานที่สุด ส่วน SQP และ TS ใช้เวลา 62.3% และ 18.6% ของเวลาที่ EP ใช้คามลำคับ

#### 3.1 องค์ประกอบของวิธีการค้นหาแบบตาบ

องค์ประกอบของวิธีการค้นหาแบบคาบูที่แตกต่างจากวิธีการค้นหา แบบอื่นๆ คือ มีเกฆฑ์ความเป็นตาบ (tabu list criteria ) และ มีเกฆฑ์ ความปรารถนา (aspiration criteria) ซึ่ง

• "เอนท์ความเป็นสาบ" เป็นส่วนที่ลอยล้นข้อมูลของคำตอบใน อดีตของกระบวนการค้นหานั้นๆ เพื่อเป็นตัวกำหนดการต้นหาตำตอบ ว่าจะมีทิศทางไปทางใด หลักการออกแบบเกณฑ์ความเป็นคาบู จะมี ลักษณะแดกด่างกันออกไป ขึ้นอยู่กับปัญหาแต่ละขนิด

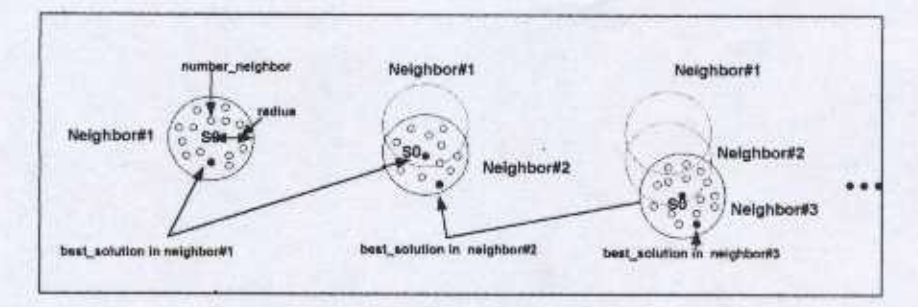

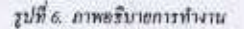

• "เกณฑ์ความปรารถนา" เป็นเรื่อนไขที่จะไข้ในบางครั้งที่จำเป็นจะ ด้องเกือกคำตอบที่อยู่ในเกณฑ์ความเป็นตาบ งานบางชนิดที่ปัญหา ไม่ขับข้อนไม่จำเป็นต้องพึ่งส่วนนี้ก็ได้ เกณฑ์ความเป็นคาบูก็เพื่องพก ที่จะต้นหาตำตอบที่ดีที่สุดได้

#### 3.2 อธิบายกลใกการทำงานของวิธีการค้นหาเกมพราบู ความหมายของคำดัพท์ที่ใช้ในการอธิบายการทำงาน

radius - ขอบเขตของการตุ่มในแต่ละรอบของการทำงาน number\_neighbor = จำนวน neighborhood ที่ต้องการสุ่นในแต่ละ search space

neighbor\_list = ส่วนที่เก็บค่า neighborhood ตามจำนวนที่กำหนด (tabulist)

best\_neighbor = n't neighborhood hilly local optimum

best\_error = ค่าความคลาดเคลื่อนที่เป็น local optimum

overall\_neighbor = n1 neighborhood fittlu near global\_optimum overall\_best\_error = ทำตวามตกาดเคลื่อนที่เป็น near global optimum

n = จำนวนรอบในการค้นหาคำตอบ

xlimit - ขอบกรรยองหารามิเลอร์กต่อะคัว

50 = ค่าเริ่มต้นในแต่ตะ search space

81, 82, 83,...Sn = ค่าที่เก็บไว้ใน neighbor\_list

cost = ทำความตลาดเคลื่อนที่ได้จากฟังก์ชั่นวัตถุประสงค์ (objective function >

### หลักการทำงาน

ขั้นตอนที่ 1 ไหลดข้อมูลจริงที่ได้จากการทดลอง

ขั้นตอนที่ 2 กำหนดค่า 50 ซึ่งเป็นคำลอบที่เป็นไปได้ทั้งหมดที่อยู่ใน overall\_search\_space ดังรูปที่ 6 และ? โดยทำการหาค่า SO จากการ ต้มทำลอบ

ขั้นตอนที่ 3 เริ่มต้นจากคำหอบที่มีอยู่ โดยกำหนดให้ดำตอบที่มีอยู่ เป็นคำตอบที่ดีที่สุด best\_neighbor = S0 และค่า cost ของคำตอบที่ดีที่ ถุดกำหนดให้เป็น best\_enor ซึ่งค่าดังกล่าวได้จากฟังก์ขั้นครวจสอบ ค่าความคลาดเคลื่อนหรือฟังก์ชั่นวัตถุประสงค์ (cost หรือ objective function) ในงานวิจัยนี้ ค่า cost คือ ค่าความคลาดเคลื่อนระหว่างข้อ มูลที่ได้จากการพดลองจริงกับข้อมูลที่ได้จากการจำลองสถานการณ์ ด้วยคอมพิวเตอร์ แสดงด้วยสมการ ( 4 ) การต้นหาคำตอบจะทำไป เรื่อยๆจนได้ต่า cost น้อยที่ถุดตามที่ได้จัดตั้งต่า cost ไว้ก่อนอ่วงหน้า

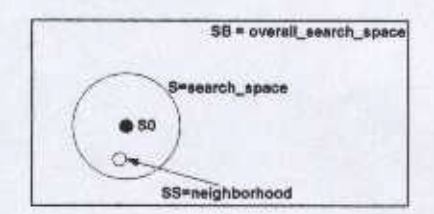

รูปที่ 7. อักษณะของ space ที่ใช้ในการค้นหาคำตอบ

ขั้นตอนที่ 4 จาก S0 ค้าเนินการเคลื่อนอ้าอในลักษณะทุ่มเท่ากับ อำนวน number neighbor ในขอบสมพายง search space ซึ่งค่าคัง กก่าวขึ้นอยู่ต้นค่า radius

ขั้นตอนที่ 5 คำนวณหาคำ cost ของสมาชิกแต่ละด้วและเลือกค่า cost ที่ดีที่สุด ไดยกำหนดให้คำ cost ตั้งกล่าวเท่ากับ best\_error และ ให้คำ ตอบนี้เป็น best\_neighbor ทำ cost ในที่นี้ต้องมีค่าน้อยกว่าทำ cost ของ so ถ้าไม่สามารถหาคำตอบได้ร้านไปทำในขั้นตอนที่ 7 เพื่อหลีกจาก

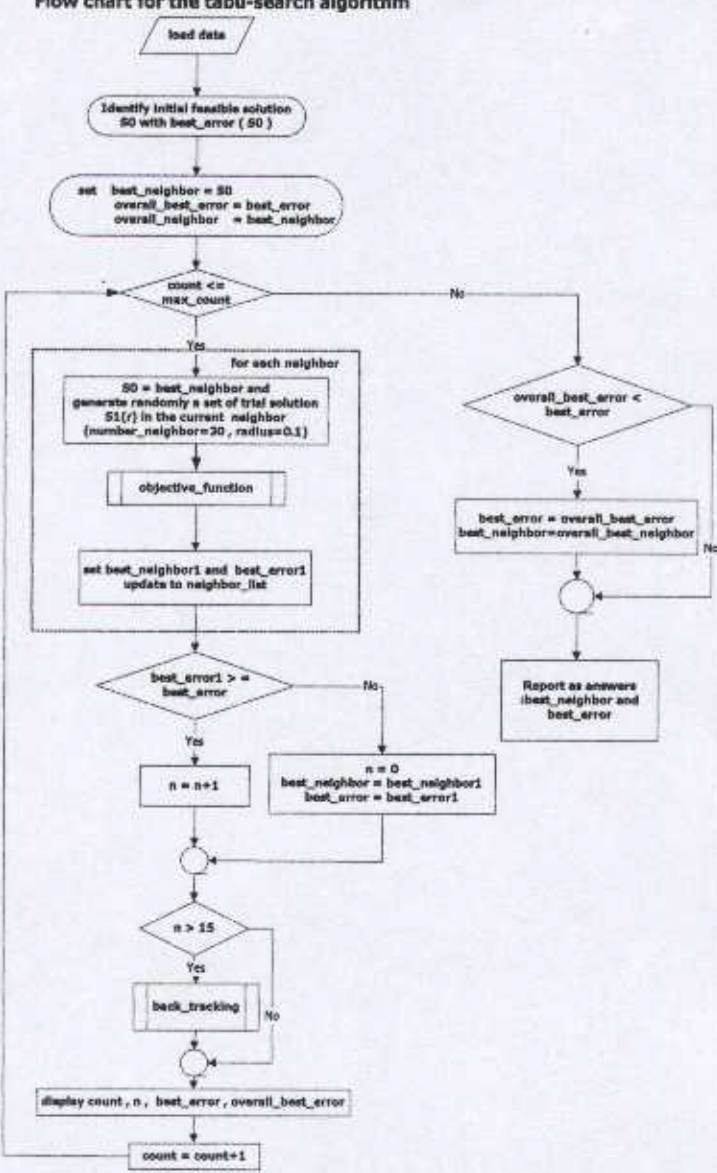

Flow chart for the tabu-search algorithm

รูปที่ 8. แผนภูมิการทำงานของอัลกอริธีมที่อาศัยหลักการทำงานของวิธีการค้นหาแบบหาบู

ý

การอ็อคของคำตอบเฉพาะอื่น อ้าสามารถหาคำตอบได้ให้ทำตามขั้น ตอนต่อไป นอกจากนี้ในขั้นตอนที่ 5 จะเก็บคำที่ได้จากการส่ม 5 ครั้ง กำทุกไว้ใน neighbor list เพื่อนำไปไร้ในส่วนของการอ้อนรอยการ ค้นหา (back\_tracking) ต่อไป ซึ่งเป็นส่วนที่ได้พัฒนาปรับปรุงขึ้น ให้ การค้นหาเบบเค้มติมทำงานได้ดีขึ้นในการค้นหาตำลอบ (ในบทความ นี้จะขอเรือก back tracking ต่อจากนี้ไป รายกะเลียดอย่านขั้นตอนที่  $\mathcal{D}$ 

ข้ำเทอาเที่ 6 กำหนดให้ 50 miniu best\_neighbor ที่ได้จากขั้นตอนที่ 5 จากนั้นเว็บทำวินขั้นตอนที่ 3 ใหม่

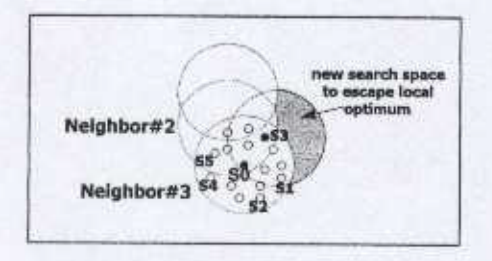

รูปที่ 9. ภาพแสดงการทำงานในข่วง back tracking

จันตลนที่ 7 จากการเพิ่นสุ่มในขั้นตอนที่ 5 ถ้าไม่มีสมาชิกใดๆที่ไห้ ค่า cost คึกว่าค่า cost ของ 50 ให้ทำการกำหนดค่า S0-S3 โดยที่ค่า S3 คือ คำที่ได้จากการเพิ่นทุ่มในอดีต จัดเก็บอยู่ใน neighbor\_list ทั้งที่ได้ กก่าวใช้แล้ว การคำเนินการในขั้นตอนนี้เป็นการอัดนรอยการค้น หากลับไปอังค่าที่เคอค้นหามาในอดีต เพื่อจะเริ่มทำการค้นใหม่ในที่ส สังเกลใต้ว่าการย้อนรองการค้นหาทำให้ ทางที่แคกล่างไปจากเดิม เกิดพื้นที่การค้นหาคำตอบไหน่ แสดงได้ดังรูปที่ 9 พื้นที่ดังกล่าวทำ ให้การคำเนินการค้นหาตำลอบ ตามารถหลิดเลี่ยงจากการถือคงตง คำตอบวงแดนเฉพาะถิ่นได้อย่างมีประสิทธิภาพ วิธีการนี้จะเรียกไดย รวมว่า back\_tracking จากนั้นเมื่อทำคามขั้นตอนนี้เสร็จสิ้นกลับไป ทำตามขั้นตอนที่ 3 ใหม่ ภาพรวมของการทำงานด้นพาดำตอบด้วยวิรี คาบูจากที่กล่าวมาข้างค้น แลดงใต้ด้วยแผนภูมิในรูปที่ 8

ก้กษณะการทำงานของวิธีการค้นหาแบบคาบูข้างค้น อังมิได้กล่าวถึง เงื่อนใบการอุติการค้นหาคำตอบ โดยทั่วไปกระทำใต้สองแนวทางคือ แนวทางแรก กำหนดวงรอบของการค้นหาคำตอบ (max count) เช่น กำหนดว่าให้ด้นหา 3,000 รอบแล้วยุติ หรือแนวทางที่สอง กำหนดค่า ตัวเลขอากฟังก์ขึ้นวัตถุประสงค์ (p. ) ซึ่งใต้มาอากการคำนวณซ้ำๆ เพื่อตึกษาพลวัดของระบบ งานวิจัยนี้เถือกเงื่อนไขการกุติดามแนวทาง ที่สอง ซึ่งจะกล่าวรายกะเอียดต่อไปในหัวข้อที่ 5 ตังนั้นการกำหนดค่า

max\_count ในแผนภูมิรูปที่ 8 จะกำหนดค่าไว้มากพอสนควรประมาณ 1,000 รอบ เพื่อให้คารค้นหาคำตอบดำเนินไปเรื่อยาจนใต้ค่าด้วเอง อากฟังก์ชั้นวัตถุประสงค์ตามที่กำหนดไว้แต่ออ่างไรก็ตามการ พิจารณาเช่นนี้คืองมั่นใจว่าอัลกอริธีมที่พัฒนาขึ้นมีความสามารถพอที่ จะหลุดจากการลือดของคำตอบที่เป็นวงแดบเฉพาะถิ่น การทดสอบ ข้อกอริรึมเพื่อให้เกิดความมั่นใจก่อนนำไปใช้งาน ได้รวบรวมไว้ใน หัวข้อที่ 4

#### 4. การทดสอบอัลกอริทึม

จากคำหรับรถหลักการทำงานของอัลกอริรัน แลดงให้เห็นว่าค่า radius หละ number peighbor เป็นคำพารามิเตอร์ที่สำคัญที่ใช้ในการเฟ็นลุ่ม ก็เคยบ คังนั้นก่อนที่จะนำอัลกอริรึมมาใช้งานจำเป็นค้องทำการ ทคสอบอัลกอริริ่ม เพื่อให้ได้ค่า radius และ number neighbor ที่ เหมาะสม ขั้นตอนการทดสอบกระทำโดยการปรับเปลี่ยนต่ำตั้งกล่าว ตั้งต่อไปนี้

(1) number\_neighbor = 15 radius =  $0.10$ (2) number neighbor = 30 radius = 0.10 (3) number\_neighbor = 50 radius = 0.10 (4) number\_neighbor =  $15$  radius = 0.05 (5) number\_neighbor =  $15$  radius = 0.20

การพดสอบในแต่ละกรณีจะทำการพดสอบกับระบบที่แสดงดังรูปที่ 16 ซึ่งเป็นรูปแบบ Lure's problem [7, 17] โดยอำหนดจดเริ่มต้น (SU)ที่จุดเดียวกันแถะจะทำการค้นหาตำตอบไปเรื่อยๆจนกว่าค่า ความคลาคเคลื่อนจะลดลงมาอยู่ที่คำน้อยกว่า 0.375 จึงจะอดิการค้น หาคำตอบ ในระหว่างการค้นหาจะทำการบันทึกผลและทำการพล็อ ตกราฟระหว่างค่าความคอาดเคลื่อนกับเวลาที่ใช้ในการค้นหาตำลอบ ซึ่งใต้ผลการทดสอบดังที่แสดงใว้ในรูปที่ 10 ถึง 14

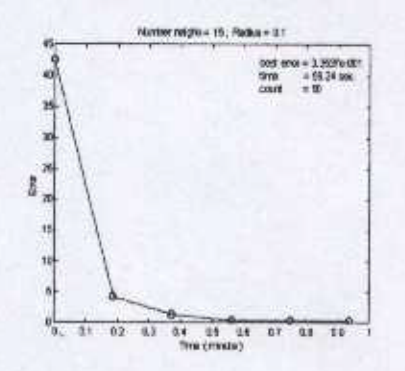

 $72\frac{1}{20}$  10. Hanstnageville number neighbor = 15 radius = 0.10
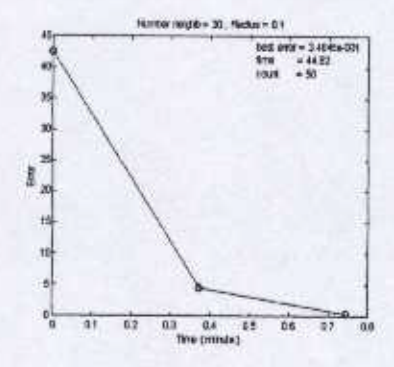

 $71\%$  11. HBn 13 HACOLO be number\_neighbor = 30 rodius = 0.10

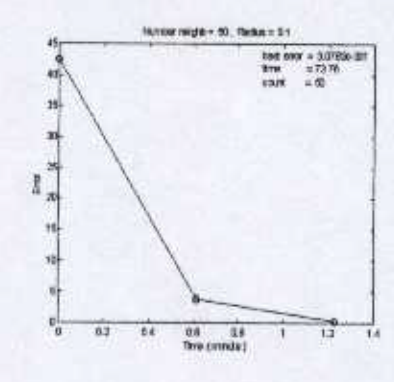

 $71\%$  12. NONTRANOVISO number\_neighbor = 50 radius = 9.10

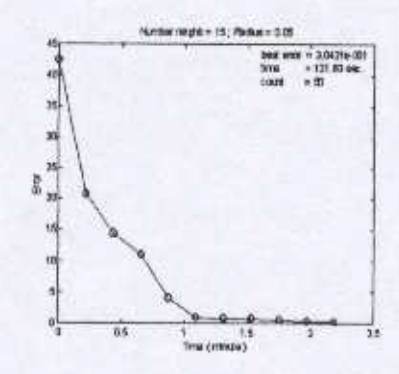

 $11\frac{1}{2}$  13. NBN 1111988111128 number\_neighbor = 15 radius = 0.05

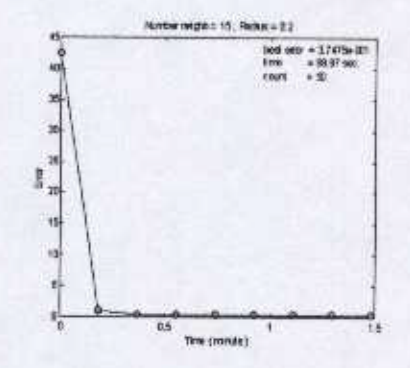

 $11\%$  14. Han17988011118 momber\_neighbor = 15 radius = 0.20

| Count         | No.045, 21th | N415. N40.1   | N=16 Rep 2: | N=30, R=0.1             | N480 H=0.1  |
|---------------|--------------|---------------|-------------|-------------------------|-------------|
| ū             | 4.2555e+001  | 4.255541001   | 4.2555e+001 | 4.2555e-001             | 4.2555e+001 |
| 1             | 20674e+201   | 4.2861a+000   | 1114Fe4005  | 4.4967a+000             | XKIMw+000   |
| ż.            | L4575e+001   | 1.3123a * 000 | 4.3855+501  | 3.4845e.001             | 1337894-001 |
| 3.            | 1.1119s+001  | 4.3838e-001   | NI.         |                         |             |
|               | 4.0259++000  | ۷t            | RZ-         |                         | 1,8         |
| s.            | 9.7940a-801  | 5.5557e-001   | 4.1335e 001 |                         |             |
| ٨             | 7,9695e-801  |               | 闭           |                         |             |
| 7             | 辉            |               | A2          |                         |             |
| ü             | 4.6597e-001  |               | 3.2475+001  | ÷                       | Đ,          |
| ú             | 3,9030e-001  |               |             |                         |             |
| 16            | 3.0431e-001  |               |             |                         |             |
| Time<br>Sep 3 | 131.60       | 56.24         | 38.87       | 44.82<br>O <sub>K</sub> | 73.76       |

คารางที่ 3. แสดงผลการทดเทอบอัลกอริธีมกรณีด่างๆ

unngili 10 ถึง 14 และหารางที่ 3 สรุปได้รำคำ number\_neighbor = 30 และค่า radius = 0.1 จะให้คำตอนได้สีที่สุด ไดยใช้เวลา 44.82 วินาทีบร็อทำการต้นหาด้าตอบ 3 รอบ โดย Pentium III 733 MHz ดังนั้นงานวิจัยนี้จึงเลือกใช้ค่าดังกล่าวในการนำไปเห็นสุ่มคำตอบต่อ ไป อย่างไรก็คามพื่อเป็นการยืนยันว่าอัลกอริธ์มที่ได้พัฒนาขึ้น โดย อาตัยหลักการวิธีการค้นหาแบบตาบู และ back\_vacking สามารถค้น หาศำหอนที่ใกล้ความเป็นวงกว้างใต้ จึงทำการทดสอบไดลเลือกค่า number\_neighbor เเละค่า radius ที่ได้จากการทดสอบ ทำการค้นหาดำ ตอบเป็นจำนวน 50 รอบ และทำการบันทึกแนวไน้มกรรณคกงบองค่า ความคลาดเคลื่อนเทียบกับเวลา ผลของการทดสอบแสดงดังรูปที่ 15

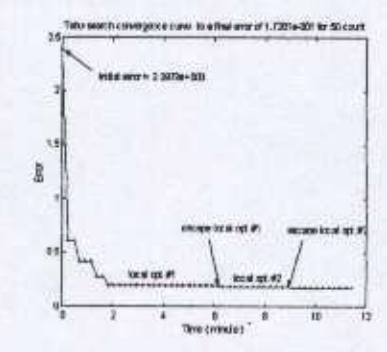

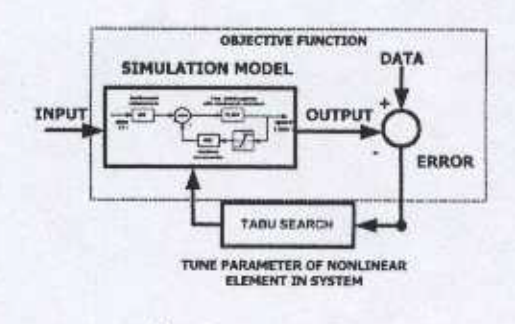

รูปที่ 17. แผนภาพแสดงวิธีการทดลอง

รูปที่ 15. ความสามารถของอัลกอริฐีมในการค้นหาคำตอบ

รูปที่ 15 แสดงให้เห็นว่าตัดกอริธีบที่ได้พัฒนาขึ้นสามารถที่จะค้นหา คำคอบที่ไกล้ความเป็นวงกว้างได้ เนื่องขายผลการทดสอบสามารถ หลุดจากอุดต้าตอบวงแดนเฉพาะอิ่นใต้อึง 2 ตรั้งในช่วงการค้นหา เพียง 50 รอบ

งากที่กล่าวมาข้างดัน ขั้นตอนการทดสอบอัลกอริรึมถือว่าเป็นสิ่ง สำคัญในการที่จะนำวิธีการทางปัญญาประดิษฐ์มาประยุกต์ใช้งาน เกี่ยวกับการหาคำตอบที่ลีที่สุด เพื่อเป็นการครวจสอบอัลกอริธีนให้ เอิลสวามมั่นใจใต้ว่า ลำตอบที่ใต้จากการสัมหาจะเป็นลำตอบที่สุด ก่อนที่จะนำอัลกอริรึมตั้งกล่าวไปใช้งานจริง

## 5. การทดลอง

### 5.1 วิธีการทดลอง

งากผลการทดสอบระบบสองมวลในหัวข้อที่ 2 สามารถตั้งสมมติฐาน ใต้ว่า ถักษณะสมบัติไม่เป็นเชิงเส้นขะเป็นเบบเซิ่มตัว โดยถือว่า คำแหน่งของลักษณะสมบัติไม่เป็นเชิงเส้นจะอยู่ที่ส่วนของสัญญาณ น้อนกลับเพียงแต่จุดเลี้ยวตามรูปแบบของ Lure's problem หมาย ความว่าได้ตมมุติให้เป็นลักษณะตมบัติไม่เป็นเชิงเส้นตมมูล (equivalent nonlinearity) ซึ่งเทนความไม่เป็นเริงเส้นของระบบทั้ง หมดใว้ที่ตำแหน่งนี้ตำแหน่งเดียว ดังรูปที่ 16

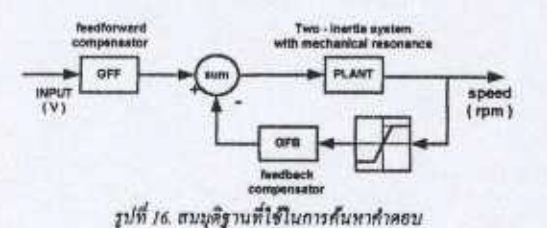

รูปที่ 17 ใช้อธิบายการค้นหาพารามิเตอร์ของถักษณะสมบัติไม่เป็น เชิงเส้นซึ่งมีพื้นตอนการคำเนินงานดังนี้ คือ เริ่มจากบ้อนอินพุดขึ้น บันไดให้กับระบบที่ไม่เป็นเชิงเส้น มีขนาด 1.1, 1.3, 1.5, 1.7, 1.9 และ 2.1 ไวดล์ตามดำลับ จากนั้นนำผกที่เป็นค่าเชิงเกษที่ได้จากการจำกดง สอานการณ์ (simulation model) นายเรือบเทือบกับผลการทดสอบที่ ให้นั่นทึกไว้ และประเมินคำความคลาดเคลื่อนที่อาจแสหงให้ด้วยฟังก์ ขึ้นวัตถุประสงค์ ดังสมการที่ (4)

$$
J = \sum e^2 (kT) , kT = 0,1,2,... \qquad (4)
$$

ซึ่ง ๔๕ฃ เป็นผลต่างระหว่างความเร็วรอบที่วัดได้โดยเขนเขอร์มี หน่วยเป็นโวลต์กับความเร็วรอบที่ได้จากการจำลดงฮอานการณ์ ค่า ความคลาดเคลื่อนที่ได้มาเป็นตัวกำหนดทิศทางการค้นหาแบบตาบู ว่า จะมีพิศทางไปทางใค เราจะขอมรับผลการค้นหาว่าแม่นอำหอและอดิ การค้นหาก็ต่อเนื่อ J,... ≤ µ ต่า น ในที่นี้เท่ากับ 0.5 ซึ่งใต้มาจาก การค้านวนเข้าๆ เพื่อศึกษาพลวัดของระบบ การจำลองสถานการณ์ใน รูปที่ 17 คำเนินการในไดเมนเวลา ด้วยสนุการดิฟเฟอเรนซ์ ที่ได้จาก การแปลงแบบจำลองต่อเนื่องด้วยการนิคไบลิเนียร์ ไปรแกรมจำลอง สถานการณ์สร้างขึ้นด้วย MATLAB<sup>7M</sup>

### 5.2 Man11MA004

หลองรหดลองที่ได้จากวิริการด้นหาแบบคาบ พบว่าแบบจำลองที่ได้ สามารถอธิบายพฤติกรรมของระบบได้สมอริง เนื่องจากผลที่ได้ จากการจำลองสถานการณ์ของระบบดังแผนภาพในรูปที่ 16 มีความ ไกก็เชื่องกับผลการทดสอบจริงเป็นอย่างมาก ซึ่งอาจสังเกตใต้ถึงความ ใกล้เคียงกันของความเร็วในมวลหมุนที่บันทึกได้กับผลการจำลอง สถานการณ์ ตั้งเสตงในรูปที่ 18 ถึง 20

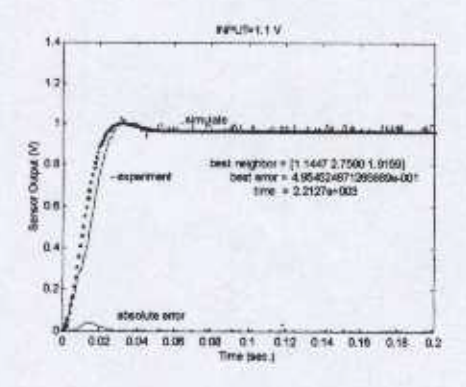

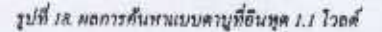

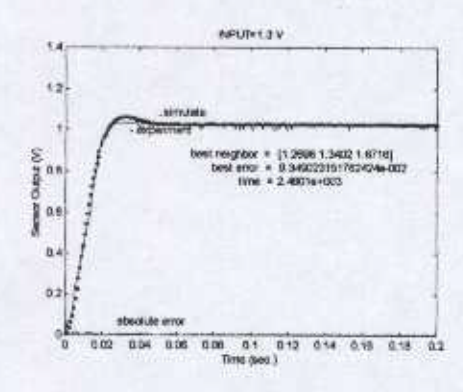

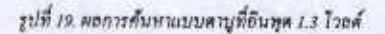

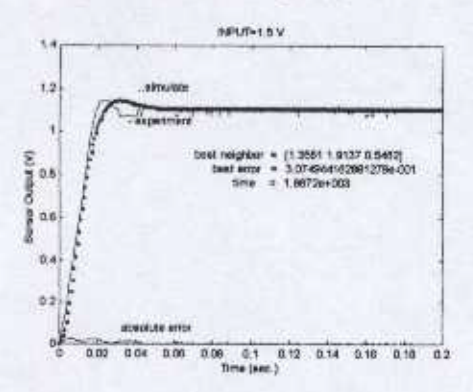

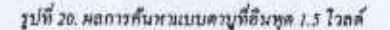

ดารางที่ 4. ค่าพารามิเตอร์ที่ได้จากการค้ามหาแบบดาบ

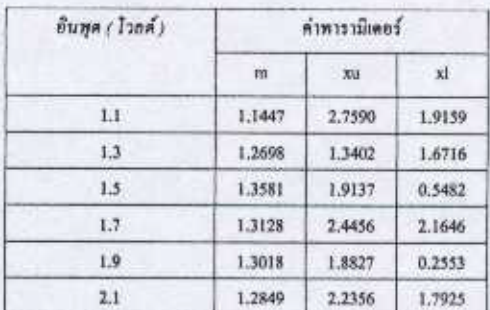

หลงากการค้นหาในรูป ค่าพารามิเตอร์ดำงๆของลักษณะสนบัติไม่เป็น เชิงเส้นชนิดอื่นตัวได้รับการรวบรวมไว้ในตารางที่ 4 ซึ่งอาจทำความ เข้าใจโดยครูปที่ 21 ประกอบใต้ดังนี้

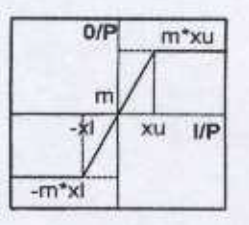

รูปที่ 21. ค่าพารามิเตอร์ที่ใช้ในการค้นพาคำตอบ ท่า m ที่อย่าความข้น

ทำ xu คือจุดที่เวิ่มเกิดการอิ่มตัวทางด้านบวก ค่า :ป คือจุดที่เริ่มเกิดการอื่มตัวทางด้านถน

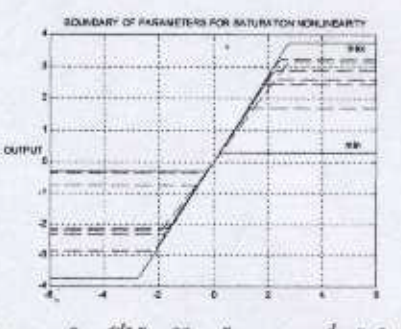

รูปที่ 22. พารามิเคอร์ที่ได้จากวิธีการค้นหาแบบคาบูที่ระคับอินพุด  $4.147$ 

หลการหลอดที่ได้จากการค้นหาแบบคาบ มีค่าความคลาดเคลื่อนน้อย มาก เมื่อนำคำตรามตลาดเคลื่อนกรณีที่ระบบอังไม่มีลักษณะสมบัติไม่ เป็นเชิงเส้นมาเปรียบเทียบกับระบบที่มีลักษณะสมบัติไม่เป็นเชิงเส้น พบว่าคำความคลาดเคลื่อนมีตำลดลงประมาณ 89-99 % ดังราย กะเอียดในคารางที่ 5

## คารางที่ 5. เปรือบเทือบคำความคลาดเคลื่อนระหว่างระบบเขิงเข้าเก็บ ระบบที่ไม่เป็นเข็มสั้น

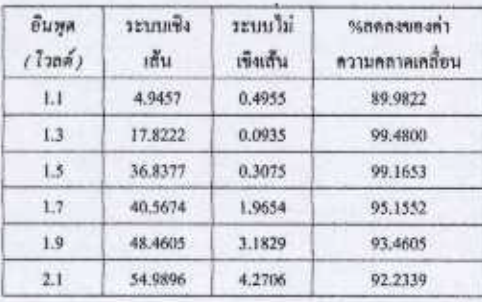

 $6.031$ 

จากคลการวิจัยที่ได้นำเสนอ พบว่าวิรีการด้นทาแบบลาบได้ผลที่มี ความถูกค้องสูงและใช้เวลาในการค้นหาคำตอบรวดเร็ว เมื่อนำผลที่ ใต้เปรียบเทียบกับผลการจำลองสถานการณ์ของระบบที่เป็นเขิงเส้น พบว่ามีคำความคตาดเคลื่อนถดลงเป็นอย่างมาก ตั้งคารางที่ 5 ตั้งนั้น จึงสรุปได้ว่าการขอายล่านการทำงานของระบบสองนวลความเจื่อยจะ ต้องพิจารนาถักษณะสมบัติใม่เป็นเขิงเส้น ซึ่งปรากฎอยู่ในรูปลักษณะ สมบัติใม่เป็นเชิงเส้นตั้มต้ว ตรงส่วนของระบบวิถีบ้อนกลับดังรูปที่ 16 เป็นไปคามรูปแบบของ Lure's problemเมื่อพิจารณาค่าหารา มีเคอร์ของลักษณะสมบัติไม่เป็นเชิงเส้น คำพารามิเคอร์ลังกล่าวในแต่ ตะอินทุดไม่ตามารถที่จะรวมเป็นพารามีเคอร์ขุคเคียวได้ เนื่องจาก ระบบมีความไม่เป็นเชิงเส้นต่อนข้างสูง

สำหรับงานวิจัยในคนาคลจะใต้นำแบบข่าลองที่ได้ใปใช้เพื่อการ วิเคราะห์สบรรดนะแถะเสดียรภาพของระหา แบบจำลองความไม่ เป็นเชิงเส้นปรากฏเป็นคระกูล เพื่อการวิเคราะห์เสถียรภาพจึงกำหนด ขยบเขตต้อนรธบกลุ่มของกักษณะสมบัติในเป็นเชิงเส้นเป็นขยบเขต บนแถะขอบเขตถ่าง ดังรูปที่ 22 โดยอาศัยข้อมูลที่ได้จากการค้นทา แบบคาม การวิเคราะห์เสถียรภาพของระบบ สามารถทำได้โดยอาศัย วิธีการทางโดเมนความถี่ด้วยวิธีฟังก์ชั่นพรรณนา(Describing function) เกณฑ์ของไทพอฟ (Popov's criterion) และ เกณฑ์วงกลน

(Circle criterion) เพื่อบริยบที่อนผลและให้นั้นใจในเสดียรภาพของ มะนายของต่ามการทำงาน

#### เอกสารอ้างอิง

- [1] ขัชข้อ อุท้อวสิน. (2543). การกำจัดวีโขแนนเข้การบิดในระบบ 2 มวล โดยใช้กากนิคการกำหนดตำแหน่งโทล-ชีโร. วิทยา นิทนธ์ปริญญาวิศวกรรมศาสตรมหาบัณฑิต สาขาวิชาวิศกรรม ไฟฟ้า บัณฑิตวิทยากัย ตอบรินเทคโนโกยีพระจอมเกล้าคณ ทหารถาคกระบัง.
- [2] A. H. Mantawy, Y. L. Abdel-Magid, and S. Z. Selim. (1998). Unit Commitment by Tabu Search, IEEE Transaction on Distrib. 145(1):56-64.
- [3] A. Kaplan, S. Ozer, and S. Sagiroglu. (1998). Membership Function Optimuization of a Puzzy Controller using Modified Tabu Search Algorithm. IEEE Transaction on Industrial Electronics, 08/7)-64-67.
- [4] C. H. Houpis, and G. B.Lamont. (1985). Digital Control System. New York:McGraw-Hill.
- D. P.Atherton. (1982). Nonlinear Control Engineering.  $51$ Student edition, New York: Van Nostrand Reinhold.
- [6] H.Hirata, et.al. (1995). Speed Control of DC Motor with Treisional Oscillation and Load Fluctuation, Proc. of Sch. Eng. Tokal University. 35(3):31-41.
- [7] H. K.Khalil, (1996). Nenlinear System. Second edition. London :Prestice Hall.
- [8] J A Bland G P Dawson, (1991). Tabu Search and Design Optimization. IEEE Transaction on Industrial Electronics. 23(3):195-201.
- [9] J.K. Ji, and S.K.Sul. (1995). Kalman Filter and LQ Based on Controller for Torsional Vibration Suppression in a 2-mass Motor Drive System. IEEE Trans. On IE. 42(6):564-571.
- [10] J. K. Ji, et.al. (1993), LQG Based Speed Centroller for Torsional Vibration Suppression in 2 - Mass System. Proc. IEEE IECON'93, pp:1157-1162.
- [11] J. Ngamwiwit, C. U-thaiwasin, Y. Prempraneerach and S. Suittjorn. (2000). Torstonal Resonance Suppression via PIDA Controller. Prec. IEEE Cenf. on Artificial Intelligence & Robotics - TENCON 2000. Kuala Lumpur:

Malaysia.

- [12] K. Pujikawn, et.al. (1991). Robust and Fast Speed Control for Torsional System Based on State - Space Method, Proc. IEEE IECON'91, pp:687-692
- [13] M. Hassal. (1993). Control System Design Using MATLAB. London:Prentice-Hall.
- [14] S.H. Song, et.al. (1993). Torsional Vibration Suppression Control in 2 - Mass System by State Feedback Speed Controller, Proc. IEEE CCA'93, pp:129-134.
- [15] S. Sujitjorn, C. U-Thaiwasin, and Y.Prempraneerat. (2000). Torsional Resonance Suppression Via Pole - Zero Assignment, Proc. 19th IASTED Int. Conf. on Modelling, Identification, and Control. Innsbruck:Austrin.
- [16] S. Sujitjorn , and T. Kulworawanichpong. (2001), Optimal Power Flow Using Tabu Search, IEEE Power Engineering Review (submitted)
- [17] T. Glad, and L. Ljung, (2000). Centrol Theory : Multivariable and Nonlinear Methods. London:Taylor & Francis

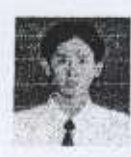

นายกองพัน อารีรักษ์ สำเร็จปริญญาคริในทาขา ริชาวิศวกรรมไฟฟ้า จากมหาวิทยากัยเทคโนโกษี สุวนารี เมื่อ พ.ศ.2543 ปัจจุบันกำลังสึกษาระดับ ปริญญาใหที่มหาวิทยากัยเทคในไดยีกุรนารี และเป็นผู้ช่วยวิจัยทางด้านระบบควบคุมคงทน

โดยใต้รับทุนลุดหนุนวิจัยประจำปี 2544 จากสำนักงานคณะกรรมการ วิจัยแห่งชาติ

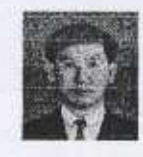

นาวายากาศไท สราวุฒิ สุขิตขร สำเร็จปริญญาตรี และปริญญาเอกในสาขาวิชาวิศวกรรมใฟฟ้า จากไรงเรือนนายเรืออากาศ และมหาวิทยาลัย เบอร์มิงแสน ประเทศอังกฤษ เมื่อ พ.ศ.2527 และ 2530 ตามอำดับ ปัจจุบันตำรงตำแหน่งรอง

พาสตราจารย์ และหัวหน้าสาขาวิชาวิสวกรรมใฟท้า สำนักวิชา วิศวกรรมศาสตร์ มหาวิทธาลัยเทคไนโลยีสุรนารี คำเนินงานวิจัยทาง ด้านระบบควบคุมเชิงเส้นและไม่เชิงเส้น การดำเนินกระบวนการทาง ต้อยูทอ การอนุรักษ์พลังงาน และการประชุกค์เทคนิคทางปัญญา ประดิษฐ์ อาจารอ์สราวพีเป็นสมาชิกวิศวกรรมสถานแห่งประเทศ

ไทยฯ สมาคมเทคโนโลยีที่เหมาะสม และ IEEE อีกทั้งได้รับการ \$15ngol Ti who's Who in the World time Who's Who in Science and Engineering.

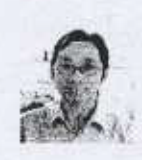

คร.อาทิตย์ หรือเก้ร สำเร็จการศึกษาระดับปริณญา ครี่ในสาขาวิชาวิศวกรรมติเล็กทรดนิกส์จาก สอาบันเทคโนโลอีหระจอมเกล้าเจ้าคุณทหาร ถาคกระบัง เมื่อ พ.ศ. 2537 สำเร็จการศึกษา ระดับปริญญาโทและปริญญาตกสาขาวิศวกรรม

ไฟฟ้าจาก Vanderbili University ประเทศสหรัฐอเมริกา เมื่อ พ.ศ. 2540 และ 2543 ตามดำตับ ปัจจุบันคำรงคำแหน่งเป็นอาจารย์ประจำ สาขาวิชาวิศวกรรมใฟฟ้า สำนักวิชาวิศวกรรมศาสตร์ มหาวิทยาลัย me ใน โลยี สุรนารี มีความสนใจงานวิจัยทางด้าน computer and robot vision, image processing, neural networks, artificial Intelligence tracintelligent system

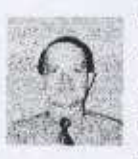

คว.ไลลิน เปรมปราณีรัชต์ สำเร็จการศึกษา ปริญญาเอก ทางวิศวกรรมระบบควบคุม จาก มหาวิทยาลัย Nibon ประเทศญี่ปุ่น เปิดจุบันคำรง ตำแหน่ง รองสาสตราจารย์ ภาควิชาวิตวกรรม ระบบควบคุม สอาบันเทคไนไลยีพระจอมเกล้า

เจ้าคุณทหารลาดกระบัง และเป็นผู้อำนวยการศูนย์ทดสอบผลิตภัณฑ์ ไฟฟ้าและอิเล็กทรยนิกส์ (ศทธ.) อาจารย์ไอรินฯ สอนและวิจัยทาง ค้านระบบควบคุม การควบคุมมอเตอร์แบบต่างๆ มากว่า 20 ปี

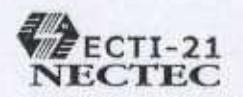

## ศูนย์เทคโนโลยีอิเล็กทรอนิกส์และคอมพิวเตอร์แห่งชาติ National Electronics and Computer Technology Center

ECTI: Electronic+Computer+Telecommunication+Information

ตำนักงานหัฒนาวิทยาศาสตร์และเทคโนโลยีแห่งชาติ 73/1 глинтата 6 квятикій принят 10400 โทร. (662) 644-8150-90 โทรสาว. (662) 644-8137-8 ที่ วา 5204/2810

National Science and Technology Development Agency 73/1 Rama VI rd., Ratchethewi, Bangkok 10400, THAILAND. Tel. (662) 644-8150-90 Pax, (662) 644-8137-8

26 มิถุนายน 2544

เรื่อง แจ้งผลการพิจารณาบุทความเพื่อดีพิมพ์ในวารลารวิชาการเนคเทค เรียน รศ.ตร. สราวุฒิ สุจิตจร

ตามที่ท่านใต้จัดส่งบทความเรื่อง "การระบุเอกลักษณ์ไม่เป็นเขิงเส้นด้วยวิธีการค้นหาแบบตาบูสำหรับระบบ สองมวลความเฉื่อย" เพื่อพิจารณาตีพิมพ์ในวารสารวิชาการเนคเทคนั้น ทางกองบรรณาธิการใต้จัดส่งบทความของ ท่านให้ผู้ทรงดูณวุฒิในลาชาที่เกี่ยวข้องพีจารณาคุณภาพและความเหมาะสมของบทความ ซึ่งบัดนี้ได้รับผลการประเมิน จากผู้ทรงคุณวุฒิจำนวน 3 ท่านเรียบร้อยแล้ว จึงโคร่ขอเรียนให้ทราบว่าบทความของท่านได้รับพิจารณาให้ดีพิมพ์ใน วารสารฯ โดยทางผู้ทรงคุณวุฒิมีข้อเสนอแนะดังนี้

- ในบทความมีการกล่าวถึงการพลสอบอัลกอริธีมที่พัฒนาขึ้น โดยไม่ได้อธิบายรายละเอียดว่าแตกล่างหรือประยุกต์ ۰ จากการค้นหาแบบตาบูอย่างไร แนะนำให้เพิ่มเติมส่วนง่าอธิบายในรายละเอียดที่พัฒนาขึ้นเองให้ขัดเจน
- เสนอแนะให้อธิบายเพิ่มเติมถึงการนำเอาการค้นหาแบบตาบู มาประยุกต์ใช้งานโดยแจกแจงว่าส่วนต่างๆ ของงาน ٠ ดรงกับ component ส่วนใหนของการค้นหาแบบตาบู รวมถึงการอธิบายในล่วนการนำผลการ simulation ไปใช้ งานให้ขัดเจนมากยิ่งขึ้น
- เสนอแนะให้เปรียบเทียบผลการทดตองในด้านเวลาด้วย (ถ้าเป็นใบ่ได้) เพื่อให้การสรุปผลในแง่ของการด้นหาใต้  $\bullet$ รวดเร็วน่าเชื่อถือมากยิ่งขึ้น
- แนะนำให้มีการอธิบายถึงลักษณะของข้อมูลที่กันหา และ objective function ของการค้นหาแบบตาบู เพื่อผู้อ่านจะ  $\bullet$ ได้ทราบถึงการ converge ของการค้นหาแบบตาบู และทราบถึง objective function ที่ไข้ในภาวเปรียบเพื่อบเพื่อ หา best\_error ด้วย
- แนะนำให้อธิบายรายตะเอียดของอัลกอริธีมหรือกราฟที่นำเสนอให้ครบถ้วนสมบูรณ์ เช่น ในอัลกอริธีม รูปที่ 8 มี ٠ การกล่าวถึง max\_count แต่ในคำอธิบายไม่มี และช้อมูลของ radius และ neighbor ไม่บ่รากฏในรูปที่ 8 และ ข้อมูลของกราฟที่น่าเสนอไม่ครบ เช่น amplitude มีหน่วยวัดเป็นอะไร สัญญาณ output คืออะไร ครามเร็วและ กระแสเป็นอย่างไร เป็นต้น
- แนะนำให้ตรวจสอบและแก้ไขคำสะกดให้ถูกต้อง เพราะยังมีการละกดผิดอยู่บ้าง เช่น เอลักษณ์ Flowchat เป็นต้น ۰

จึงเรียนมาเพื่อโปรดทราบผลการประเมินบทความ และขอกวามอนุเคราะห์จากท่านปรับปรุงบทความดังข้อเลนอ แนะข้างต้น และจัดส่งบทความในรูปแบบอิเล็กทรอนิกส์ให้กองบรรณาธิการที่ chulak@nectec.or.th ภายในวันที่ 10 กรกฎาคม 2544 ด้วย จักขอบคุณยิ่ง

ขอแดดงความนับถือ (นางจพารัตน์ ต้นประเสริม)

บรรณาธิการ

งานวิจัยเทคโนโลยีคลัวข้อมูล โทรศัพท์ 842-7077 do 3002 โทรสาร 842-7147

# **ประวัติผูเขียน**

นายกองพัน อารีรักษ เกิดเมื่อวันที่ 24 มกราคม พ.ศ. 2522 สําเร็จปริญญาตรีในสาขา วิชาวิศวกรรมไฟฟา จากมหาวิทยาลัยเทคโนโลยีสุรนารีเมื่อ พ.ศ. 2543 เคยสอนวิชาปฏิบัติการ สาขาวิชาวิศวกรรมไฟฟ้า สำนักวิชาวิศวกรรมศาสตร์ มหาวิทยาลัยเทคโนโลยีสุรนารี ปัจจุบันเป็น ผู้ช่วยวิจัยทางด้านระบบควบคุมคงทน โดยใด้รับทุนอุดหนุนวิจัยประจำปี 2544 จากสำนักงานคณะ กรรมการวิจัยแหงชาติ ในขณะศึกษาระดับปริญญาโท มีผลงานวิชาการที่ไดรับตีพิมพเผยแพร 1 บทความ ดังที่ไดรวบรวมไวในภาคผนวกจ.